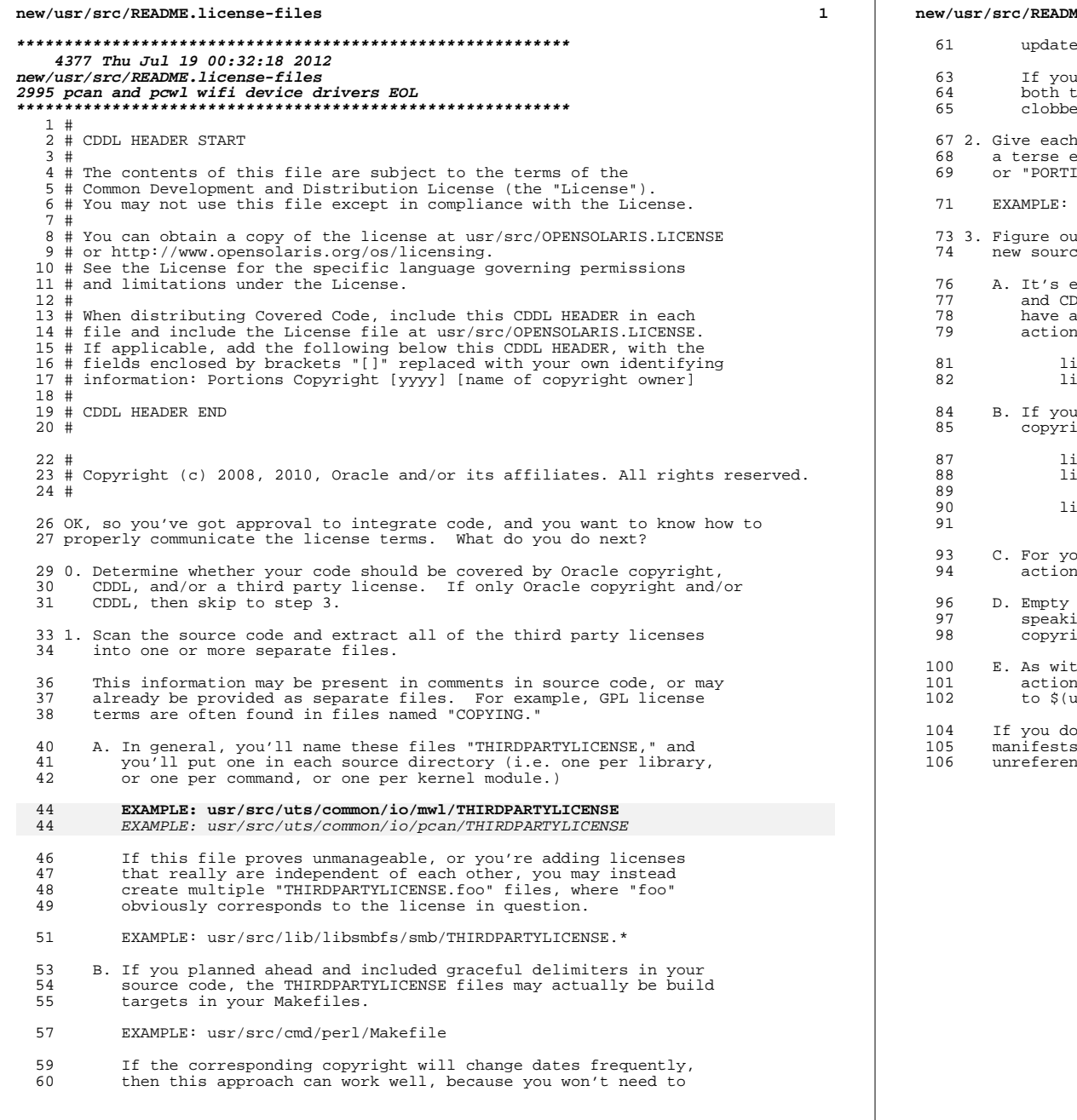

# new/usr/src/README.license-files the license files manually. do this, then your license file should be a dependency of the all and install targets, and should be removed via er, usually by way of CLOBBERFILES. of the license files a corresponding ".descrip" file with Explanation of the contents. Something like "MJN DRIVER"<br>CONS OF ARCANE FUNCTIONALITY" is sufficient. usr/src/cmd/refer/THIRDPARTYLICENSE.descrip it which packages deliver objects that are built using the e, and add license actions to the package manifest(s). extremely rare for a package NOT to include a Sun copyright DDL. If your package is one of the 99 percent that should Sun copyright and CDDL, then your package should have license s like this: cense lic CDDL license=lic CDDL icense cr\_Sun license=cr\_Sun ir package delivers ONLY header files, and has multiple different ghts or licenses, you can use cense license in headers license=license in headers cense path/to/most/common/copyright/file license=path/to/most/common/copyright/file cense path/to/most/common/license/file \ license=path/to/most/common/license/file our new license files, the path you use in your license is should be relative to \${CODEMGR\_WS}. packages: if your package delivers nothing (or, more strictly ng, nothing besides directories) you should include the Sun ght but not the CDDL. th any other action that is architecture dependent, license ns may be preceded by \$(blah\_ONLY), where "blah" corresponds  $name -p)$ . on't add the appropriate license actions to package then your license and description files will show up as iced in the build.

 $\overline{2}$ 

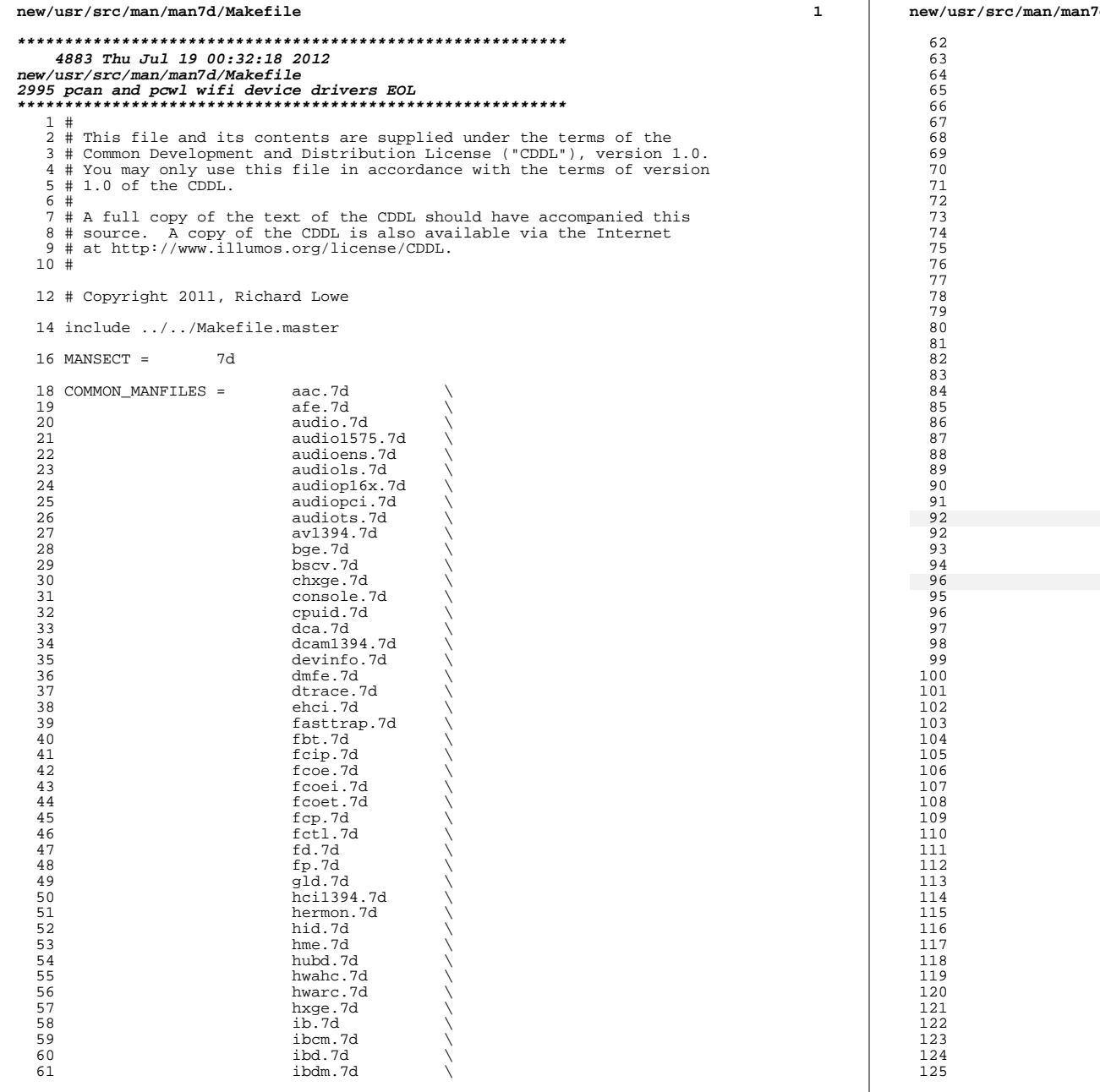

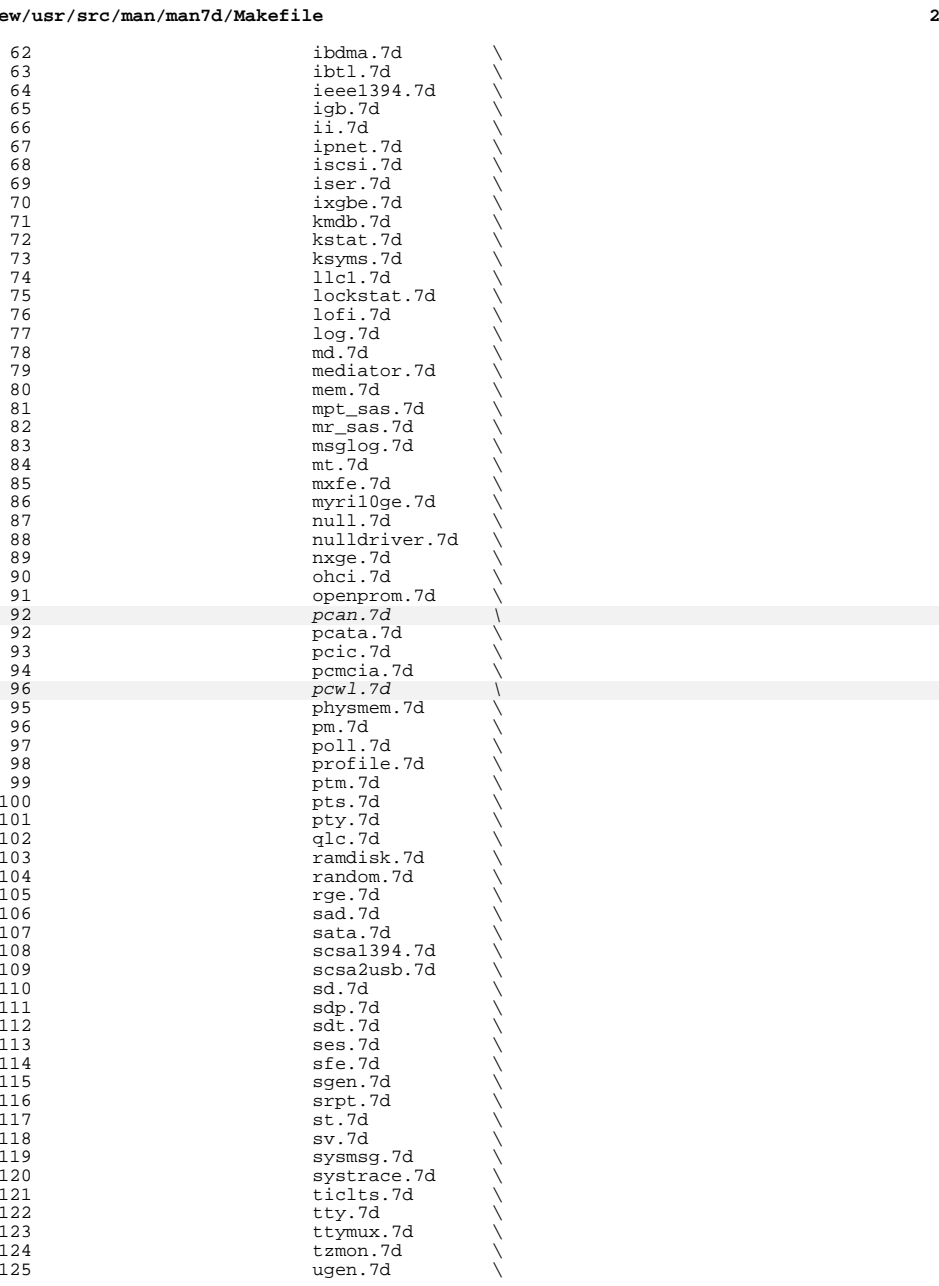

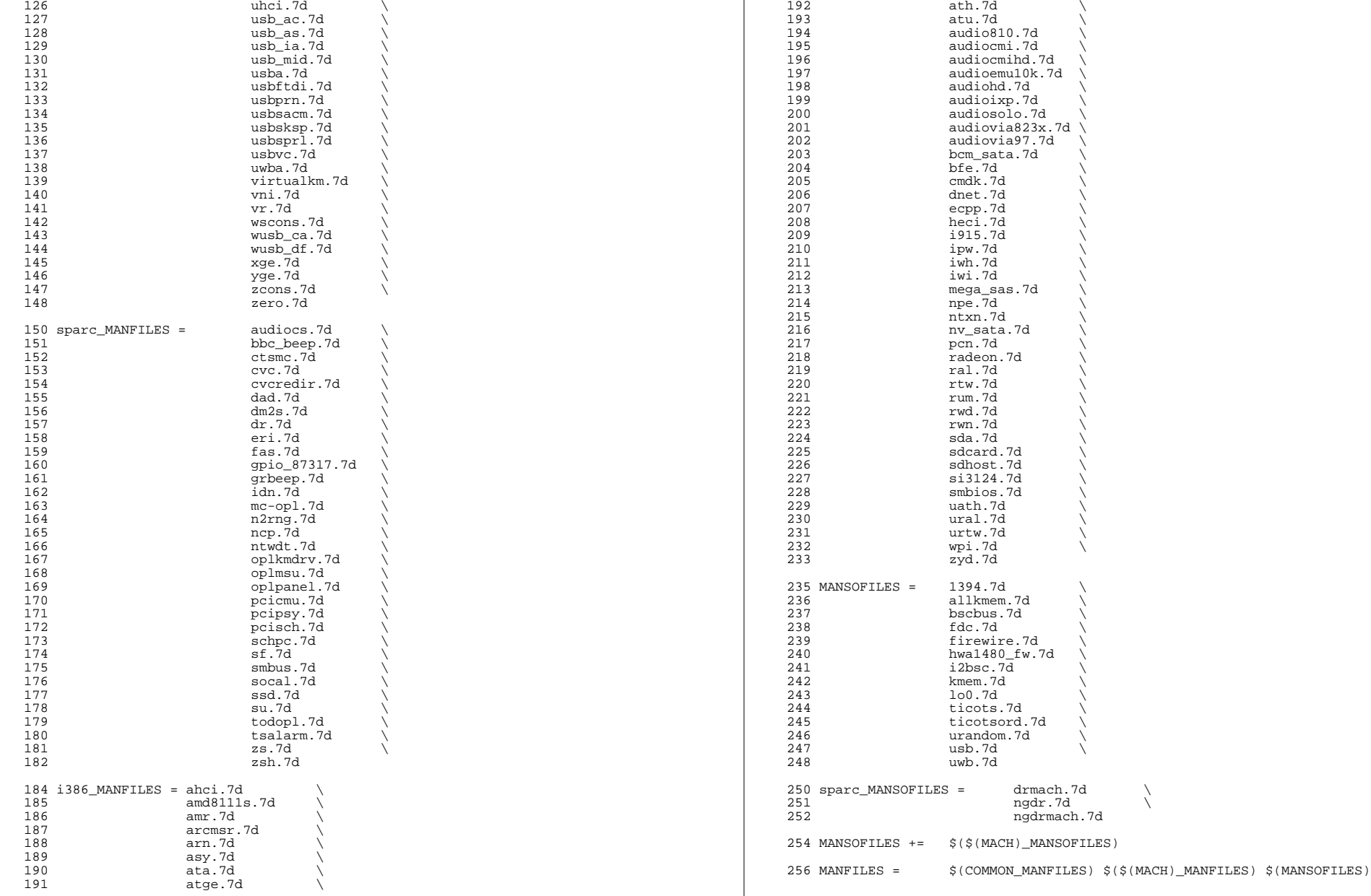

**new/usr/src/man/man7d/Makefile**

**<sup>3</sup>**

**new/usr/src/man/man7d/Makefile<sup>4</sup>**

#### **new/usr/src/man/man7d/Makefile<sup>5</sup>**

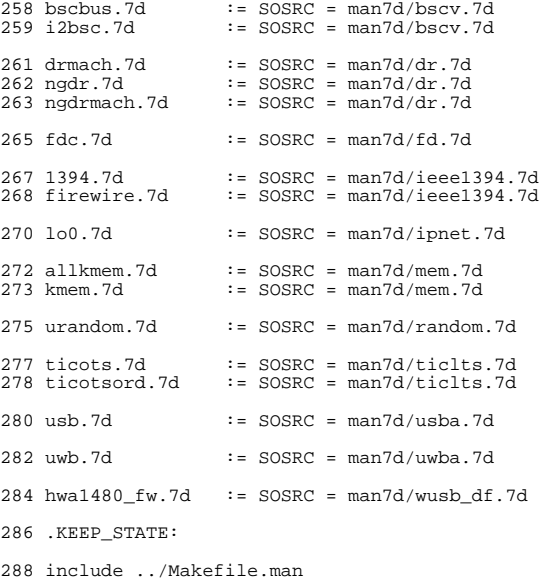

install: \$(ROOTMANFILES)

1054 Thu Jul 19 00:32:19 2012 new/usr/src/pkg/manifests/SUNWpcan.mf  $1#$ 2 # CDDL HEADER START  $3#$ 4 # The contents of this file are subject to the terms of the 5 # Common Development and Distribution License (the "License"). 6 # You may not use this file except in compliance with the License. 7 # 8 # You can obtain a copy of the license at usr/src/OPENSOLARIS.LICENSE 9 # or http://www.opensolaris.org/os/licensing. 10 # See the License for the specific language governing permissions 11 # and limitations under the License.  $12#$ 13 # When distributing Covered Code, include this CDDL HEADER in each 14 # file and include the License file at usr/src/OPENSOLARIS.LICENSE. 15 # If applicable, add the following below this CDDL HEADER, with the 16 # fields enclosed by brackets "[]" replaced with your own identifying 17 # information: Portions Copyright [yyyy] [name of copyright owner]  $18#$ 19 # CDDL HEADER END  $20#$  $22 \pm$ 23 # Copyright (c) 2010, Oracle and/or its affiliates. All rights reserved.  $24#$ 26 # Was renamed to driver/network/pcan, both now obsolete. 28 set name=pkg.fmri value=pkg:/SUNWpcan@\$(PKGVERS) 29 set name=pkg.obsolete value=true

26 set name=pkg.fmri value=pkg:/SUNWpcan@0.5.11,5.11-0.133

27 set name=pkg.renamed value=true

30 set name=variant.arch value=\$(ARCH)

29 depend fmri=pkg:/driver/network/pcan@0.5.11,5.11-0.133 type=require

1054 Thu Jul 19 00:32:20 2012 new/usr/src/pkg/manifests/SUNWpcwl.mf  $1#$ 2 # CDDL HEADER START  $3#$ 4 # The contents of this file are subject to the terms of the 5 # Common Development and Distribution License (the "License"). 6 # You may not use this file except in compliance with the License. 7 # 8 # You can obtain a copy of the license at usr/src/OPENSOLARIS.LICENSE 9 # or http://www.opensolaris.org/os/licensing. 10 # See the License for the specific language governing permissions 11 # and limitations under the License.  $12#$ 13 # When distributing Covered Code, include this CDDL HEADER in each 14 # file and include the License file at usr/src/OPENSOLARIS.LICENSE. 15 # If applicable, add the following below this CDDL HEADER, with the 16 # fields enclosed by brackets "[]" replaced with your own identifying 17 # information: Portions Copyright [yyyy] [name of copyright owner]  $18#$ 19 # CDDL HEADER END  $20#$  $22 \pm$ 23 # Copyright (c) 2010, Oracle and/or its affiliates. All rights reserved.  $24#$ 26 # Was renamed to driver/network/pcwl, both now obsolete. 28 set name=pkg.fmri value=pkg:/SUNWpcwl@\$(PKGVERS) 29 set name=pkg.obsolete value=true 26 set name=pkg.fmri value=pkg:/SUNWpcwl@0.5.11,5.11-0.133 27 set name=pkg.renamed value=true

30 set name=variant.arch value=\$(ARCH)

29 depend fmri=pkg:/driver/network/pcwl@0.5.11,5.11-0.133 type=require

1244 Thu Jul 19 00:32:20 2012 new/usr/src/pkg/manifests/driver-network-pcan.mf 2995 pcan and pcwl wifi device drivers EOL  $1#$ 2 # CDDL HEADER START  $3#$ 4 # The contents of this file are subject to the terms of the 5 # Common Development and Distribution License (the "License"). 6 # You may not use this file except in compliance with the License. 7 # 8 # You can obtain a copy of the license at usr/src/OPENSOLARIS.LICENSE 9 # or http://www.opensolaris.org/os/licensing. 10 # See the License for the specific language governing permissions 11 # and limitations under the License.  $12#$ 13 # When distributing Covered Code, include this CDDL HEADER in each 14 # file and include the License file at usr/src/OPENSOLARIS LICENSE. 15 # If applicable, add the following below this CDDL HEADER, with the 16 # fields enclosed by brackets "[]" replaced with your own identifying 17 # information: Portions Copyright [yyyy] [name of copyright owner]  $18#$ 19 # CDDL HEADER END  $20#$  $2.2 \div$ 23 # Copyright (c) 2010, Oracle and/or its affiliates. All rights reserved.  $24#$  $26#$ 27 # The default for payload-bearing actions in this package is to appear in the 28 # global zone only. See the include file for greater detail, as well as  $29$  # information about overriding the defaults.  $30#$ 31 <include global\_zone\_only\_component> 32 set name=pkg.fmri value=pkg:/driver/network/pcan@\$(PKGVERS) 33 set name=pkg.obsolete value=true 33 set name=pkg.description value="Cisco-Aironet 802.11b driver" 34 set name=pkg.summary value="Cisco-Aironet 802.11b driver"  $35 \text{ set } \textit{name=inf} \text{o}$ . classification \ value=org.opensolaris.category.2008:Drivers/Networking 36 34 set name=variant.arch value=\$(ARCH) 38 dir path=kernel group=svs 39 dir path=kernel/drv group=sys 40 dir path=kernel/drv/\$(ARCH64) group=sys 41 dir path=usr/share/man 42 dir path=usr/share/man/man7d 43 driver name=pcan clone\_perms="pcan 0666 root sys" perms="\* 0666 root sys" \ 44 alias=pccard15f,7 45 alias=pccard15f,a 46  $alias=pci14b9,5000$ 47 alias=pci14b9,a504 48 file path=kernel/drv/\$(ARCH64)/pcan group=sys 49 \$(1386 ONLY)file path=kernel/drv/pcan group=sys 50 file path=usr/share/man/man7d/pcan.7d 51 legacy pkg=SUNWpcan desc="Cisco-Aironet 802.11b driver" \ name="Cisco-Aironet 802.11b driver" 52 53 license usr/src/uts/common/io/pcan/THIRDPARTYLICENSE \ 54 license=usr/src/uts/common/io/pcan/THIRDPARTYLICENSE

1244 Thu Jul 19 00:32:21 2012 new/usr/src/pkg/manifests/driver-network-pcwl.mf 2995 pcan and pcwl wifi device drivers EOL  $1#$ 2 # CDDL HEADER START  $3#$ 4 # The contents of this file are subject to the terms of the 5 # Common Development and Distribution License (the "License"). 6 # You may not use this file except in compliance with the License. 7 # 8 # You can obtain a copy of the license at usr/src/OPENSOLARIS.LICENSE 9 # or http://www.opensolaris.org/os/licensing. 10 # See the License for the specific language governing permissions 11 # and limitations under the License.  $12#$ 13 # When distributing Covered Code, include this CDDL HEADER in each 14 # file and include the License file at usr/src/OPENSOLARIS LICENSE. 15 # If applicable, add the following below this CDDL HEADER, with the 16 # fields enclosed by brackets "[]" replaced with your own identifying 17 # information: Portions Copyright [yyyy] [name of copyright owner]  $18#$ 19 # CDDL HEADER END  $20#$  $2.2 \div$ 23 # Copyright (c) 2010, Oracle and/or its affiliates. All rights reserved.  $24#$  $26#$ 27 # The default for payload-bearing actions in this package is to appear in the 28 # global zone only. See the include file for greater detail, as well as  $29$  # information about overriding the defaults.  $30 \pm$ 31 <include global\_zone\_only\_component> 32 set name=pkg.fmri value=pkg:/driver/network/pcwl@\$(PKGVERS) 33 set name=pkg.obsolete value=true 33 set name=pkg.description value="Lucent/PRISM-II 802.11b driver" 34 set name=pkg.summary value="Lucent/PRISM-II 802.11b driver"  $35 \text{ set } \textit{name=inf} \text{o}$ . classification \ value=org.opensolaris.category.2008:Drivers/Networking 36 34 set name=variant.arch value=\$(ARCH) 38 dir path=kernel group=svs 39 dir path=kernel/drv group=sys 40 dir path=kernel/drv/\$(ARCH64) group=sys 41 dir path=usr/share/man 42 dir path=usr/share/man/man7d 43 driver name=pcwl clone\_perms="pcwl 0666 root sys" perms="\* 0666 root sys" \ 44 alias=pccard138,2 alias=pccard156,2 45 46 alias=pccardb, 7300 alias=pci1260,3872 47 48 alias=pci1260,3873 49 alias=pci1385,4105 50 file path=kernel/drv/\$(ARCH64)/pcwl group=sys 51 \$(i386\_ONLY)file path=kernel/drv/pcwl group=sys 52 file path=usr/share/man/man7d/pcwl.7d 53 legacy pkg=SUNWpcwl desc="Lucent/PRISM-II 802.11b driver" \ name="Lucent/PRISM-II 802.11b driver" 54 55 license usr/src/uts/common/io/pcwl/THIRDPARTYLICENSE \ license=usr/src/uts/common/io/pcwl/THIRDPARTYLICENSE 56

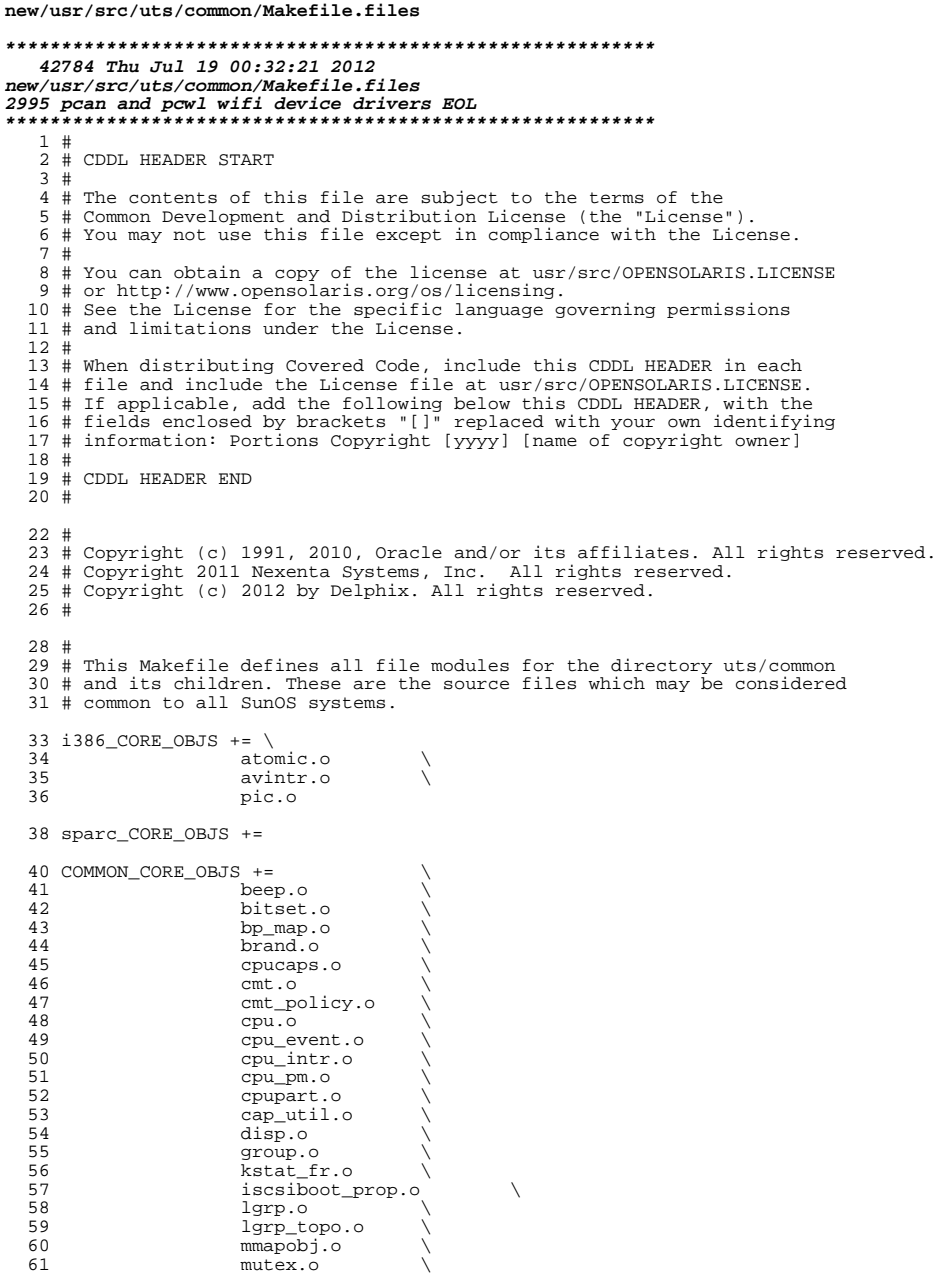

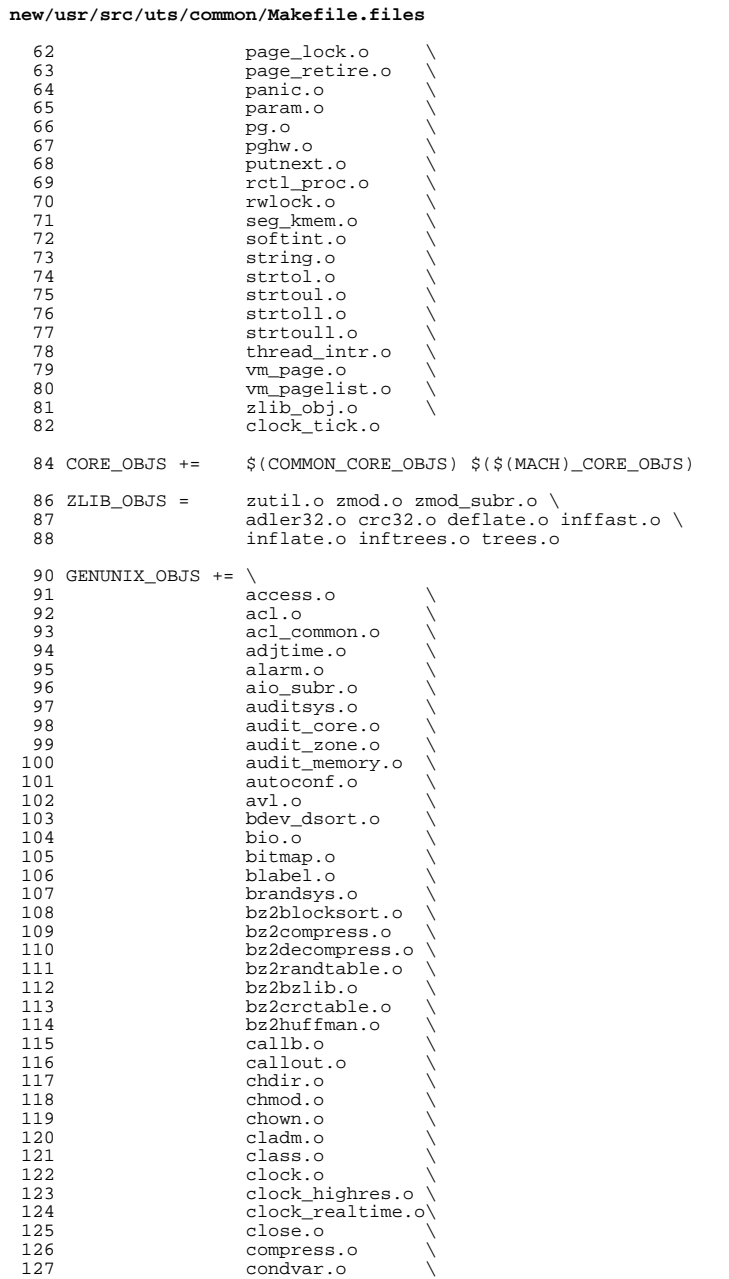

 $\mathbf 1$ 

# **new/usr/src/uts/common/Makefile.files**

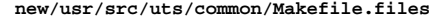

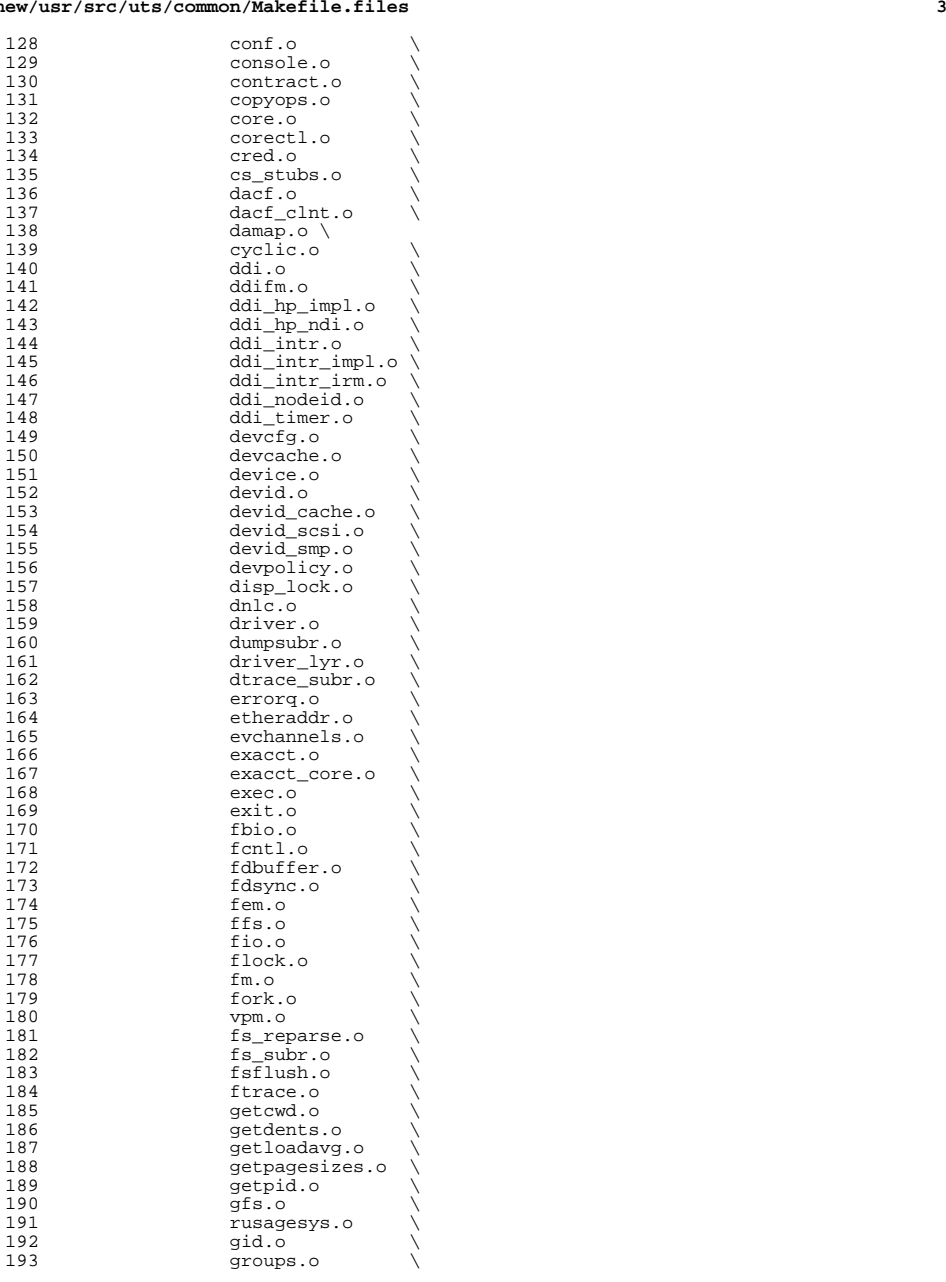

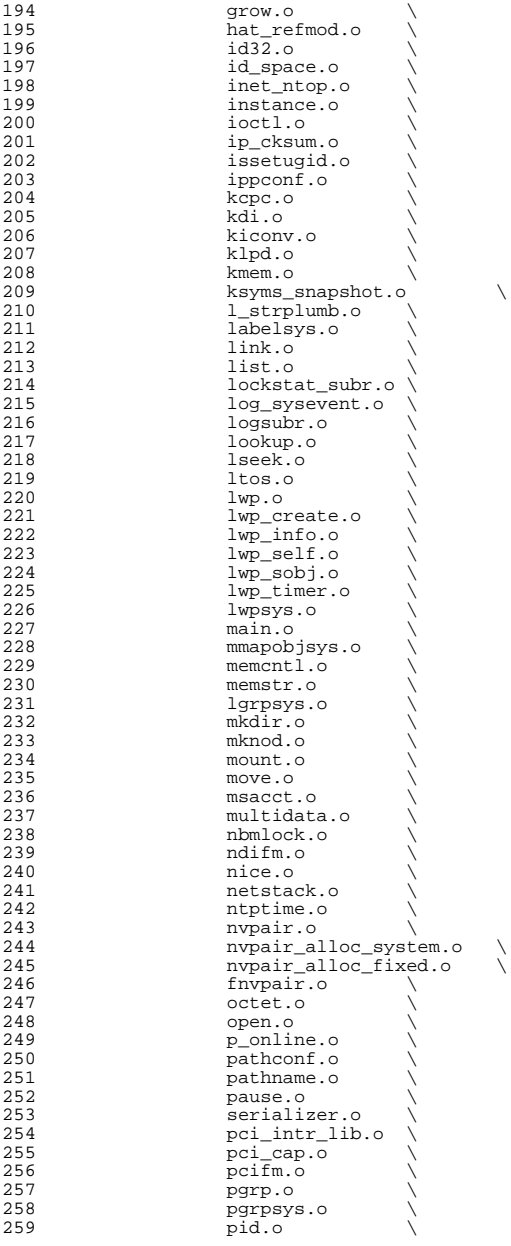

# **new/usr/src/uts/common/Makefile.files**

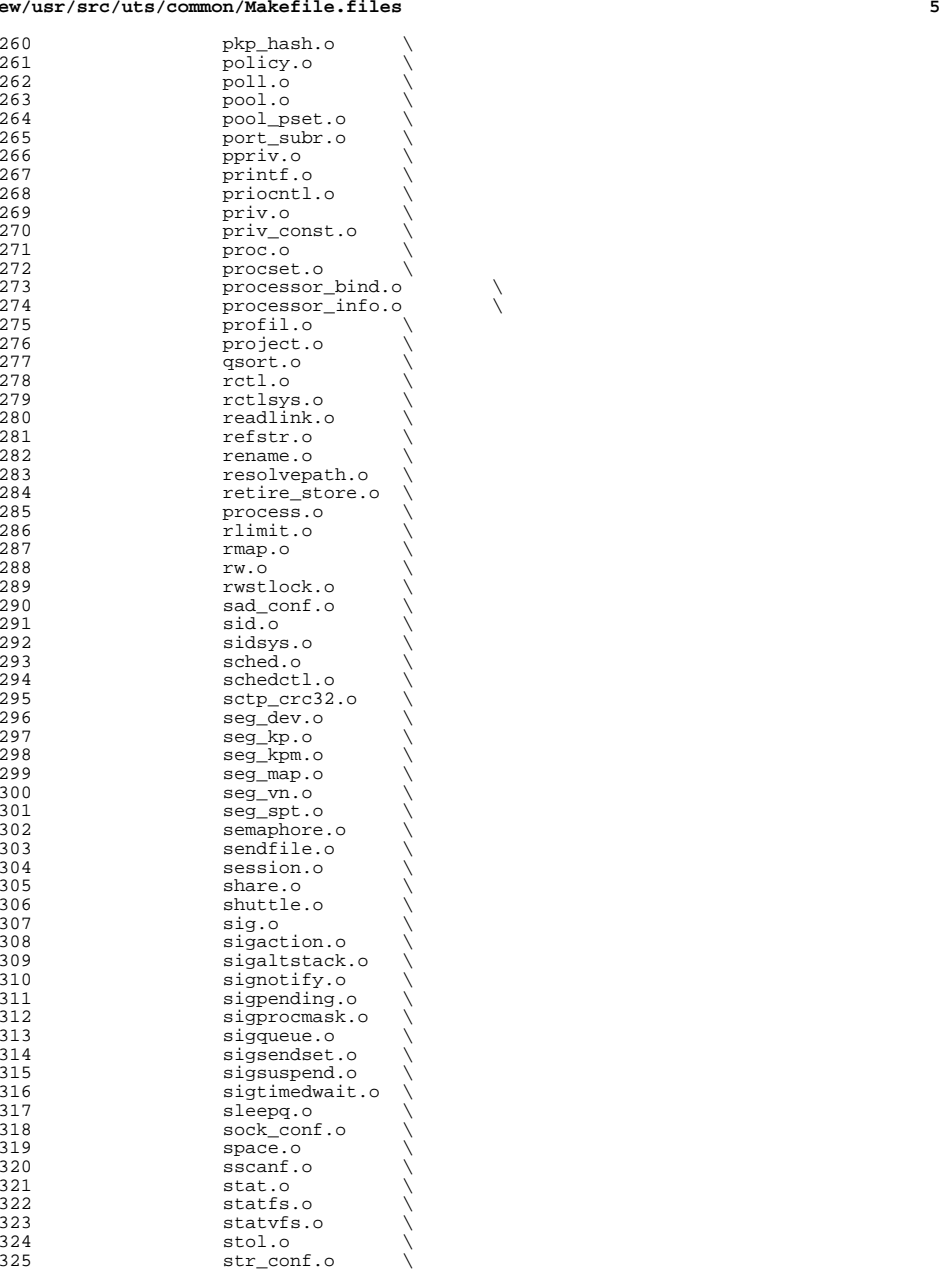

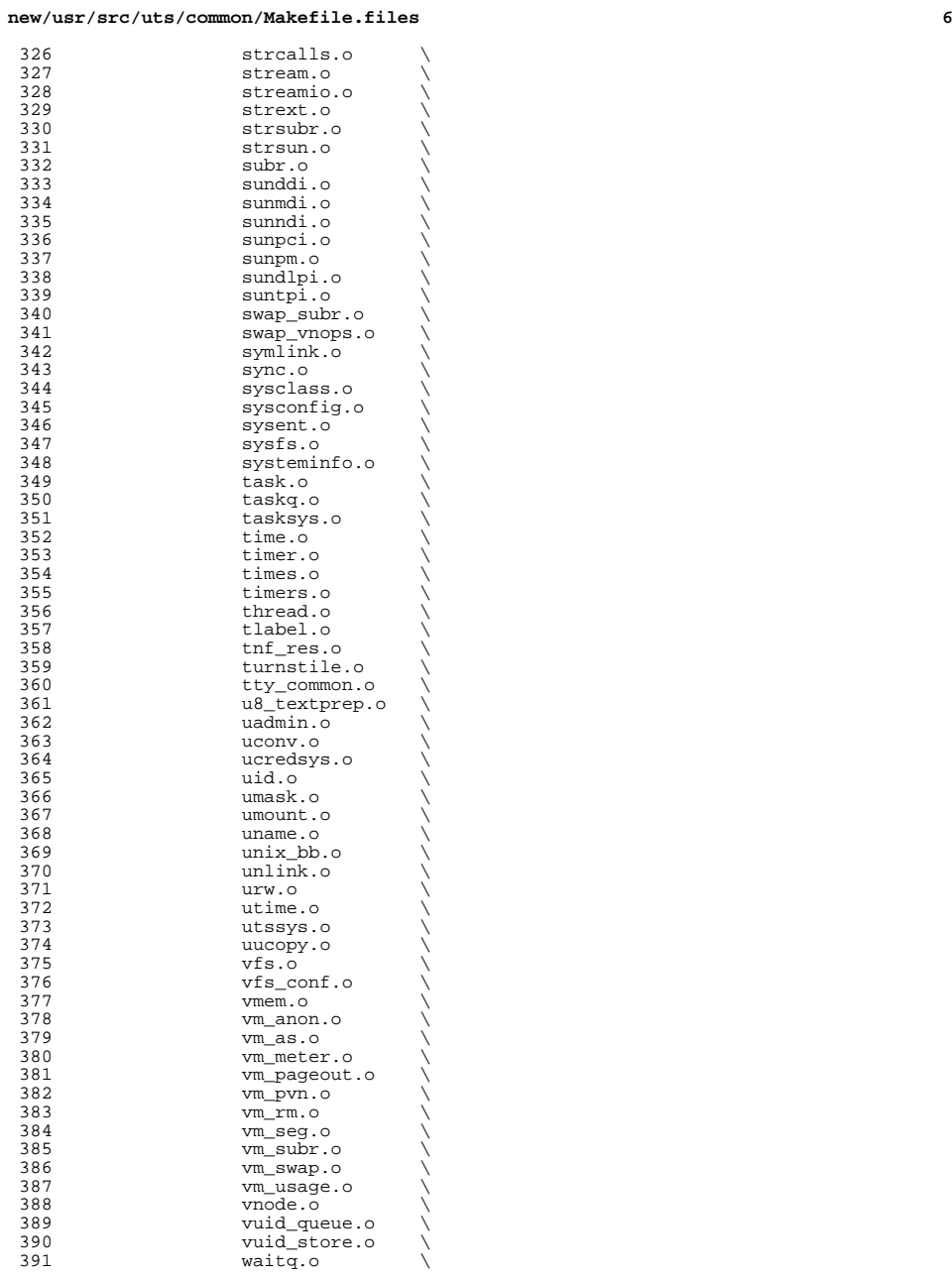

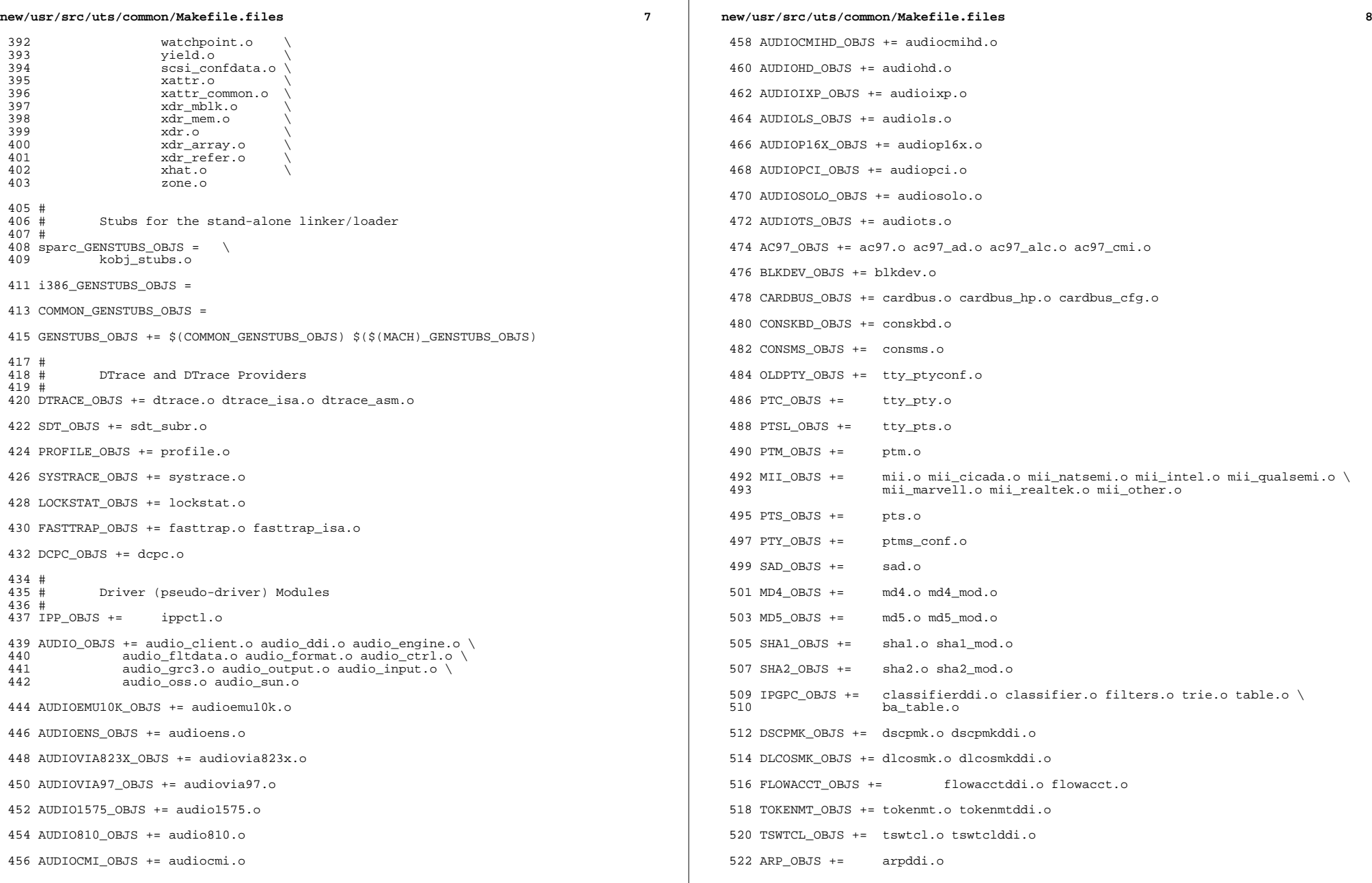

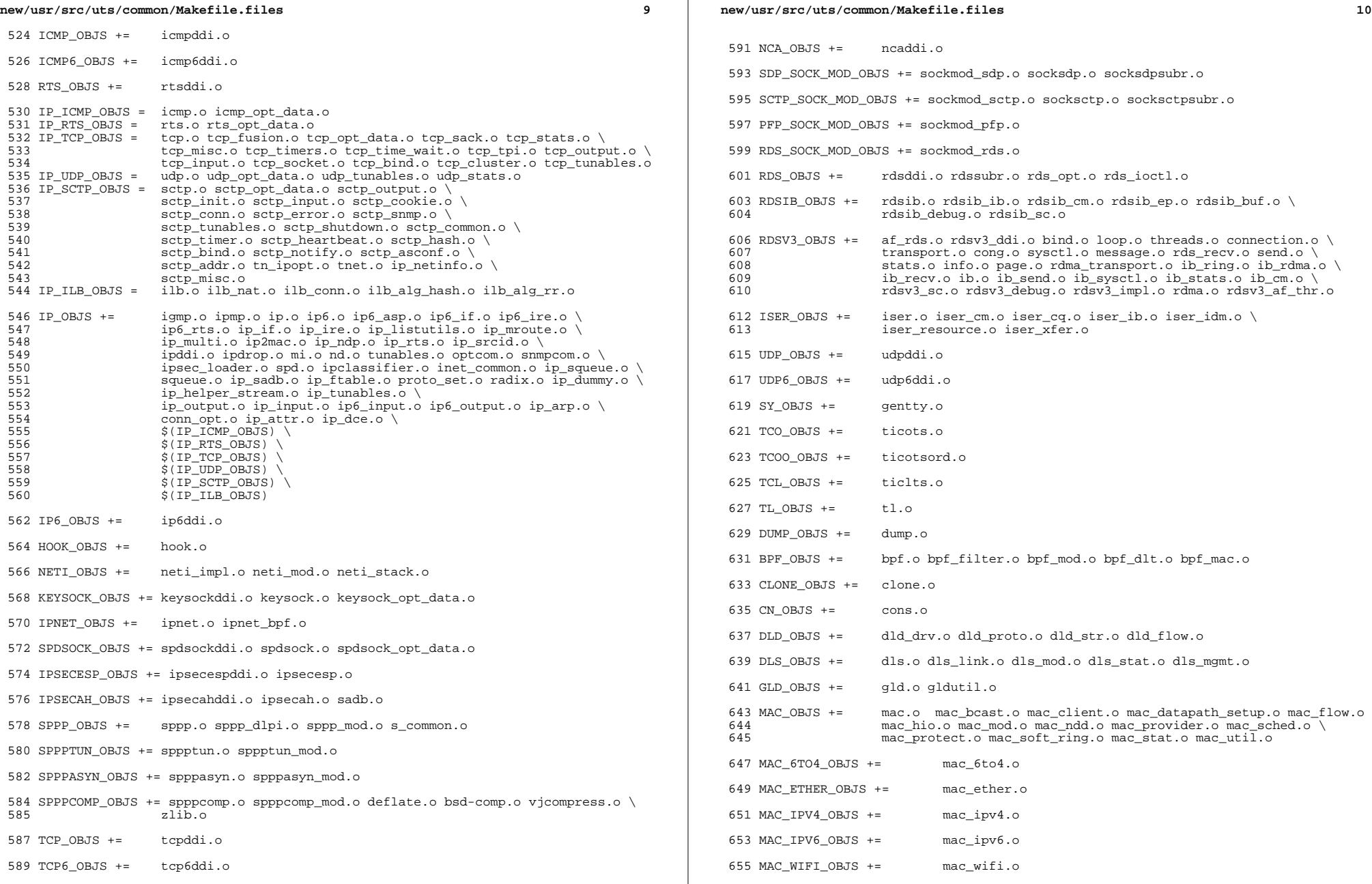

 $\mathbb{R}^2$ 

#### **new/usr/src/uts/common/Makefile.files**

 **<sup>11</sup>**  $657$  MAC IB OBJS  $+=$  mac\_ib.o <sup>659</sup> IPTUN\_OBJS += iptun\_dev.o iptun\_ctl.o iptun.o 661 AGGR\_OBJS +=  $\qquad \qquad$  aggr\_dev.o aggr\_ctl.o aggr\_grp.o aggr\_port.o \ aggr\_send.o aggr\_recv.o aggr\_lacp.o 664 SOFTMAC\_OBJS += softmac\_main.o softmac\_ctl.o softmac\_capab.o \ 665 softmac\_dev.o softmac\_stat.o softmac\_pkt.o softmac\_fp.o 667 NET80211\_OBJS +=  $net80211.o net80211\_proto.o net80211\_input.o \ (668)$ 668 net80211\_output.o net80211\_node.o net80211\_crypto.o \net80211\_crypto.o \net80211\_crypto.o \net80211\_crypto.o \net80211\_crypto.o \net80211\_crypto.o \net80211\_crypto.o \net80211\_crypto.o \net80211\_crypto.o \net80211\_cryp 669  $net80211_Crypto\_none.o net80211_Crypto\_wep.o net80211\_ioct1.o \ (670) net80211_crypto_rkep.o met80211_cocm p.o.$  $670$  net80211\_crypto\_tkip.onet80211\_crypto\_ccmp.o \ net80211\_ht.o <sup>673</sup> VNIC\_OBJS += vnic\_ctl.o vnic\_dev.o <sup>675</sup> SIMNET\_OBJS += simnet.o <sup>677</sup> IB\_OBJS += ibnex.o ibnex\_ioctl.o ibnex\_hca.o 679 IBCM\_OBJS += ibcm\_impl.o ibcm\_sm.o ibcm\_ti.o ibcm\_utils.o ibcm\_path.o \ ibcm arp.o ibcm arplink.o ibcm\_arp.o ibcm\_arp\_link.o <sup>682</sup> IBDM\_OBJS += ibdm.o <sup>684</sup> IBDMA\_OBJS += ibdma.o 686 IBMF\_OBJS += ibmf.o ibmf\_impl.o ibmf\_dr.o ibmf\_wqe.o ibmf\_ud\_dest.o ibmf\_mod.<br>687 ibmf send.o ibmf recv.o ibmf handlers.o ibmf trans.o 687 ibmf\_send.o ibmf\_recv.o ibmf\_handlers.o ibmf\_trans.o \<br>688 ibmf\_timers.o ibmf\_msg\_o ibmf\_utils.o ibmf\_rmpp\_o \ <sup>688</sup> ibmf\_timers.o ibmf\_msg.o ibmf\_utils.o ibmf\_rmpp.o \ <sup>689</sup> ibmf\_saa.o ibmf\_saa\_impl.o ibmf\_saa\_utils.o ibmf\_saa\_events.o 691 IBTL\_OBJS += ibtl\_impl.o ibtl\_util.o ibtl\_mem.o ibtl\_handlers.o ibtl\_qp.o \  $692$ 692 ibtl\_cq.o ibtl\_wr.o ibtl\_hca.o ibtl\_chan.o ibtl\_cm.o \<br>693 ibtl mcq.o ibtl ibnex.o ibtl srq.o ibtl part.o  $ibtl$  mcg.o  $ibtl$  ibnex.o  $ibtl$  srq.o  $ibtl$  part.o 695 TAVOR\_OBJS += tavor.o tavor\_agents.o tavor\_cfg.o tavor\_ci.o tavor\_cmd.o \ 696 tavor\_cq.o tavor\_event.o tavor\_ioctl.o tavor\_misc.o \<br>697 tavor mr.o tavor go.o tavor gomod.o tavor rsrc.o \ 697 tavor\_mr.o tavor\_qp.o tavor\_qpmod.o tavor\_rsrc.o \<br>698 tavor\_srq o tavor\_stats o tavor\_umap\_o tavor\_wr\_o  $\overline{\phantom{a}}$  tavor $\overline{\phantom{a}}$ srq.o tavor $\overline{\phantom{a}}$ stats.o tavor umap.o tavor wr.o 700 HERMON\_OBJS += hermon.o hermon\_agents.o hermon\_cfg.o hermon\_ci.o hermon\_cmd.o \ 701 701 hermon\_cq.o hermon\_event.o hermon\_ioctl.o hermon\_misc.o  $\sqrt{702}$  hermon\_mr.o hermon\_co.o hermon\_comod.o hermon\_rsrc.o \ 702 hermon\_mr.o hermon\_qp.o hermon\_qpmod.o hermon\_rsrc.o \nu hermon\_rsrc.o \nu hermon\_rsrc.o \nu hermon\_src.o \nu hermon\_src.o \nu hermon\_src.o \nu hermon\_src.o \nu hermon\_src.o \nu hermon\_src.o \nu hermon\_src.o \nu hermon 703 hermon\_srq.o hermon\_stats.o hermon\_umap.o hermon\_wr.o  $\overline{\ }$  704 hermon froib o hermon fm o hermon\_fcoib.o hermon\_fm.o <sup>706</sup> DAPLT\_OBJS += daplt.o <sup>708</sup> SOL\_OFS\_OBJS += sol\_cma.o sol\_ib\_cma.o sol\_uobj.o \ <sup>709</sup> sol\_ofs\_debug\_util.o sol\_ofs\_gen\_util.o \ sol\_kverbs.o 712 SOL UCMA OBJS += solucma.o 714 SOL\_UVERBS\_OBJS +=  $\text{sol}_\text{uverbs}$ , o sol\_uverbs\_comp.o sol\_uverbs\_event.o \ <sup>715</sup> sol\_uverbs\_hca.o sol\_uverbs\_qp.o <sup>717</sup> SOL\_UMAD\_OBJS += sol\_umad.o

<sup>719</sup> KSTAT\_OBJS += kstat.o

<sup>721</sup> KSYMS\_OBJS += ksyms.o

 INSTANCE\_OBJS += inst\_sync.o IWSCN\_OBJS += iwscons.o LOFI\_OBJS += lofi.o LzmaDec.o FSSNAP\_OBJS += fssnap.o 731 FSSNAPIF OBJS += fssnap if.o MM\_OBJS += mem.o PHYSMEM\_OBJS += physmem.o OPTIONS\_OBJS += options.o WINLOCK\_OBJS += winlockio.o PM\_OBJS += pm.o 742 SRN OBJS  $+=$  PSEUDO\_OBJS += pseudonex.o RAMDISK\_OBJS += ramdisk.o LLC1\_OBJS += llc1.o USBKBM\_OBJS += usbkbm.o USBWCM\_OBJS += usbwcm.o BOFI\_OBJS += bofi.o HID\_OBJS += hid.o HWA\_RC\_OBJS += hwarc.o USBSKEL\_OBJS += usbskel.o 762 USBVC  $OBIS$  += usbvc.o usbvc  $v412.o$  HIDPARSER\_OBJS += hidparser.o USB\_AC\_OBJS += usb\_ac.o USB\_AS\_OBJS += usb\_as.o USB\_AH\_OBJS += usb\_ah.o USBMS\_OBJS += usbms.o USBPRN\_OBJS += usbprn.o UGEN\_OBJS += ugen.o USBSER\_OBJS += usbser.o usbser\_rseq.o USBSACM\_OBJS += usbsacm.o USBSER\_KEYSPAN\_OBJS += usbser\_keyspan.o keyspan\_dsd.o keyspan\_pipe.o USBS49\_FW\_OBJS += keyspan\_49fw.o USBSPRL\_OBJS += usbser\_pl2303.o pl2303\_dsd.o

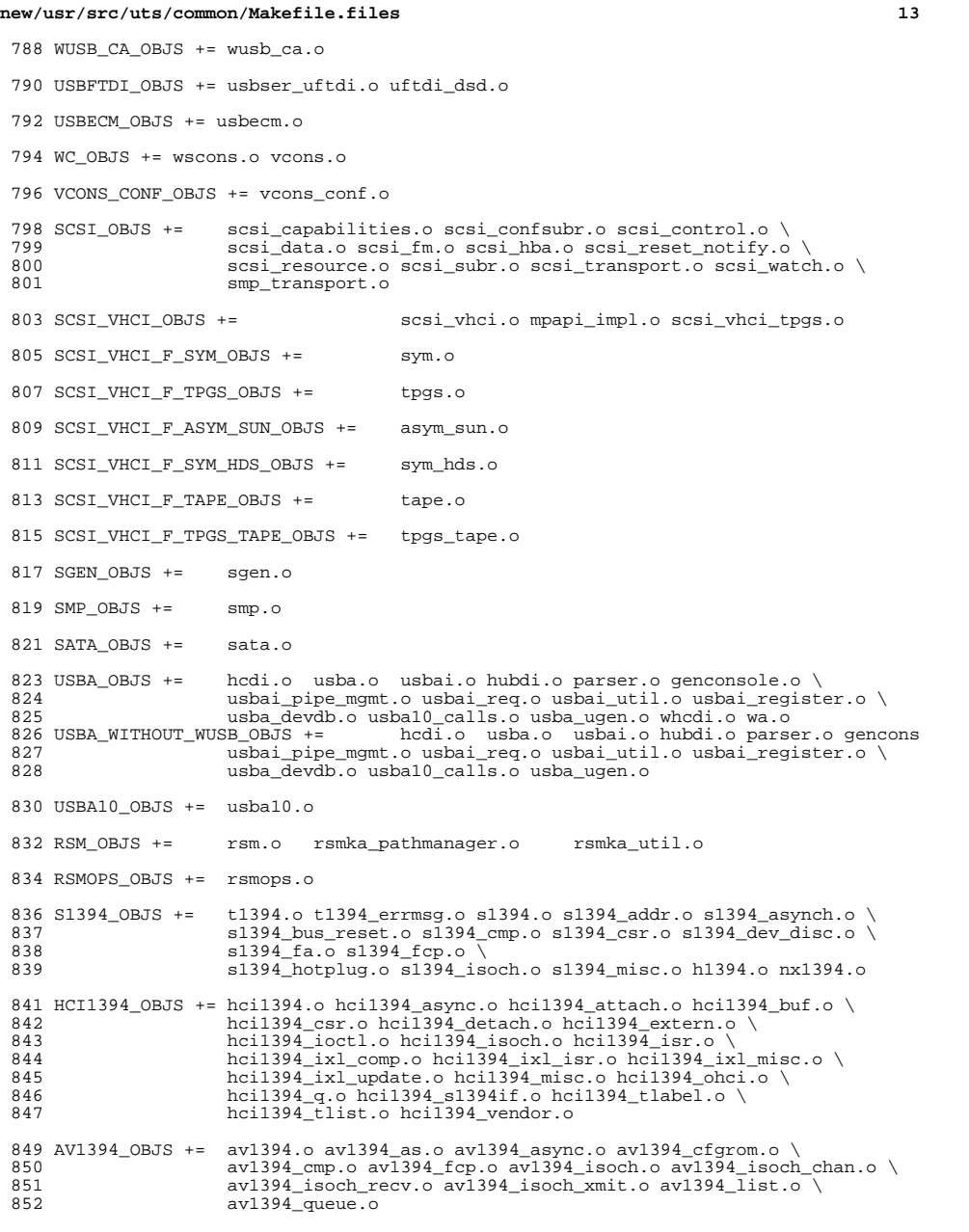

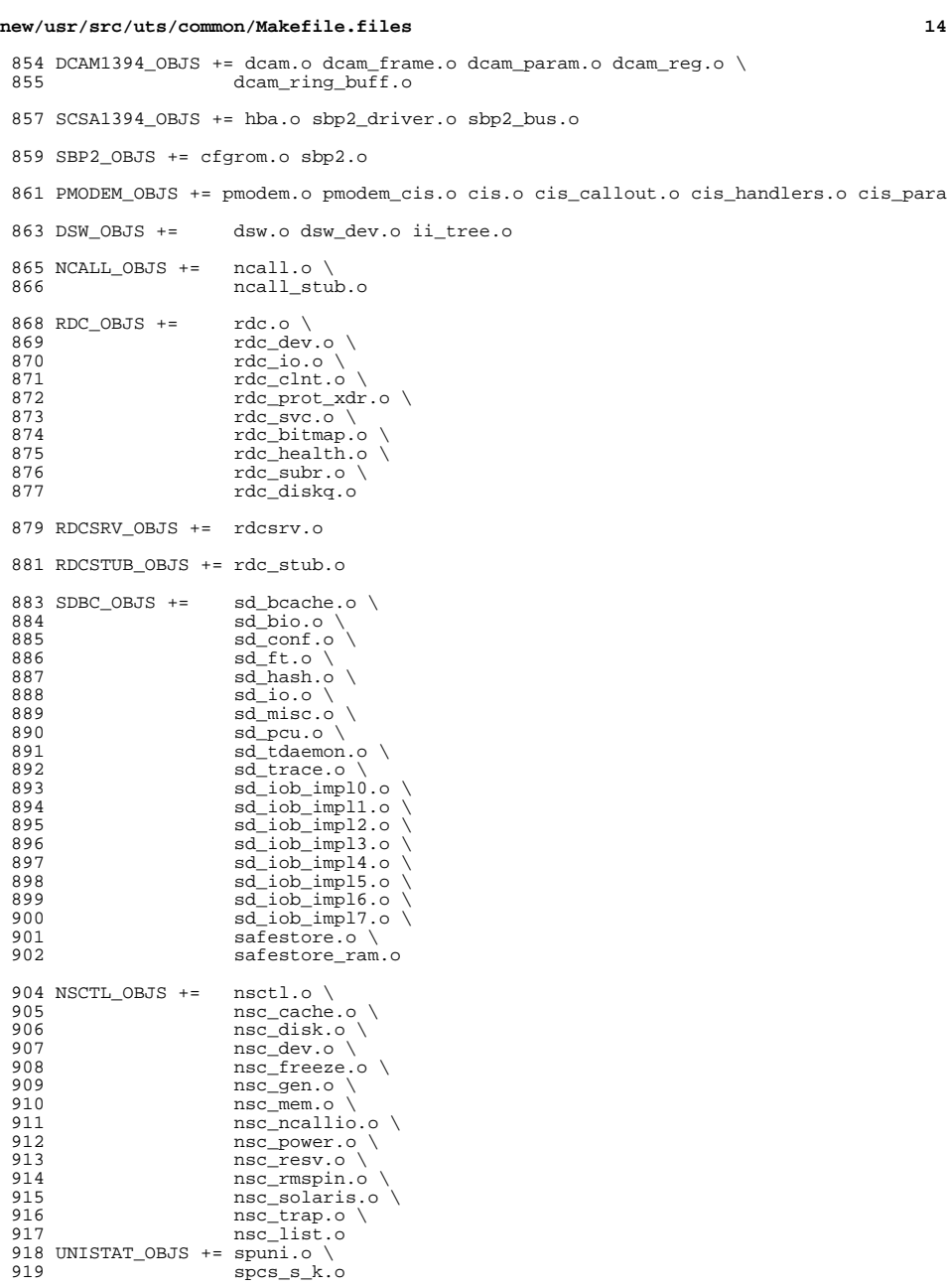

new/usr/src/uts/common/Makefile.files 15 new/usr/src/uts/common/Makefile.files  $16$ 986 LOGINDMUX OBJS += logindmux.o 921 NSKERN OBJS +=  $nsc ddi.o$ 988 DEVINFO\_OBJS += devinfo.o 922 nsc\_proc.o \ 923  $nsc\_raw.o \setminus$ 990 DEVPOLL OBJS += devpoll.o 924 nsc thread o \ 925 nskernd.o 992 DEVPOOL OBJS += devpool.o  $927$  SV OBJS  $+=$  $SV.0$ 994 I8042 OBJS += i8042.o 929 PMCS OBJS += pmcs attach.o pmcs ds.o pmcs intr.o pmcs nvram.o pmcs sata.o \ pmcs\_scsa.opmcs\_smhba.opmcs\_subr.opmcs\_fwlog.o 930 996 KB8042 OBJS +=  $at_{\text{keyprocess.o}}$ 997 932 PMCS8001FW C OBJS += pmcs fw hdr.o 998  $kb8042.0$ 933 PMCS8001FW\_OBJS += \$(PMCS8001FW\_C\_OBJS) SPCBoot.o ila.o firmware.o 999 kb8042\_keytables.o  $935 \#$ 1001 MOUSE8042 OBJS += mouse8042.o 936 # Build up defines and paths.  $1003 FDC_OBJS +=$ fdc  $\circ$ 938 ST OBJS  $+=$  $st.o$  st conf.o  $1005$  ASY\_OBJS += asy.o 940 EMLXS\_OBJS += emlxs\_clock.o emlxs\_dfc.o emlxs\_dhchap.o emlxs\_diag.o \ 941 emlxs\_download.o emlxs\_dump.o emlxs\_els.o emlxs\_event.o \  $1007$  ECPP\_OBJS  $+=$ ecpp.o 942 emlxs\_fcf.o emlxs\_fcp.o emlxs\_fct.o emlxs\_hba.o emlxs\_ip.o \ 1009 VUIDM3P OBJS += vuidmice.o vuidm3p.o 943 emlxs\_mbox.o emlxs\_mem.o emlxs\_msg.o emlxs\_node.o \ 944 emlxs\_pkt.o emlxs\_sli3.o emlxs\_sli4.o emlxs\_solaris.o \ 1011 VUIDM4P\_OBJS += vuidmice.o vuidm4p.o 945 emlxs\_thread.o emlxs\_fw.o 1013 VUIDM5P\_OBJS += vuidmice.o vuidm5p.o 947 EMLXS\_FW\_OBJS += 949 OCE OBJS  $+=$ oce buf.o oce fm.o oce qld.o oce hw.o oce intr.o oce main.o \ 1015 VUIDPS2 OBJS += vuidmice.o vuidps2.o 950 oce\_mbx.o oce\_mq.o oce\_queue.o oce\_rx.o oce\_stat.o oce\_tx.o \ 951 oce\_utils.o 1017 HPCSVC\_OBJS += hpcsvc.o 953 FCT\_OBJS += discovery.o fct.o 1019 PCIE\_MISC\_OBJS += pcie.o pcie\_fault.o pcie\_hp.o pciehpc.o pcishpc.o pcie\_pwr.o p 1021 PCIHPNEXUS OBJS += pcihp.o 955 QLT\_OBJS += 2400.o 2500.o 8100.o qlt.o qlt\_dma.o 957 SRPT OBJS += srpt mod.o srpt ch.o srpt cm.o srpt ioc.o srpt stp.o 1023 OPENEEPR OBJS += openprom.o 959 FCOE\_OBJS += fcoe.o fcoe\_eth.o fcoe\_fc.o 1025 RANDOM\_OBJS += random.o 961 FCOET\_OBJS += fcoet.o fcoet\_eth.o fcoet\_fc.o 1027 PSHOT\_OBJS += pshot.o 963 FCOEI OBJS += fcoei.o fcoei eth.o fcoei lv.o 1029 GEN DRV OBJS  $+=$  gen drv.o 965 ISCSIT SHARED OBJS += \ 1031 TCLIENT OBJS += tclient.o 966 iscsit common.o 1033 TPHCI OBJS  $+=$  tphci.o 968 ISCSIT\_OBJS += \$(ISCSIT\_SHARED\_OBJS) \ 969 iscsit.o iscsit\_tgt.o iscsit\_sess.o iscsit\_login.o \ 1035 TVHCI OBJS += tvhci.o  $970$ iscsit\_text.o iscsit\_isns.o iscsit\_radiusauth.o \ 971 iscsit radiuspacket. $\overline{o}$  iscsit auth. $\overline{o}$  iscsit authclient.o 1037 EMUL64 OBJS += emul64.o emul64 bsd.o 973 PPPT\_OBJS += alua\_ic\_if.o pppt.o pppt\_msg.o pppt\_tgt.o 1039 FCP\_OBJS +=  $fcp.o$ 975 STMF\_OBJS += lun\_map.o stmf.o 1041 FCIP\_OBJS += fcip.o 977 STMF SBD OBJS += sbd.o sbd scsi.o sbd pgr.o sbd zvol.o 1043 FCSM OBJS  $+=$  fcsm.o 979 SYSMSG\_OBJS += sysmsg.o 1045 FCTL\_OBJS += fctl.o 981 SES\_OBJS += ses.o ses\_sen.o ses\_safte.o ses\_ses.o  $1047$  FP\_OBJS += fp.o 983 TNF OBJS  $+=$  $tnf$  buf.o tnf\_trace.o tnf writer.o trace\_init.o  $\setminus$ 1049 QLC\_OBJS +=  $q1$ \_api.o  $q1$ \_debug.o  $q1$ \_hba\_fru.o  $q1$ \_init.o  $q1$ \_iocb.o  $q1$ \_ioctl.o \ 984 trace\_funcs.o tnf\_probe.o tnf.o 1050 ql\_isr.o ql\_mbx.o ql\_nx.o ql\_xioctl.o ql\_fw\_table.o

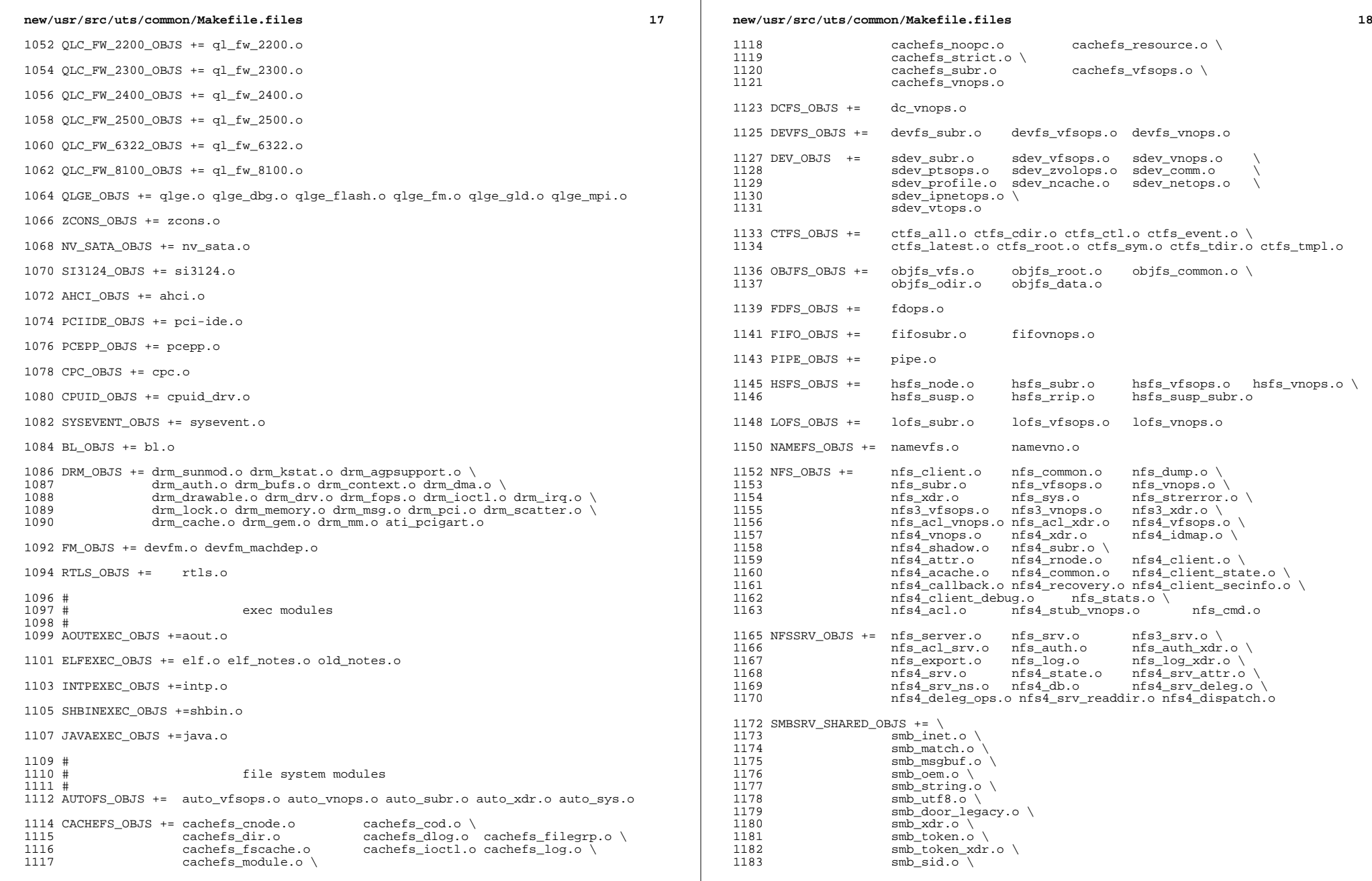

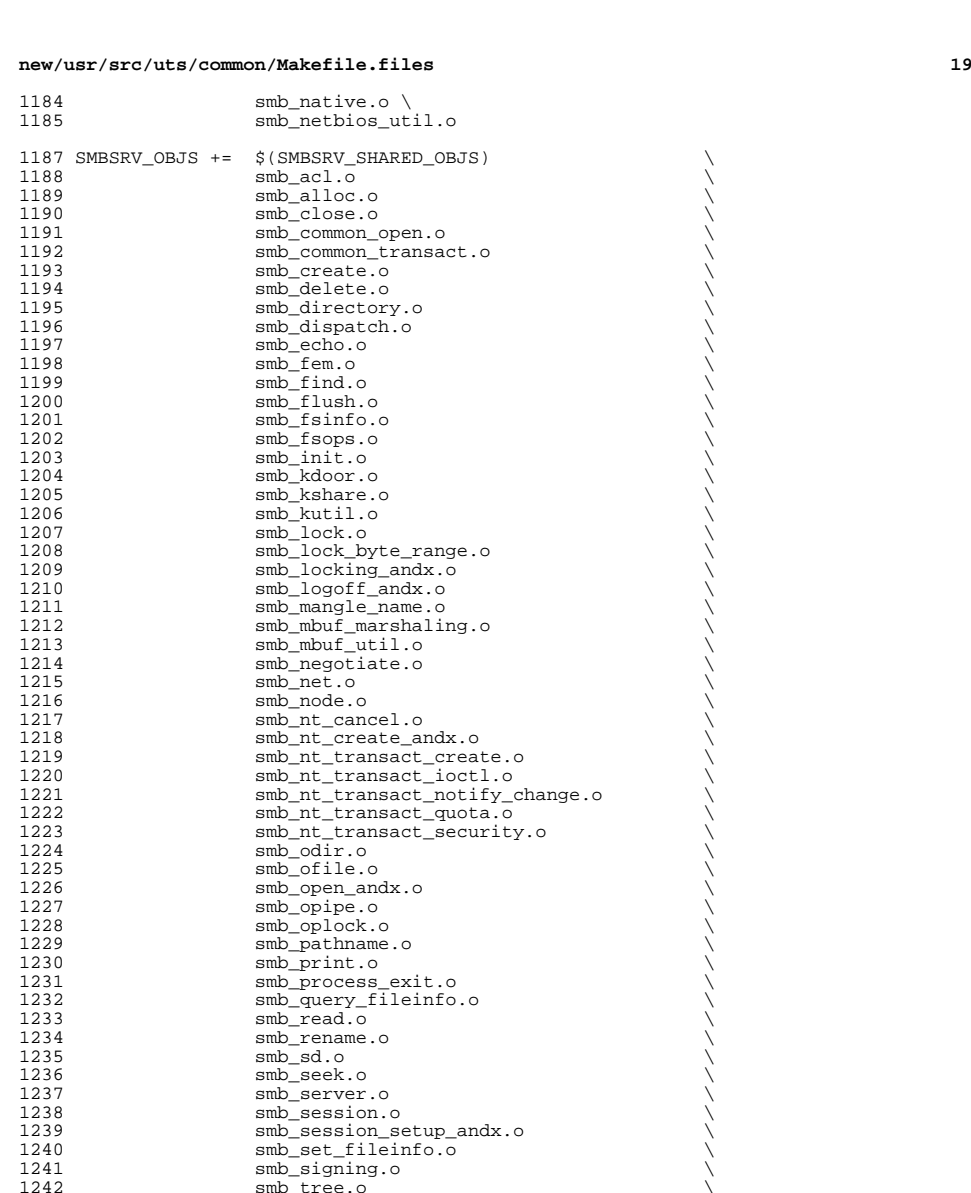

1242 smb\_tree.o<br>
1243 smb\_trans2\_create\_directory.o \

smb\_vfs.o

1244 smb\_trans2\_dfs.o<br>1245 smb\_trans2\_find.org 1245 smb\_trans2\_find.o<br>1246 smb\_tree\_connect.o 1246 smb\_tree\_connect.o<br>1247 smb\_unlock\_byte\_rai 1247 smb\_unlock\_byte\_range.o<br>1248 smb\_user.o

1248 smb\_user.o<br>1249 smb\_vfs.o

**new/usr/src/uts/common/Makefile.files**

# 1250 smb\_vops.o<br>1251 smb vss.o smb\_vss.o  $\setminus$ 1252 smb\_write.o<br>1253 smb write ra smb\_write\_raw.o 1255 PCFS\_OBJS +=  $pc\_alloc.o$  pc\_dir.o pc\_node.o pc\_subr.o \<br>1256 PCFS\_OBJS +=  $pc\_vfsops.o$  pc\_vnops.o  $pc_{v0}$  pc\_vnops.o 1258 PROC\_OBJS += prcontrol.o prioctl.o prsubr.o prusrio.o \<br>1259 PROC\_OBJS prvfsops.o prvnops.o prvfsops.o MNTFS\_OBJS += mntvfsops.o mntvnops.o SHAREFS\_OBJS += sharetab.o sharefs\_vfsops.o sharefs\_vnops.o SPEC\_OBJS += specsubr.o specvfsops.o specvnops.o SOCK\_OBJS += socksubr.o sockvfsops.o sockparams.o \ 1268 socksyscalls.o socktpi.o<br>1269 sockcommon\_vnops.o so 1269 sockcommon\_vnops.o sockcommon\_subr.o \<br>1270 sockcommon\_sops.o sockcommon.o \ 1270 sockcommon\_sops.o<br>1271 sock notsupp.o so sock\_notsupp.o socknotify.o \ 1272  $\text{nl7c.o}$   $\text{nl7curi.o}$   $\text{nl7chttp.o}$   $\text{nl7chttp.o}$   $\text{nl7clogd.o}$  \<br>1273  $\text{nl7cno}$   $\text{solirect.o}$   $\text{sockfilter.o}$  nl7cnca.o sodirect.o sockfilter.o 1275 TMPFS\_OBJS +=  $tmp\_dir.o$   $tmp\_subr.o$   $tmp\_tnode.o$   $tmp\_vfsops.o$  \ tmp\_vnops.o UDFS\_OBJS += udf\_alloc.o udf\_bmap.o udf\_dir.o \  $udf\_inode.o$   $udf\_subr.o$   $udf\_vfsops.o$ <br>1280  $udf$  vnops.o udf\_vnops.o 1282 UFS\_OBJS += ufs\_alloc.o ufs\_bmap.o ufs\_dir.o ufs\_xattr.o \<br>1283 UFS\_inode.o ufs\_subr.o ufs\_tables.o ufs vfsops.o \ 1283 ufs\_inode.o ufs\_subr.o ufs\_tables.o ufs\_vfsops.o \ ufs\_ymops.o quota.o quotacalls.o quota\_ufs.o  $\setminus$  ufs\_filio.o ufs\_lockfs.o ufs\_thread.o ufs\_trans.o \ ufs\_acl.o ufs\_panic.o ufs\_directio.o ufs\_log.o \ ufs\_extvnops.o ufs\_snap.o lufs.o lufs\_thread.o \ lufs\_log.o lufs\_map.o lufs\_top.o lufs\_debug.o <sup>1289</sup> VSCAN\_OBJS += vscan\_drv.o vscan\_svc.o vscan\_door.o 1291 NSMB\_OBJS += smb\_conn.o smb\_dev.o smb\_iod.o smb\_pass.o \<br>1292 smb\_rq.o smb\_sign.o smb\_smb.o smb\_subrs.o \ smb\_rq.o smb\_sign.o smb\_smb.o smb\_subrs.o \ 1293 smb\_time.o smb\_tran.o smb\_trantcp.o smb\_usr.o \<br>1294 subr\_mchain.o subr\_mchain.o SMBFS\_COMMON\_OBJS += smbfs\_ntacl.o SMBFS\_OBJS += smbfs\_vfsops.o smbfs\_vnops.o smbfs\_node.o \ smbfs\_acl.o smbfs\_client.o smbfs\_smb.o \ 1299 smbfs\_subr.o smbfs\_subr2.o<br>1300 smbfs\_rwlock\_o smbfs\_xattr\_o smbfs\_rwlock.o smbfs\_xattr.o \  $$$ (SMBFS COMMON OBJS) # # LVM modules # <sup>1307</sup> MD\_OBJS += md.o md\_error.o md\_ioctl.o md\_mddb.o md\_names.o \ md\_med.o md\_rename.o md\_subr.o MD\_COMMON\_OBJS = md\_convert.o md\_crc.o md\_revchk.o MD\_DERIVED\_OBJS = metamed\_xdr.o meta\_basic\_xdr.o SOFTPART\_OBJS += sp.o sp\_ioctl.o

# **new/usr/src/uts/common/Makefile.files**

STRIPE\_OBJS += stripe.o stripe\_ioctl.o

HOTSPARES\_OBJS += hotspares.o

RAID\_OBJS += raid.o raid\_ioctl.o raid\_replay.o raid\_resync.o raid\_hotspare.o

MIRROR\_OBJS += mirror.o mirror\_ioctl.o mirror\_resync.o

NOTIFY\_OBJS += md\_notify.o

TRANS\_OBJS += mdtrans.o trans\_ioctl.o trans\_log.o

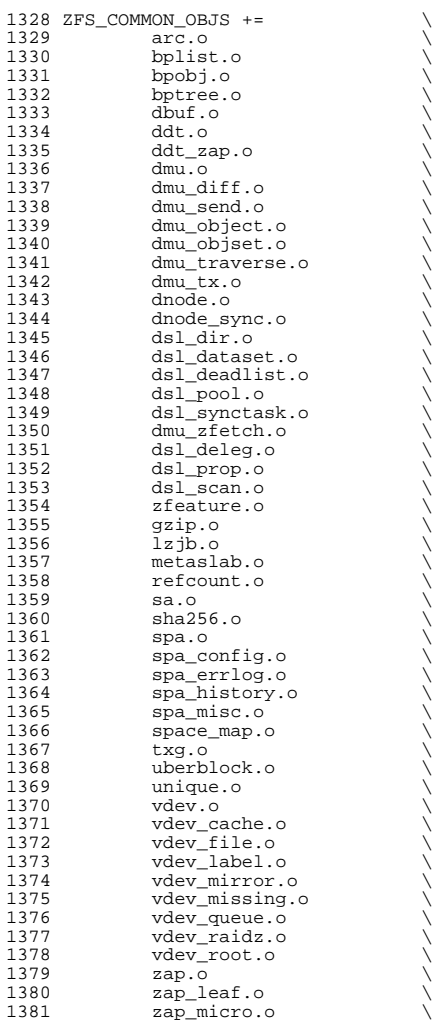

**new/usr/src/uts/common/Makefile.files**

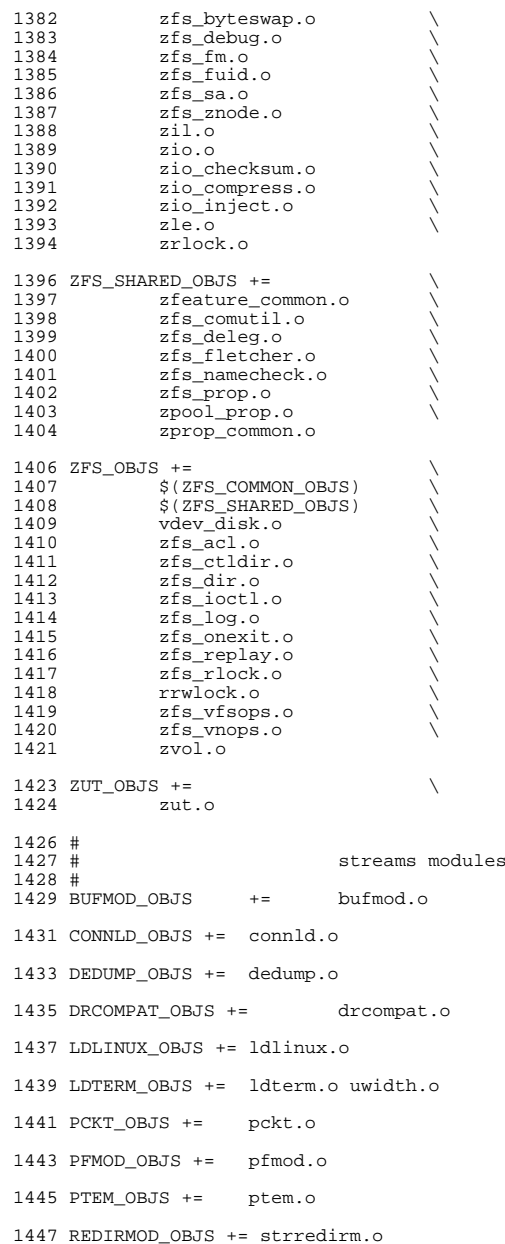

**new/usr/src/uts/common/Makefile.files<sup>23</sup>**

TIMOD OBJS  $+=$  timod.o

TIRDWR\_OBJS += tirdwr.o

TTCOMPAT\_OBJS +=ttcompat.o

LOG OBJS  $+=$  log.o

PIPEMOD\_OBJS += pipemod.o

1459 RPCMOD\_OBJS += rpcmod.o clnt\_cots.o clnt\_clts.o \<br>1460 clnt qen.o clnt perr.o mt rpcinit.o clnt\_gen.o clnt\_perr.o mt\_rpcinit.o rpc\_calmsg.o \ 1461 rpc\_prot.o rpc\_sztypes.o rpc\_subr.o rpcb\_prot.o<br>1462 svc.o svc\_clts.o svc\_gen.o svc\_cots.o 1462 svc.o svc\_clts.o svc\_gen.o svc\_cots.o \ rpcsys.o xdr\_sizeof.o clnt\_rdma.o svc\_rdma.o \ xdr\_rdma.o rdma\_subr.o xdrrdma\_sizeof.o 1466 TLIMOD\_OBJS += tlimod.o t\_kalloc.o t\_kbind.o t\_kclose.o \<br>1467 t\_kconnect.o t\_kfree.o t\_kgtstate.o t\_kopen.o \ t\_kconnect.o t\_kfree.o t\_kgtstate.o t\_kopen.o \ t\_krcvudat.o t\_ksndudat.o t\_kspoll.o t\_kunbind.o \ 1469 t kutil.o

RLMOD\_OBJS += rlmod.o

TELMOD\_OBJS += telmod.o

CRYPTMOD\_OBJS += cryptmod.o

1477 KB OBJS += kbd.o keytables.o

 # ID mapping module # IDMAP\_OBJS += idmap\_mod.o idmap\_kapi.o idmap\_xdr.o idmap\_cache.o #<br>1485 # # scheduling class modules # <sup>1487</sup> SDC\_OBJS += sysdc.o RT\_OBJS += rt.o <sup>1490</sup> RT\_DPTBL\_OBJS += rt\_dptbl.o

 TS\_OBJS += ts.o <sup>1493</sup> TS\_DPTBL\_OBJS += ts\_dptbl.o IA OBJS  $+=$  ia.o FSS\_OBJS += fss.o FX\_OBJS += fx.o <sup>1500</sup> FX\_DPTBL\_OBJS += fx\_dptbl.o

 # Inter-Process Communication (IPC) modules # <sup>1505</sup> IPC\_OBJS += ipc.o IPCMSG\_OBJS += msg.o IPCSEM\_OBJS += sem.o

IPCSHM\_OBJS += shm.o

#

#

**new/usr/src/uts/common/Makefile.files <sup>24</sup>** # bignum module # <sup>1516</sup> COMMON\_BIGNUM\_OBJS += bignum\_mod.o bignumimpl.o BIGNUM\_OBJS += \$(COMMON\_BIGNUM\_OBJS) \$(BIGNUM\_PSR\_OBJS) # kernel cryptographic framework #<br>1523 KCF OBJS += KCF\_OBJS += kcf.o kcf\_callprov.o kcf\_cbufcall.o kcf\_cipher.o kcf\_crypto.o \ 1524  $kcf_cryptoadm.o kcf_ctxops.o kcf_digest.o kcf_dual.o \n  
\n1525 kcf kevs o kcf mac o kcf mech tabs o kcf miscanio o$ 1525 kcf\_keys.o kcf\_mac.o kcf\_mech\_tabs.o kcf\_miscapi.o \<br>1526 kcf\_object\_o kcf\_policy\_o kcf\_prov\_lib\_o kcf\_prov\_ta 1526 kcf\_object.o kcf\_policy.o kcf\_prov\_lib.o kcf\_prov\_tabs.o \<br>1527 kcf\_sched.o kcf\_session.o kcf\_sign.o kcf\_spi.o kcf\_verify.o 1527 kcf\_sched.o kcf\_session.o kcf\_sign.o kcf\_spi.o kcf\_verify.o \<br>1528 kcf\_random o modes o ech o chc\_o ctr\_o ccm o gcm o \ 1528 kcf\_random.o modes.o ecb.o cbc.o ctr.o ccm.o gcm.o \<br>1529 fins random.o  $fips$  random.o CRYPTOADM\_OBJS += cryptoadm.o CRYPTO\_OBJS += crypto.o DPROV\_OBJS += dprov.o DCA\_OBJS += dca.o dca\_3des.o dca\_debug.o dca\_dsa.o dca\_kstat.o dca\_rng.o \ dca\_rsa.o AESPROV\_OBJS += aes.o aes\_impl.o aes\_modes.o ARCFOURPROV\_OBJS += arcfour.o arcfour\_crypt.o BLOWFISHPROV\_OBJS += blowfish.o blowfish\_impl.o 1546 ECCPROV\_OBJS  $+=$  ecc.o ec.o ec2\_163.o ec2\_mont.o ecdecode.o ecl\_mult.o \ 1547 ecp 384.o ecp jac.o ec2 193.o ecl.o ecp 192.o ecp 521.o ecp\_384.o ecp\_jac.o ec2\_193.o ecp\_192.o ecp\_192.o ecp\_521.o \<br>1548 ecp\_im\_o ec2\_233.o ecl.curve o ecp\_224.o ecp\_aff\_o \ 1548 ecp\_jm.o ec2\_233.o ecl\_curve.o ecp\_224.o ecp\_aff.o \<br>1549 ecp\_mont.o ec2 aff.o ec\_naf.o ecl\_qf.o ecp\_256.o mp o 1549 ecp\_mont.o ec2\_aff.o ec\_naf.o ecl\_gf.o ecp\_256.o mp\_gf2m.o \<br>1550 mpio mplogic o mpmontg o mpprime o oid o \ mpi.o mplogic.o mpmontg.o mpprime.o oid.o \ secitem.o ec2 test.o ecp\_test.o RSAPROV\_OBJS += rsa.o rsa\_impl.o pkcs1.o SWRANDPROV\_OBJS += swrand.o #<br>1558 # # kernel SSL # <sup>1560</sup> KSSL\_OBJS += kssl.o ksslioctl.o KSSL\_SOCKFIL\_MOD\_OBJS += ksslfilter.o ksslapi.o ksslrec.o #<br>1565 # misc. modules # C2AUDIT\_OBJS += adr.o audit.o audit\_event.o audit\_io.o \ audit\_path.o audit\_start.o audit\_syscalls.o audit\_token.o \ audit\_mem.o PCIC\_OBJS += pcic.o RPCSEC\_OBJS += secmod.o sec\_clnt.o sec\_svc.o sec\_gen.o \ 1575 auth\_des.o auth\_kern.o auth\_none.o auth\_loopb.o\<br>1576 authdesprt.o authdesubr.o authu\_prot.o\ authdesprt.o authdesubr.o authu\_prot.o \ key\_call.o key\_prot.o svc\_authu.o svcauthdes.o 1579 RPCSEC GSS OBJS += rpcsec\_gssmod.o rpcsec\_gss.o rpcsec\_gss\_misc.o \

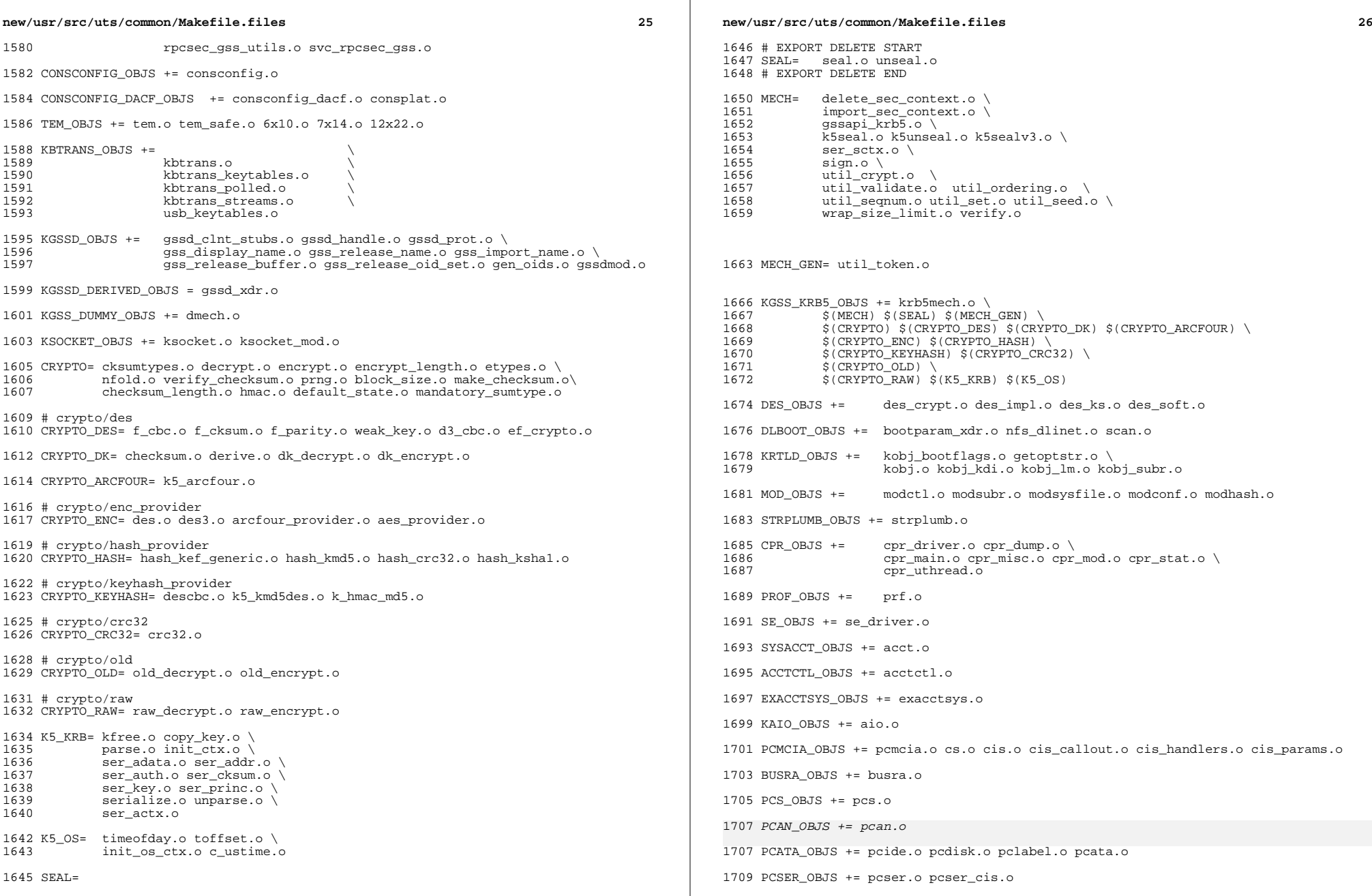

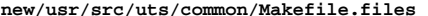

PCWL\_OBJS += pcwl.o

1711 PSET OBJS += pset.o

OHCI\_OBJS += ohci.o ohci\_hub.o ohci\_polled.o

UHCI\_OBJS += uhci.o uhciutil.o uhcitgt.o uhcihub.o uhcipolled.o

EHCI\_OBJS += ehci.o ehci\_hub.o ehci\_xfer.o ehci\_intr.o ehci\_util.o ehci\_polled.o

- HUBD\_OBJS += hubd.o
- USB\_MID\_OBJS += usb\_mid.o
- 1723 USB IA OBJS  $+=$  usb ia.o

UWBA\_OBJS += uwba.o uwbai.o

SCSA2USB\_OBJS += scsa2usb.o usb\_ms\_bulkonly.o usb\_ms\_cbi.o

HWAHC\_OBJS += hwahc.o hwahc\_util.o

 WUSB\_DF\_OBJS += wusb\_df.o WUSB\_FWMOD\_OBJS += wusb\_fwmod.o

 IPF\_OBJS += ip\_fil\_solaris.o fil.o solaris.o ip\_state.o ip\_frag.o ip\_nat.o \ ip\_proxy.o ip\_auth.o ip\_pool.o ip\_htable.o ip\_lookup.o \ ip\_log.o misc.o ip\_compat.o ip\_nat6.o drand48.o

IBD\_OBJS += ibd.o ibd\_cm.o

1740 EIBNX\_OBJS +=  $enz\_main.o$  enx\_hdlrs.o enx\_ibt.o enx\_log.o enx\_fip.o \  $1741$ enx\_misc.o enx\_q.o enx\_ctl.o

 EOIB\_OBJS += eib\_adm.o eib\_chan.o eib\_cmn.o eib\_ctl.o eib\_data.o \ 1744 eib\_fip.o eib\_ibt.o eib\_log.o eib\_mac.o eib\_main.o \<br>1745 eib rsrc.o eib svc.o eib vnic.o eib\_rsrc.o eib\_svc.o eib\_vnic.o

DLPISTUB\_OBJS += dlpistub.o

- SDP\_OBJS += sdpddi.o
- 1751 TRILL OBJS  $+=$  trill.o

1753 CTF\_OBJS += ctf\_create.o ctf\_decl.o ctf\_error.o ctf\_hash.o ctf\_labels.o \<br>1754 ctf lookup.o ctf open.o ctf types.o ctf util.o ctf subr.o ctf mod ctf\_lookup.o ctf\_open.o ctf\_types.o ctf\_util.o ctf\_subr.o ctf\_mod.o

SMBIOS\_OBJS += smb\_error.o smb\_info.o smb\_open.o smb\_subr.o smb\_dev.o

RPCIB\_OBJS += rpcib.o

- KMDB\_OBJS += kdrv.o
- AFE OBJS += afe.o

1764 BGE\_OBJS += bge\_main2.o bge\_chip2.o bge\_kstats.o bge\_log.o bge\_ndd.o \ne atomic o bge\_nij o bge\_send o bge\_reqy2 o bge\_mij bge\_atomic.o bge\_mii.o bge\_send.o bge\_recv2.o bge\_mii\_5906.o

DMFE\_OBJS += dmfe\_log.o dmfe\_main.o dmfe\_mii.o

EFE\_OBJS += efe.o

ELXL\_OBJS += elxl.o

1773 HME OBJS  $+=$  hme.o

**new/usr/src/uts/common/Makefile.files <sup>28</sup>** IXGB\_OBJS += ixgb.o ixgb\_atomic.o ixgb\_chip.o ixgb\_gld.o ixgb\_kstats.o \  $\overline{1}$ ixgb\_log.o ixgb\_ndd.o  $\overline{1}$ xgb\_rx.o  $\overline{1}$ xgb\_tx.o  $\overline{1}$ xgb\_xmii.o

 NGE\_OBJS += nge\_main.o nge\_atomic.o nge\_chip.o nge\_ndd.o nge\_kstats.o \ nge\_log.o nge\_rx.o nge\_tx.o nge\_xmii.o

PCN\_OBJS += pcn.o

RGE\_OBJS += rge\_main.o rge\_chip.o rge\_ndd.o rge\_kstats.o rge\_log.o rge\_rxtx.o

URTW\_OBJS += urtw.o

 ARN\_OBJS += arn\_hw.o arn\_eeprom.o arn\_mac.o arn\_calib.o arn\_ani.o arn\_phy.o arn\_ arn\_main.o arn\_recv.o arn\_xmit.o arn\_rc.o ATH\_OBJS += ath\_aux.o ath\_main.o ath\_osdep.o ath\_rate.o

- 1792 ATU OBJS  $+=$  atu.o
- IPW\_OBJS += ipw2100\_hw.o ipw2100.o
- IWI\_OBJS += ipw2200\_hw.o ipw2200.o

IWH\_OBJS += iwh.o

- IWK\_OBJS += iwk2.o
- IWP\_OBJS += iwp.o

MWL OBJS  $+=$  mwl.o

- MWLFW\_OBJS += mwlfw\_mode.o
- WPI\_OBJS += wpi.o
- RAL\_OBJS += rt2560.o ral\_rate.o
- RUM\_OBJS += rum.o
- RWD\_OBJS += rt2661.o
- RWN\_OBJS += rt2860.o
- UATH\_OBJS += uath.o
- UATHFW\_OBJS += uathfw\_mod.o
- URAL\_OBJS += ural.o
- RTW\_OBJS += rtw.o smc93cx6.o rtwphy.o rtwphyio.o
- ZYD\_OBJS += zyd.o zyd\_usb.o zyd\_hw.o zyd\_fw.o
- 1828 MXFE OBJS  $+=$  mxfe.o
- MPTSAS\_OBJS += mptsas.o mptsas\_impl.o mptsas\_init.o mptsas\_raid.o mptsas\_smhba.o

SFE\_OBJS += sfe.o sfe\_util.o

1834 BFE  $OBJS$  +=  $bfe.o$ 

- BRIDGE\_OBJS += bridge.o
- IDM\_SHARED\_OBJS += base64.o

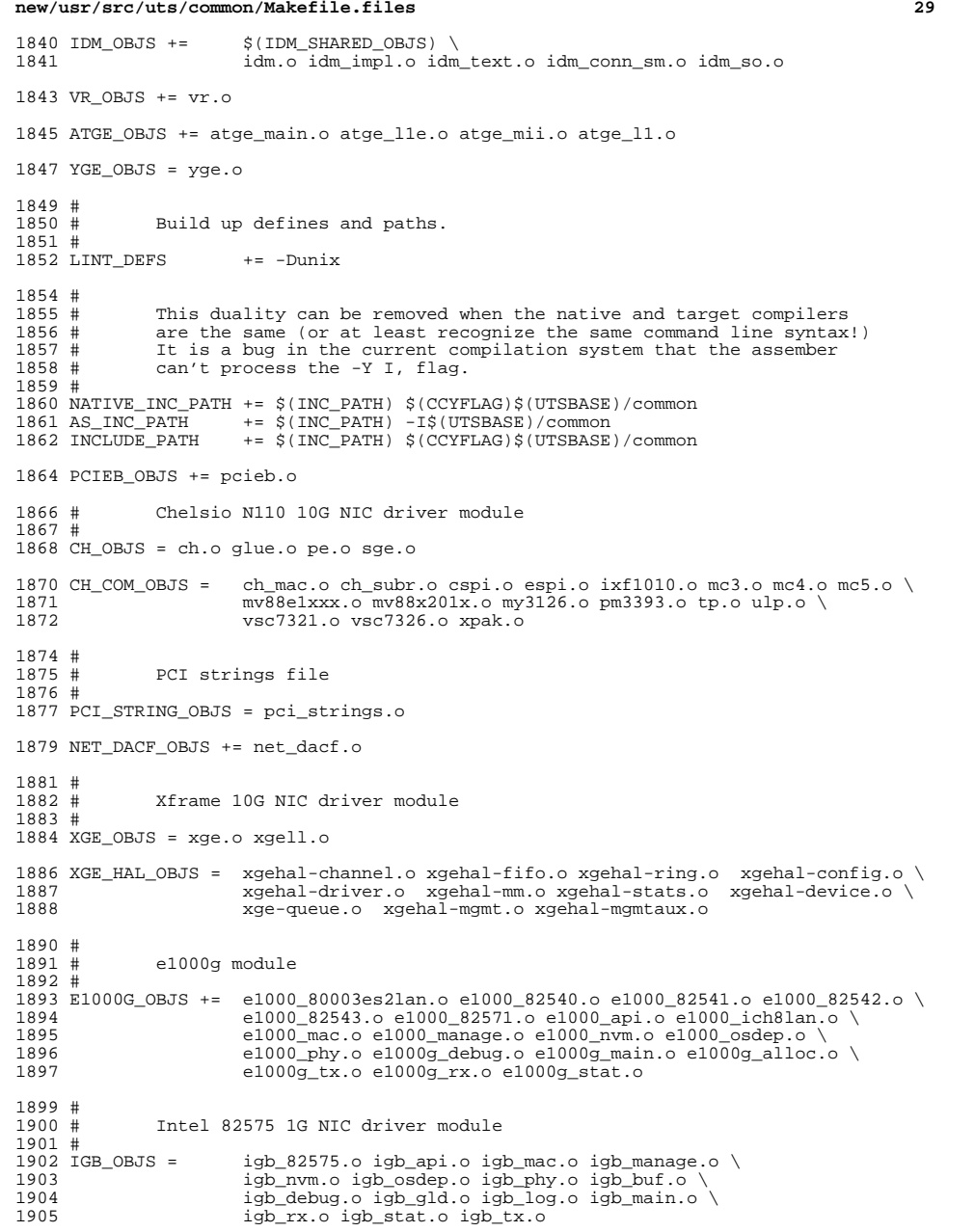

**new/usr/src/uts/common/Makefile.files**

```
1907 #
1908 # Intel Pro/100 NIC driver module<br>1909 #
 1909 #
1910 IPRB_OBJS = iprb.o
1912 #
                Intel 10GbE PCIE NIC driver module
1914 #<br>1915 IXGBE OBJS =
1915 IXGBE_OBJS = ixybe_82598.o ixgbe_82599.o ixgbe_ayi.o<br>1916 ixybe_common.o ixgbe_phy.o1916 ixgbe_common.o ixgbe_phy.o \
1917 ixgbe_buf.o ixgbe_debug.o ixgbe_gld.o<br>1918                       ixgbe log.o ixgbe main.o
 1918 ixgbe_log.o ixgbe_main.o \
1919 ixgbe_osdep.o ixgbe_rx.o ixgbe_stat.o \
1920 ixgbe_tx.o
1922 #
                NIU 10G/1G driver module
1924 #<br>1925 NXGE_OBJS =
1925 NXGE_OBJS = nxge_mac.o nxge_ipp.o nxge_rxdma.o \
1926 1926 nxge_txdma.o nxge_txc.o nxge_main.o<br>1927 nxge_hw.o nxge_fzc.o nxge_virtual.o
1927 1927 nxge_hw.o nxge_fzc.o nxge_virtual.o <br>1928 1928 nxge send.o nxge classify.o nxge ffl
1928 nxge_send.o nxge_classify.o nxge_fflp.o 1929 nxge fflp.o nxge ndd.o nxge kstats.
1929 nxge_fflp_hash.o nxge_ndd.o nxge_kstats.o <br>1930 nxge zcp.o nxge fm.o nxge espc.o nxge hv.o
1930 nxge_zcp.o nxge_fm.o nxge_espc.o nxge_hv.o<br>1931 nxge hio.o nxge hio quest.o nxge intr.o
                          1931 nxge_hio.o nxge_hio_guest.o nxge_intr.o
1933 NXGE_NPI_OBJS = \Lambda<br>1934 n
1934 npi.o npi_mac.o npi_ipp.o<br>1935 npi txdma.o npi rxdma.o np
1935 npi_txdma.o npi_rxdma.o npi_txc.o<br>1936 npi zcp.o npi espc.o npi fflp.o
1936 npi_zcp.o npi_espc.o npi_fflp.o<br>1937 npi vir.o
                          1937 npi_vir.o
1939 NXGE_HCALL_OBJS =<br>1940nxge_hcall.o
1942 #
1943 # kiconv modules
 1944 #
1945 KICONV_EMEA_OBJS += kiconv_emea.o
1947 KICONV_JA_OBJS += kiconv_ja.o
1949 KICONV_KO_OBJS += kiconv_cck_common.o kiconv_ko.o
1951 KICONV_SC_OBJS += kiconv_cck_common.o kiconv_sc.o
1953 KICONV_TC_OBJS += kiconv_cck_common.o kiconv_tc.o
1955 #
                AAC module
1957 #
1958 AAC_OBJS = aac.o aac_ioctl.o
1960 #
                sdcard modules
1962 #<br>1963 SDA OBJS =
                          sda cmd.o sda host.o sda init.o sda mem.o sda mod.o sda slot.o
1964 SDHOST_OBJS = sdhost.o
1966 #
                hxge 10G driver module
1968 #<br>1969 HXGE_OBJS =
1969 HXGE_OBJS = hxge_main.o hxge_vmac.o hxge_send.o 1970 hxge txdma o hxge rxdma o hxge virtu
1970 hxge_txdma.o hxge_rxdma.o hxge_virtual.o hxge html<br>1971 hxge_fm.o hxge_fzc.o hxge_hw.o hxge_kstai
                          hxge_fm.o hxge_fzc.o hxge_hw.o hxge_kstats.o
```
#### **new/usr/src/uts/common/Makefile.files**

```
1972 hxge_ndd.o hxge_pfc.o \
1973 hpi.o hpi_vmac.o hpi_rxdma.o hpi_txdma.o \
1974 hpi_vir.o hpi_pfc.o
1976 #
             MEGARAID_SAS module
1978 #
1979 MEGA_SAS_OBJS = megaraid_sas.o
1981 #
             MR_SAS module
1983 #
1984 MR SAS OBJS = mr sas.o
1986 #
             ISCSI INITIATOR module
1988 #
1989 ISCSI_INITIATOR_OBJS = chap.o iscsi_io.o iscsi_thread.o \
1990 iscsi_ioctl.o iscsid.o iscsi.o<br>1991 iscsi_login.o isms_client.o isc
1991 iscsi_login.o isns_client.o iscsiAuthClient.o \
1992 iscsi_lun.o iscsiAuthClientGlue.o<br>1993 iscsi_net.o nvfile.o iscsi_cmd.o
1993 1993 iscsi_net.o nvfile.o iscsi_cmd.o<br>1994 1994 iscsi queue.o persistent.o iscsi
1994 iscsi_queue.o persistent.o iscsi_conn.o \<br>1995 1995 iscsi_queue.o radius auth.o iscsi_crc.o
1995 iscsi_sess.o radius_auth.o iscsi_crc.o \
1996 iscsi_stats.o radius_packet.o iscsi_doorclt.o \
                             iscsi_targetparam.o utils.o kifconf.o
1999 #
             ntxn 10Gb/1Gb NIC driver module
2001 #<br>2002 NTXN_OBJS =
2002 NTXN_OBJS = unm_nic_init.o unm_gem.o unm_nic_hw.o unm_ndd.o \ 2003unm_nic_main.o unm_nic_isr.o unm_nic_ctx.o niu.o
2005 #
             Myricom 10Gb NIC driver module
2007 #
2008 MYRI10GE_OBJS = myri10ge.o myri10ge_lro.o
2010 # nulldriver module
2011 #
2012 NULLDRIVER_OBJS = nulldriver.o
2014 TPM_OBJS = tpm.o tpm_hcall.o
```
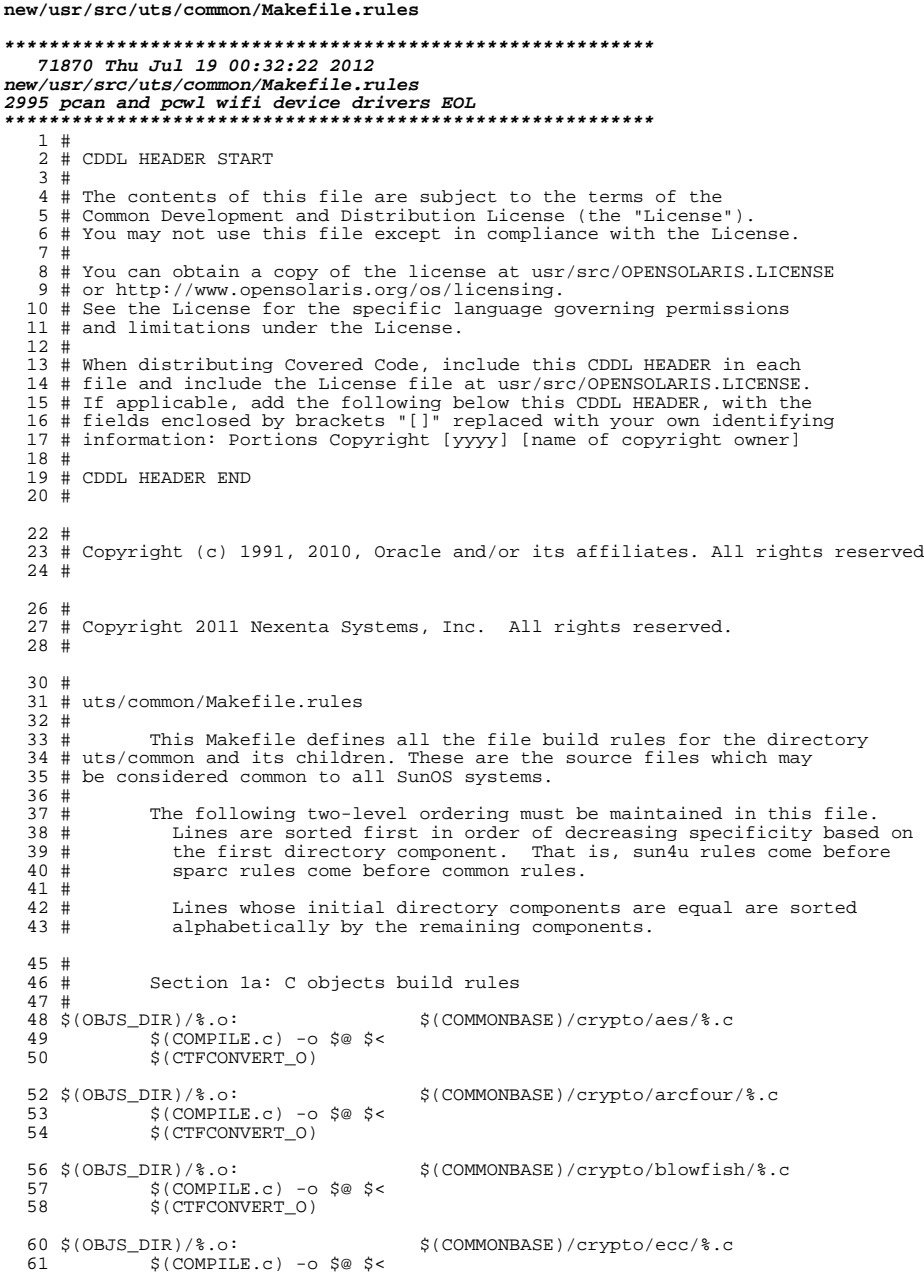

#### new/usr/src/uts/common/Makefile.rules 62 \$(CTFCONVERT\_0)  $64$  \$ (OBJS\_DIR) /  $8.0$ : \$(COMMONBASE)/crypto/modes/%.c  $$$ (COMPILE.c) -0  $$$ @  $$$  < 65 \$(CTFCONVERT 0) 66 68 \$(OBJS DIR)/%.o: \$(COMMONBASE)/crypto/padding/%.c  $$$ (COMPILE.c) -o  $$$ @  $$$  < 69 70 \$(CTFCONVERT\_0) 72 \$ (OBJS DIR) / %.o: \$(COMMONBASE)/crypto/rng/%.c  $\S$ (COMPILE.c) -o  $\S$ @  $\S$ <  $73$ 74 \$(CTFCONVERT 0) 76 \$(OBJS\_DIR)/%.o: \$(COMMONBASE)/crypto/rsa/%.c 77  $$$ (COMPILE.c) -o  $$$ @  $$$  < 78 \$(CTFCONVERT\_0) 80 \$(OBJS DIR)/%.o: \$(COMMONBASE)/bignum/%.c  $$$ (COMPILE.c) -o  $$$ @  $$$  < 81 82 S(CTFCONVERT O) 84 \$(OBJS\_DIR)/%.o: \$(UTSBASE)/common/bignum/%.c  $$$ (COMPILE.c) -o  $$$ @  $$$  <  $R5$ 86 \$(CTFCONVERT\_O) 88 \$(OBJS DIR)/%.o: \$(COMMONBASE)/mpi/%.c  $$$ (COMPILE.c) -o  $$$ @  $$$  < 89 90 \$(CTFCONVERT\_0) 92 \$(OBJS\_DIR)/%.o: \$(COMMONBASE)/acl/%.c 93  $$$ (COMPILE.c) -0  $$$ @  $$$  < \$(CTFCONVERT 0)  $94$ 96 \$(OBJS\_DIR)/%.o: \$(COMMONBASE)/avl/%.c 97  $$$ (COMPILE.c) -0  $$$ @  $$$  < \$(CTFCONVERT\_0) 98 100 \$(OBJS\_DIR)/%.o: \$(COMMONBASE)/ucode/%.c 101  $$$ (COMPILE.c) -o  $$$ @  $$$  <  $102$ S(CTFCONVERT O)  $104$  \$ (OBJS\_DIR) /%.o: \$(UTSBASE)/common/brand/sn1/%.c 105  $S(COMPILE.c) - 0 S@S5$ 106 \$(CTFCONVERT\_0) 108 \$(OBJS DIR)/%.o: \$(UTSBASE)/common/brand/solaris10/%.c 109  $$$ (COMPILE.c) -0  $$$ @  $$$  < \$(CTFCONVERT\_O)  $110$ 112 \$(OBJS\_DIR)/%.o: \$(UTSBASE)/common/c2/%.c  $$$ (COMPILE.c) -o  $$$ @  $$$  < 113 114 \$(CTFCONVERT\_O) 116 \$(OBJS DIR)/%.o: \$(UTSBASE)/common/conf/%.c 117  $$$ (COMPILE.c) -o  $$$ @  $$$  < 118 \$(CTFCONVERT\_0) 120 \$(OBJS\_DIR)/%.o: \$(UTSBASE)/common/contract/%.c  $$$ (COMPILE.c) -0  $$$ @  $$$  < 1 2 1 \$(CTFCONVERT 0)  $122$ 124 \$(OBJS\_DIR)/%.o: \$(UTSBASE)/common/cpr/%.c 125  $$$ (COMPILE.c) -o  $$$ @  $$$  < 126 \$(CTFCONVERT\_0)

 $\overline{2}$ 

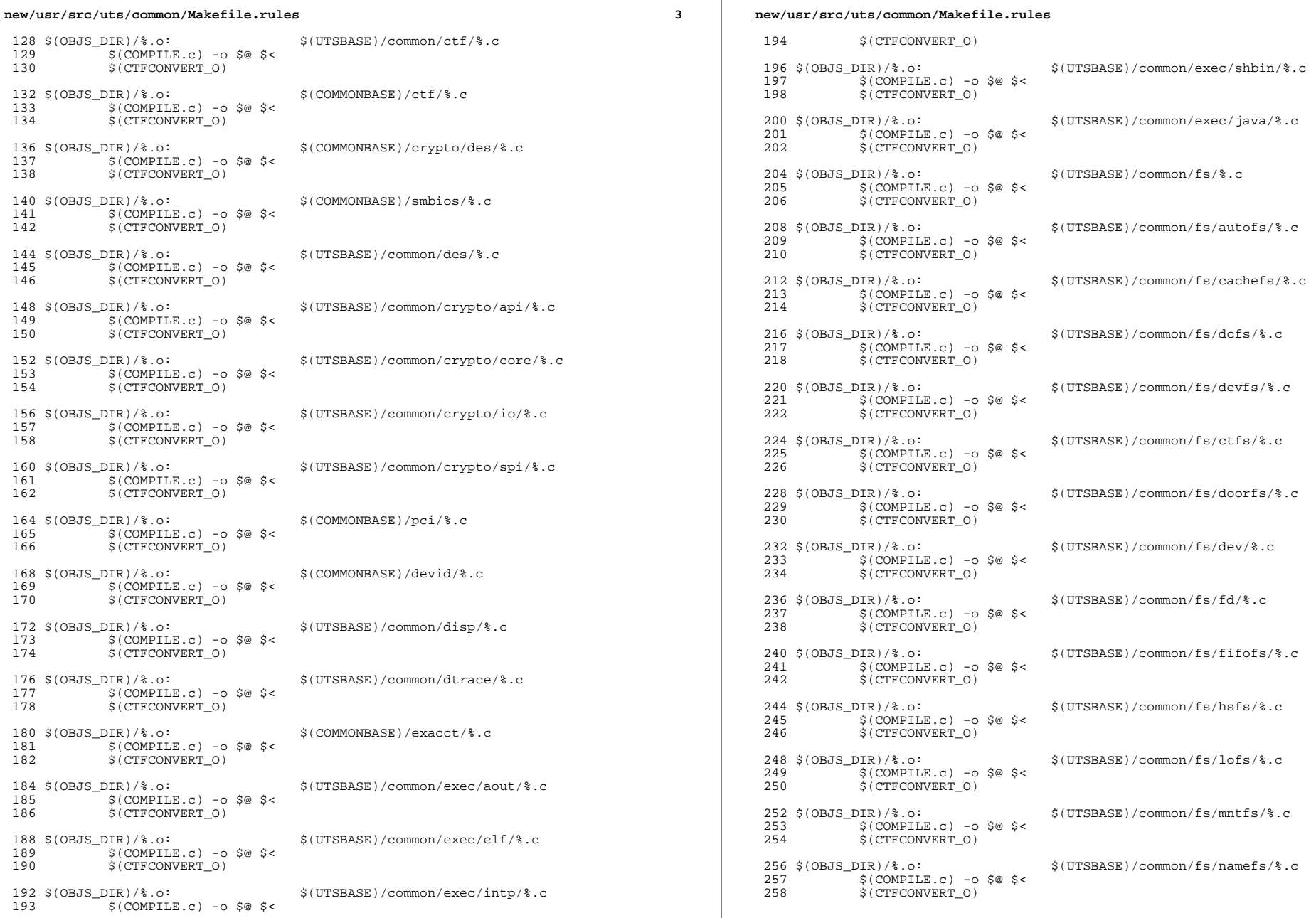

 $\mathcal{L}_{\mathcal{A}}$ 

 $\overline{\mathbf{4}}$ 

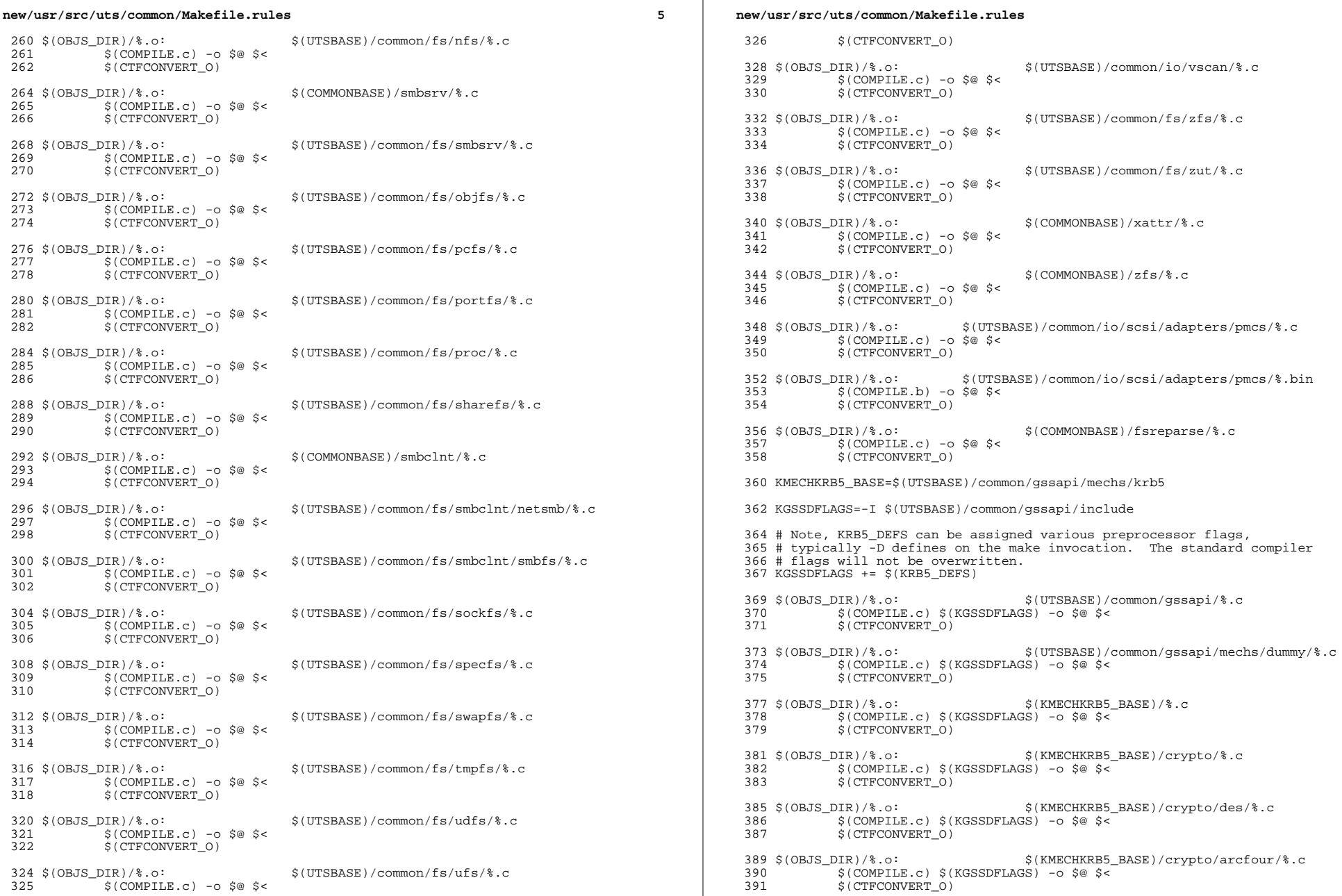

 $6\overline{6}$ 

#### **new/usr/src/uts/common/Makefile.rules**

**<sup>7</sup>**

<sup>393</sup> \$(OBJS\_DIR)/%.o: \$(KMECHKRB5\_BASE)/crypto/dk/%.c <sup>394</sup> \$(COMPILE.c) \$(KGSSDFLAGS) -o \$@ \$< <sup>395</sup> \$(CTFCONVERT\_O) <sup>397</sup> \$(OBJS\_DIR)/%.o: \$(KMECHKRB5\_BASE)/crypto/enc\_provider/%.c  $398$   $\zeta$ (COMPILE.c)  $\zeta$ (KGSSDFLAGS) -o  $\zeta$ @  $\zeta$   $\zeta$  $$$ (CTFCONVERT O) <sup>401</sup> \$(OBJS\_DIR)/%.o: \$(KMECHKRB5\_BASE)/crypto/hash\_provider/%.c  $\begin{array}{c} 402 \\ 403 \end{array}$   $\begin{array}{c} 5(COMPILE.c) \\ 5(OPTFCONVERT O) \end{array}$  $$$  (CTFCONVERT O) <sup>405</sup> \$(OBJS\_DIR)/%.o: \$(KMECHKRB5\_BASE)/crypto/keyhash\_provider/%.c 406 \$(COMPILE.c) \$(KGSSDFLAGS) -o \$@ \$<<br>407 \$(CTECONVERT O)  $$$  $(CTFCONVERT$  $O)$ <sup>409</sup> \$(OBJS\_DIR)/%.o: \$(KMECHKRB5\_BASE)/crypto/raw/%.c 410 \$(COMPILE.c) \$(KGSSDFLAGS) -o \$@ \$<<br>411 \$(CTECONVERT O)  $$$ (CTFCONVERT<sub>0</sub>) <sup>413</sup> \$(OBJS\_DIR)/%.o: \$(KMECHKRB5\_BASE)/crypto/old/%.c 414 \$(COMPILE.c) \$(KGSSDFLAGS) -o \$@ \$<<br>415 \$(CTECONVERT O)  $$$  $(CTFCONVERT$  $O)$ <sup>417</sup> \$(OBJS\_DIR)/%.o: \$(KMECHKRB5\_BASE)/krb5/krb/%.c <sup>418</sup> \$(COMPILE.c) \$(KGSSDFLAGS) -o \$@ \$<  $$$  (CTFCONVERT O) <sup>421</sup> \$(OBJS\_DIR)/%.o: \$(KMECHKRB5\_BASE)/krb5/os/%.c <sup>422</sup> \$(COMPILE.c) \$(KGSSDFLAGS) -o \$@ \$< 423 \$(CTFCONVERT O) 425 \$(OBJS DIR)/ser\_sctx.o := CPPFLAGS += -DPROVIDE\_KERNEL\_IMPORT=1 <sup>427</sup> \$(OBJS\_DIR)/%.o: \$(KMECHKRB5\_BASE)/mech/%.c <sup>428</sup> \$(COMPILE.c) \$(KGSSDFLAGS) -o \$@ \$< 429 \$(CTFCONVERT O) 431 \$(OBJS\_DIR)/%.o: \$(KMECHKRB5\_BASE)/profile/%.c<br>432 \$(COMPTLE C) \$(KGSSDFLAGS) -0 \$@\$< 432 \$(COMPILE.c) \$(KGSSDFLAGS) -o \$@ \$<<br>433 \$(CTFCONVERT\_O)  $$$ (CTFCONVERT O)  $435 \frac{\xi}{OBJS_DIR}/\frac{\xi}{\cdot}$ .c:<br>436 \$(COMPILE c) -0 \$@ \$<  $436$   $\frac{1}{2}$   $\frac{1}{2}$   $\frac{1$  $$$  (CTFCONVERT O)  $439 \xi(OBJS_DIR)/\epsilon.o:$ <br> $440 \xi(COMDIF, G) = 0$   $\xi \alpha \xi$ 440 \$(COMPILE.c) - o \$@ \$<<br>441 \$(CTFCONVERT 0)  $$$ (CTFCONVERT 0)  $443 \xi(\text{OBJS_DIR})/\text{*.o:}$ <br>  $444 \xi(\text{COMPII.F. c})$  -  $\xi \kappa$   $\xi$  (UTSBASE)/common/avs/ns/nsctl/\taughtary.common/avs/ns/nsctl/\taughtary.common/avs/nsctl/\taughtary.common/avs/nsctl/\taughtary.common/avs/nsctl/\taughtary.common/a  $444$   $\frac{1}{2}$   $\frac{1}{2}$   $\frac{1$  $$$  (CTFCONVERT O)  $447 \xi(\text{OBJS_DIR})/\text{*.o}:$ <br>  $448 \xi(\text{COMPII.F. c}) - 6 \otimes \xi(\text{CUSBASE})/\text{common}/\text{avg}/\text{ns}/\text{rdc}/\text{*.c}$  $448$   $\frac{1}{2}$   $\frac{1}{2}$   $\frac{1$  $$$  (CTFCONVERT O) <sup>451</sup> \$(OBJS\_DIR)/%.o: \$(UTSBASE)/common/avs/ns/sdbc/%.c  $452$   $\frac{1}{2}$   $\frac{1}{2}$   $\frac{1$  $$$ (CTFCONVERT O) <sup>455</sup> \$(OBJS\_DIR)/%.o: \$(UTSBASE)/common/avs/ns/solaris/%.c  $456$   $\frac{1}{457}$   $\frac{1}{5}$  (COMPILE.c) -0 \$@ \$<  $$$ (CTFCONVERT O)

#### **new/usr/src/uts/common/Makefile.rules<sup>8</sup>**

 \$(OBJS\_DIR)/%.o: \$(UTSBASE)/common/avs/ns/sv/%.c  $\frac{1}{5}$  (COMPILE.c) -0 \$@ \$<<br>461 \$(CTECONVERT 0)  $$$ (CTFCONVERT O) \$(OBJS\_DIR)/%.o: \$(UTSBASE)/common/avs/ns/unistat/%.c \$(COMPILE.c) -o \$@ \$<  $$$ (CTFCONVERT 0) \$(OBJS\_DIR)/%.o: \$(UTSBASE)/common/idmap/%.c  $\frac{1}{3}$  (COMPILE.c) -0 \$@ \$<<br>469 \$(CTFCONVERT 0)  $$$ (CTFCONVERT O) \$(OBJS\_DIR)/%.o: \$(UTSBASE)/common/inet/%.c  $\frac{1}{2}$   $\frac{1}{2}$   $\frac{1$  $$$ (CTFCONVERT 0) \$(OBJS\_DIR)/%.o: \$(UTSBASE)/common/inet/arp/%.c \$(COMPILE.c) -o \$@ \$<  $$$ (CTFCONVERT O) \$(OBJS\_DIR)/%.o: \$(UTSBASE)/common/inet/ip/%.c  $\frac{1}{2}$   $\frac{1}{2}$   $\frac{1$  $$$ (CTFCONVERT<sub>0</sub>) \$(OBJS\_DIR)/%.o: \$(UTSBASE)/common/inet/ipnet/%.c \$(COMPILE.c) -o \$@ \$<  $$$ (CTFCONVERT 0) \$(OBJS\_DIR)/%.o: \$(UTSBASE)/common/inet/iptun/%.c \$(COMPILE.c) -o \$@ \$<  $$$  (CTFCONVERT O)  $491 \xi(OBJS_DIR)/\epsilon_o:$ <br>  $492 \xi(COMPII.E C) - 0 \xi \<$   $\frac{1}{3}$  (COMPILE.c) -0 \$@ \$<<br>493 \$(CTFCONVERT 0)  $$$ (CTFCONVERT 0) \$(OBJS\_DIR)/%.o: \$(UTSBASE)/common/inet/sctp/%.c  $\frac{1}{2}$   $\frac{1}{2}$   $\frac{1$  $$$ (CTFCONVERT O) \$(OBJS\_DIR)/%.o: \$(UTSBASE)/common/inet/tcp/%.c  $\frac{1}{5}$  (COMPILE.c) -0 \$@ \$<<br>501 \$(CTECONVERT 0)  $S$ (CTFCONVERT<sub>O)</sub> \$(OBJS\_DIR)/%.o: \$(UTSBASE)/common/inet/ilb/%.c 504 \$(COMPILE.c) -o \$@ \$<<br>505 \$(CTFCONVERT 0)  $$$ (CTFCONVERT O) \$(OBJS\_DIR)/%.o: \$(UTSBASE)/common/inet/ipf/%.c  $\frac{1}{509}$   $\frac{1}{509}$  $$$ (CTFCONVERT O) \$(OBJS\_DIR)/%.o: \$(COMMONBASE)/net/patricia/%.c 512 \$(COMPILE.c) -o \$@ \$<<br>513 \$(CTFCONVERT 0)  $$$ (CTFCONVERT O) \$(OBJS\_DIR)/%.o: \$(UTSBASE)/common/inet/udp/%.c  $\frac{1}{5}(COMPILE.c) -0$   $\frac{5}{6}(CTFCONVERT)$  $$(CTFCONVERT_0)$  \$(OBJS\_DIR)/%.o: \$(UTSBASE)/common/inet/nca/%.c \$(COMPILE.c) -o \$@ \$<  $$$ (CTFCONVERT 0) \$(OBJS\_DIR)/%.o: \$(UTSBASE)/common/inet/sockmods/%.c

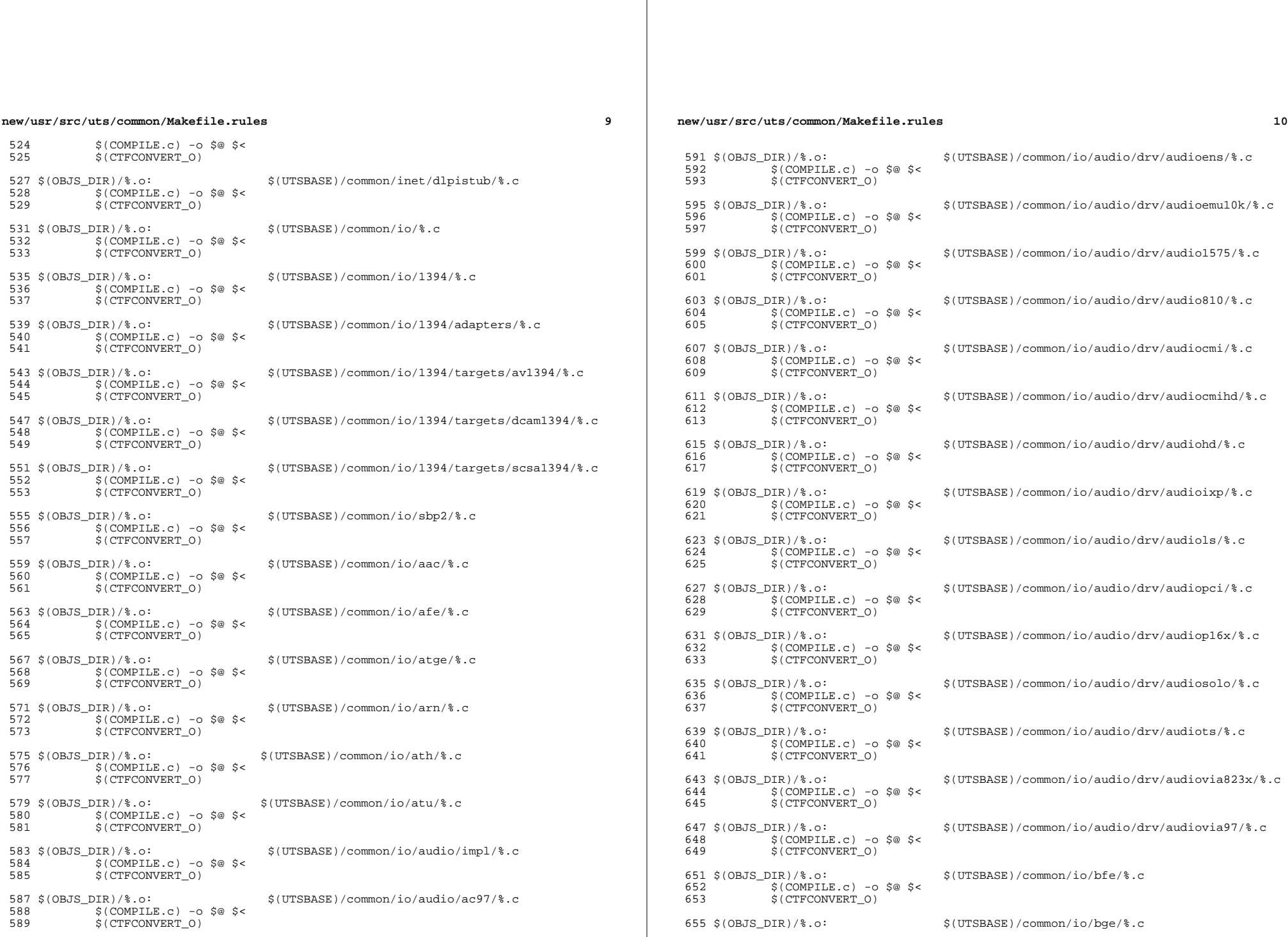

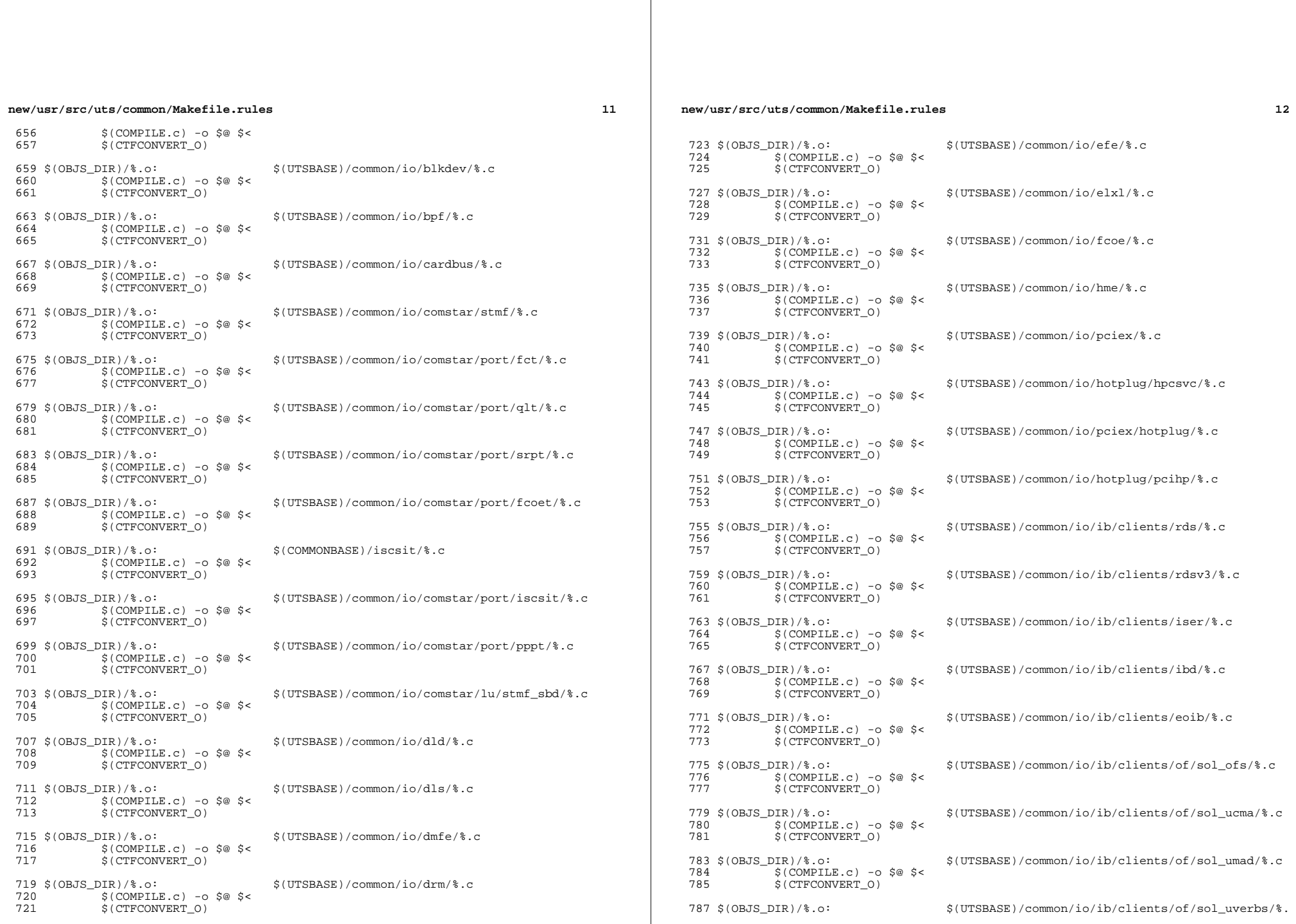

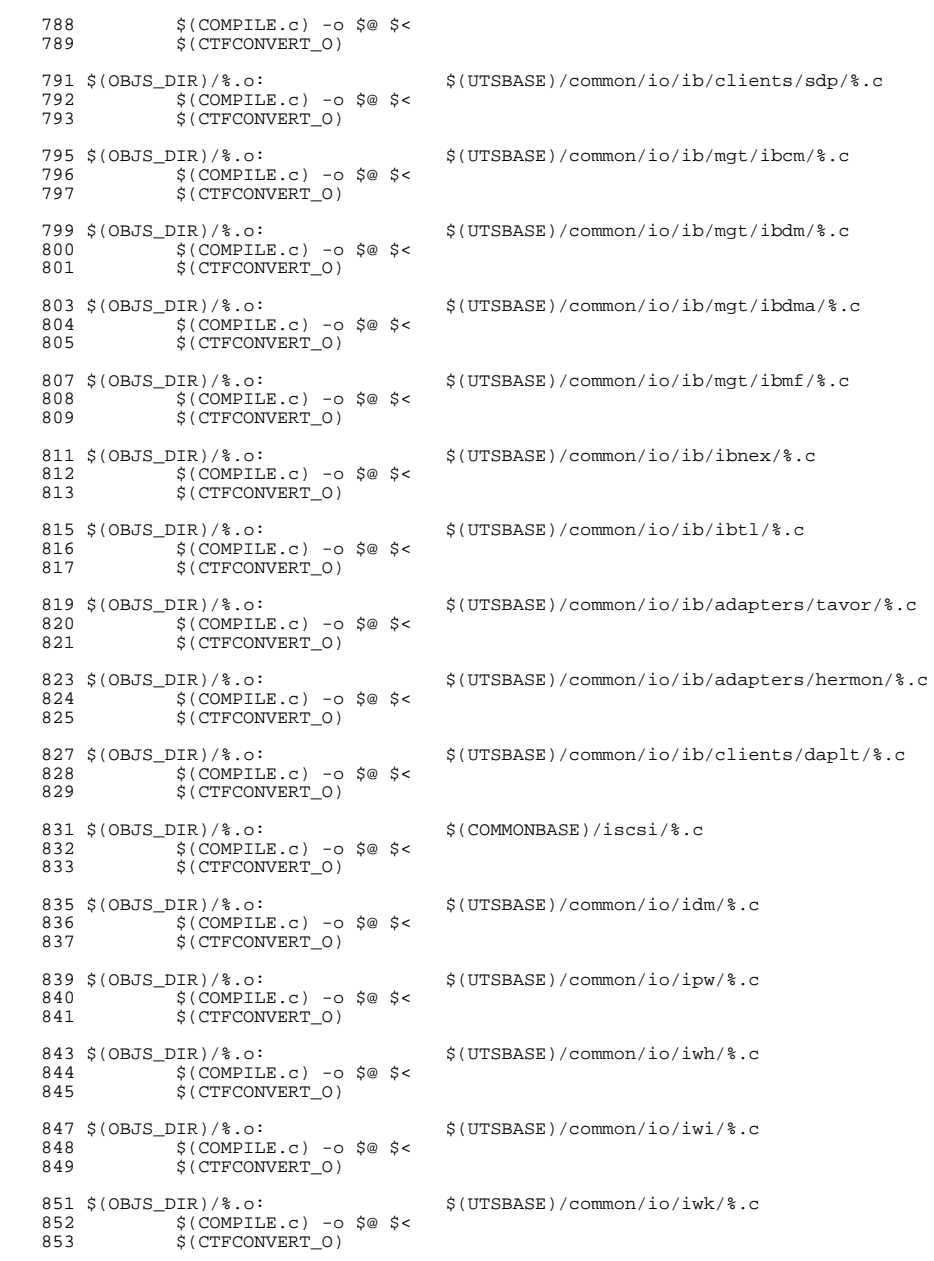

new/usr/src/uts/common/Makefile.rules

#### new/usr/src/uts/common/Makefile.rules

 $13$ 

855 \$(OBJS DIR)/%.o: \$(UTSBASE)/common/io/iwp/%.c  $$$ (COMPILE.c) -o  $$$ @  $$$  < 856 857 \$(CTFCONVERT\_0) 859 \$(OBJS\_DIR)/%.o: \$(UTSBASE)/common/io/kb8042/%.c  $$$ (COMPILE.c) -o  $$$ @  $$$  < 860 \$(CTFCONVERT\_O) 861 863 \$(OBJS DIR)/%.o: \$(UTSBASE)/common/io/kbtrans/%.c  $$$ (COMPILE.c) -0  $$$ @  $$$  < 864 \$(CTFCONVERT\_0) 865 867 \$(OBJS\_DIR)/%.o: \$(UTSBASE)/common/io/ksocket/%.c  $$$ (COMPILE.c) -o  $$$ @  $$$  < 868 869 \$(CTFCONVERT 0) 871 \$(OBJS\_DIR)/%.o: \$(UTSBASE)/common/io/aggr/%.c  $S(COMPILE.c) - 0 S@S6$ 872 873 \$(CTFCONVERT\_0) 875 \$(OBJS\_DIR)/%.o: \$(UTSBASE)/common/io/lp/%.c 876  $S$ (COMPILE.c) -o  $S@S<$ 877 \$(CTFCONVERT 0) 879 \$(OBJS\_DIR)/%.o: \$(UTSBASE)/common/io/lvm/hotspares/%.c 880  $$$ (COMPILE.c) -0  $$$ @  $$$  < 881 \$(CTFCONVERT\_O) 883 \$(OBJS DIR)/%.o:  $$(UTSBASE)/common/io/1vm/md/\%.c$  $$$ (COMPILE.c) -o  $$$ @  $$$  < 884 885 S(CTFCONVERT 0) 887 \$(OBJS\_DIR)/%.o: \$(UTSBASE)/common/io/lvm/mirror/%.c  $$$ (COMPILE.c) -0  $$$ @  $$$  < 888 889 \$(CTFCONVERT 0) 891 \$(OBJS DIR)/%.o: \$(UTSBASE)/common/io/lvm/notify/%.c  $$$ (COMPILE.c) -0  $$$ @  $$$  < 892 893 \$(CTFCONVERT\_0) 895 \$(OBJS\_DIR)/%.o: \$(UTSBASE)/common/io/lvm/raid/%.c 896  $$$ (COMPILE.c) -o  $$$ @  $$$  < 897  $$ (CTFCONVERT 0)$ 899 \$(OBJS DIR)/%.o: \$(UTSBASE)/common/io/lvm/softpart/%.c  $900$  $$$ (COMPILE.c) -o  $$$ @  $$$  < 901 S(CTFCONVERT 0) 903 \$(OBJS DIR)/%.o: \$(UTSBASE)/common/io/lvm/stripe/%.c  $$$ (COMPILE.c) -o  $$$ @  $$$  < 904 905 \$(CTFCONVERT 0) 907 \$(OBJS\_DIR)/%.o: \$(UTSBASE)/common/io/lvm/trans/%.c 908  $S(COMPILE.c) - 0 S@S6$ 909 \$(CTFCONVERT\_O)  $911$  \$ (OBJS DIR) /  $8.0$ : \$(UTSBASE)/common/io/mac/%.c  $S$ (COMPILE.c) -o  $S@S<$ 912 913 \$(CTFCONVERT\_0) 915 \$(OBJS\_DIR)/%.o: \$(UTSBASE)/common/io/mac/plugins/%.c 916  $$$ (COMPILE.c) -0  $$$ @  $$$  < 917 \$(CTFCONVERT\_O) 919 \$(OBJS DIR)/%.o:  $$$ (UTSBASE)/common/io/mega\_sas/%.c

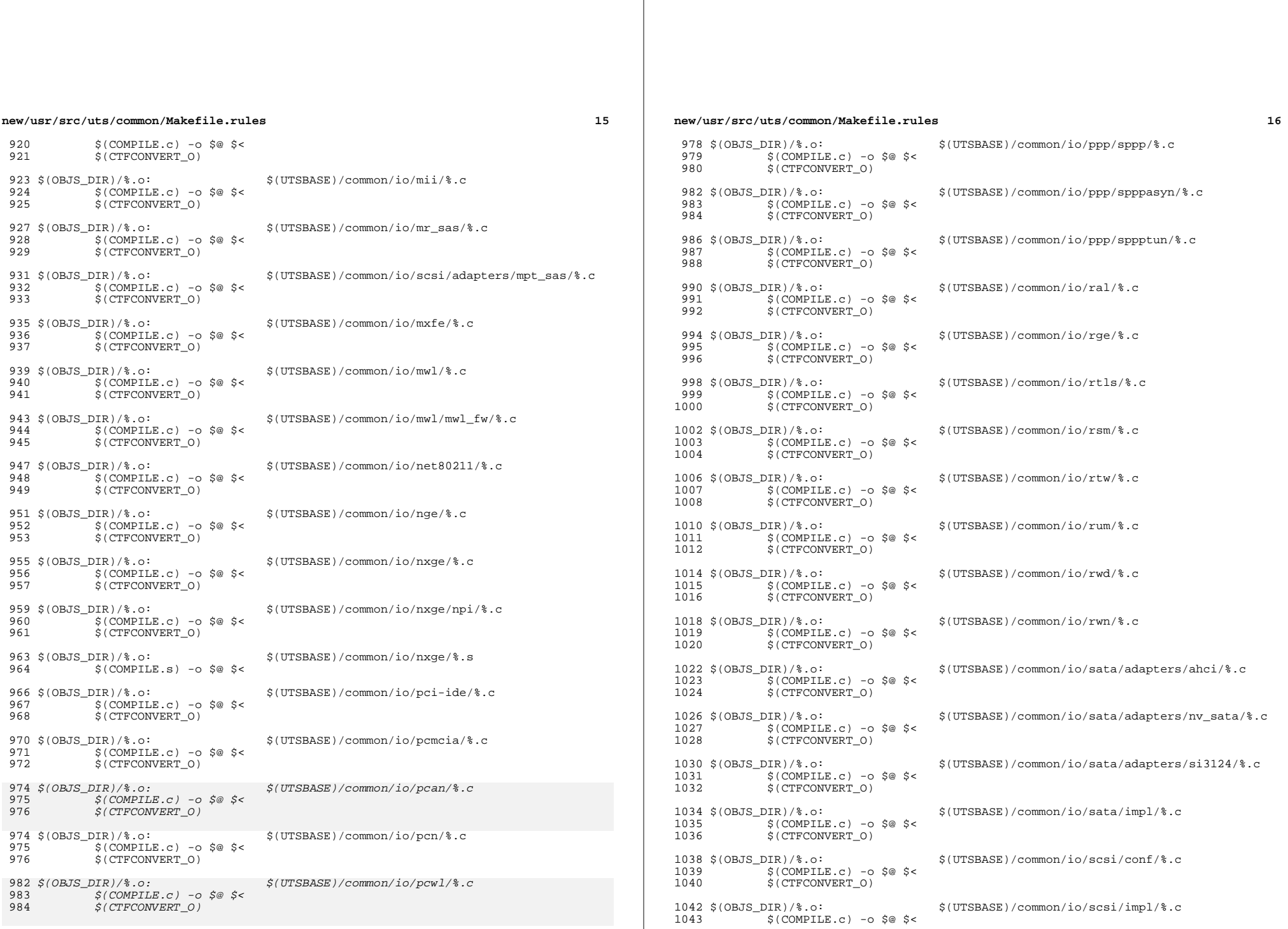

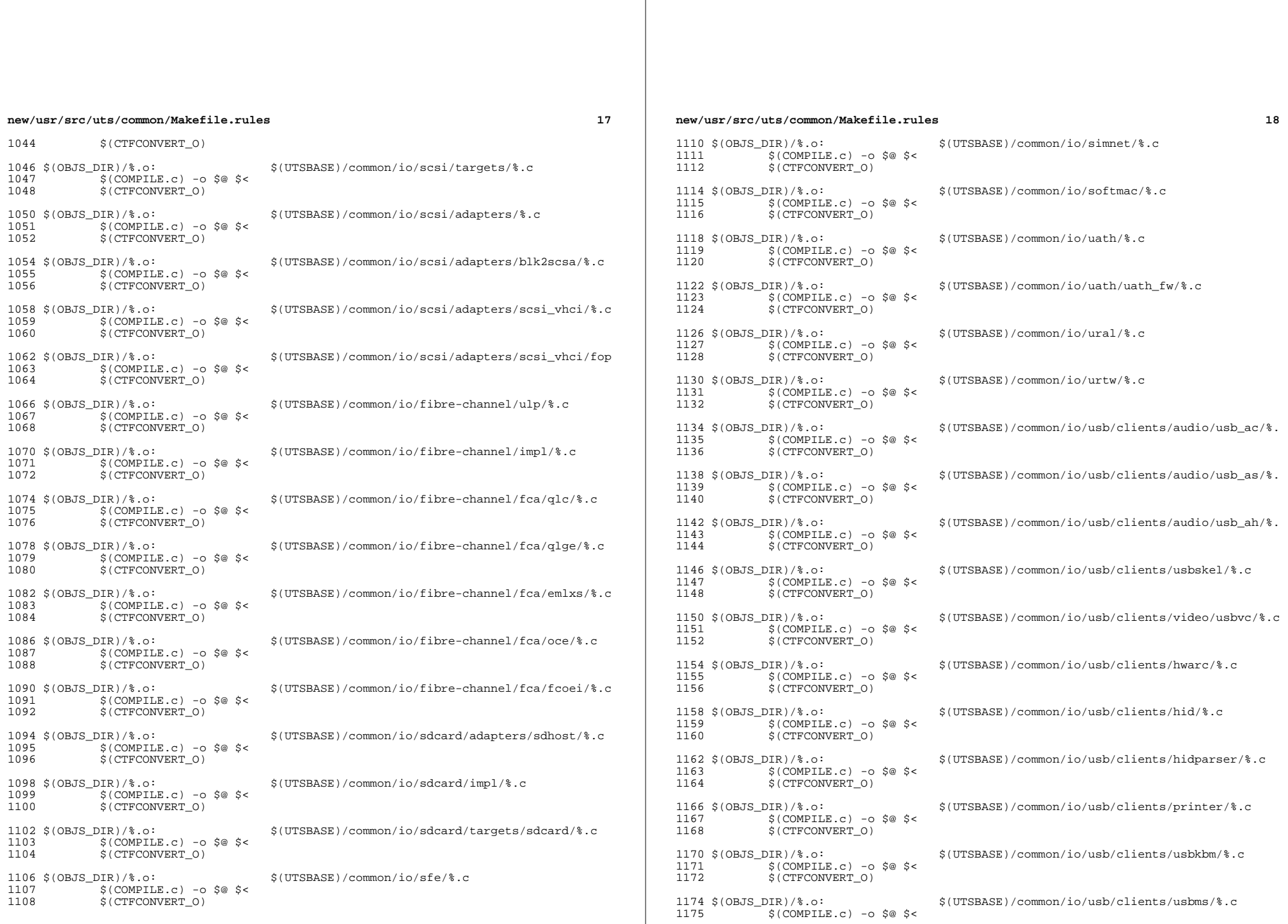

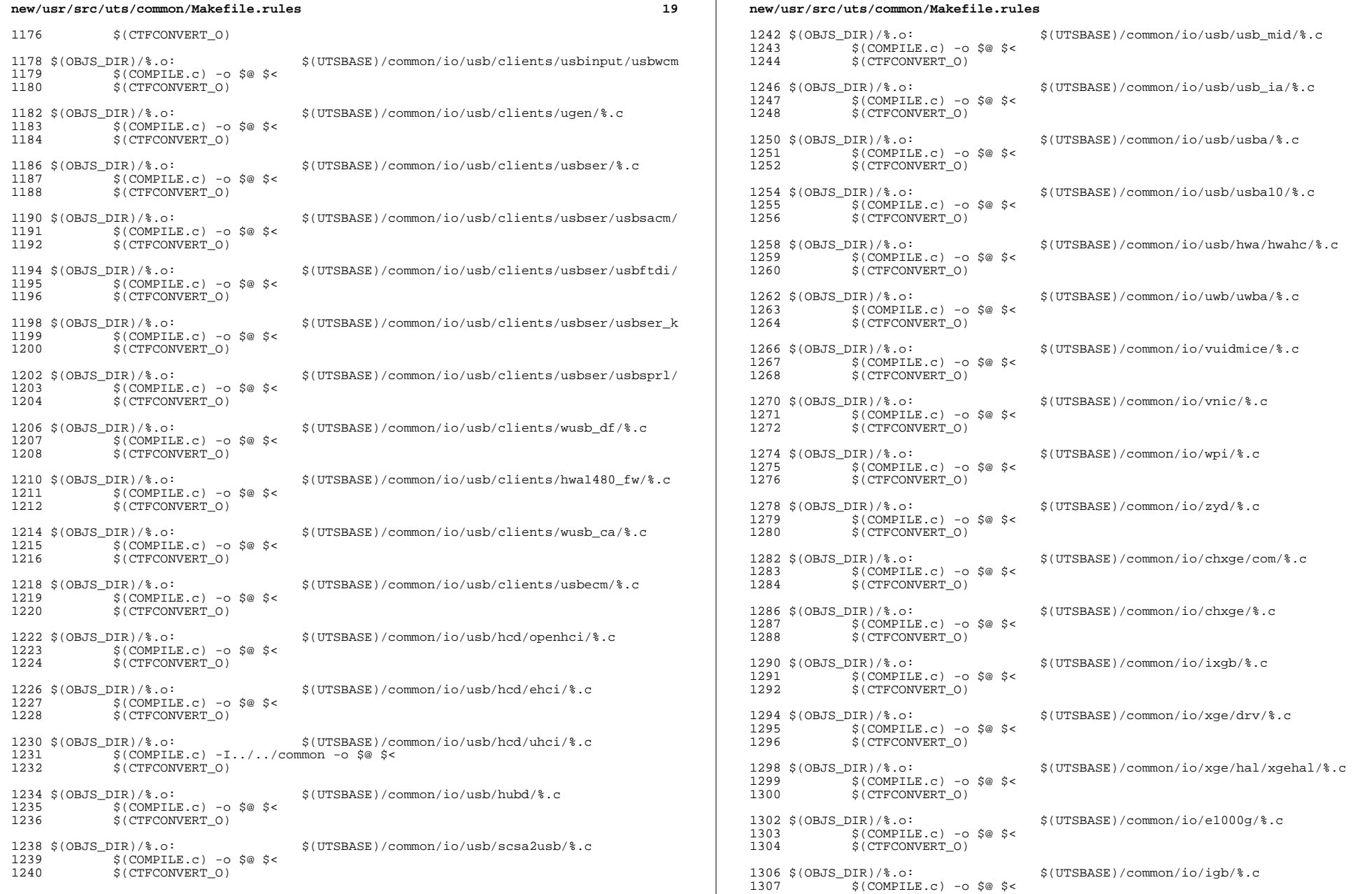

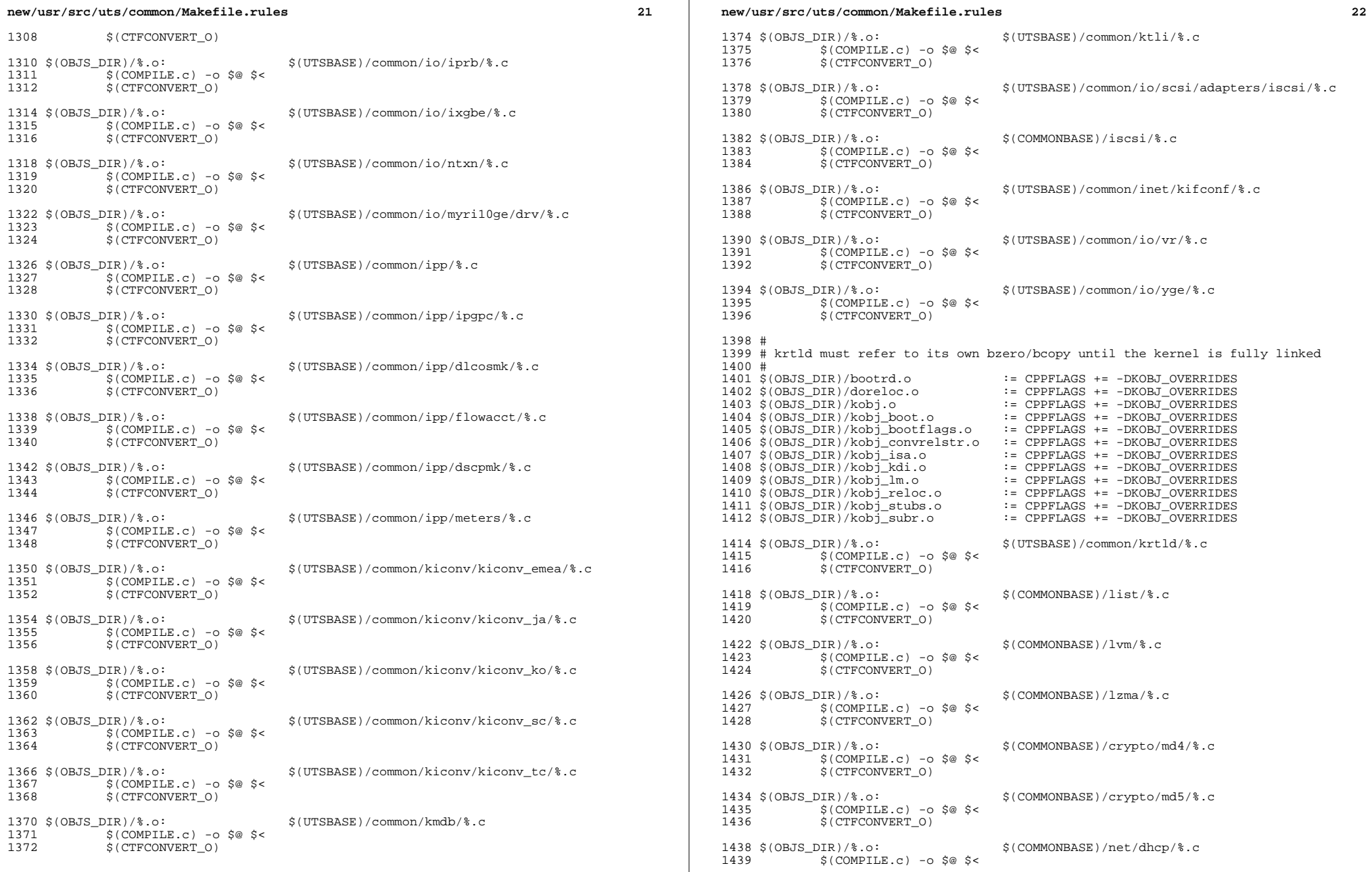

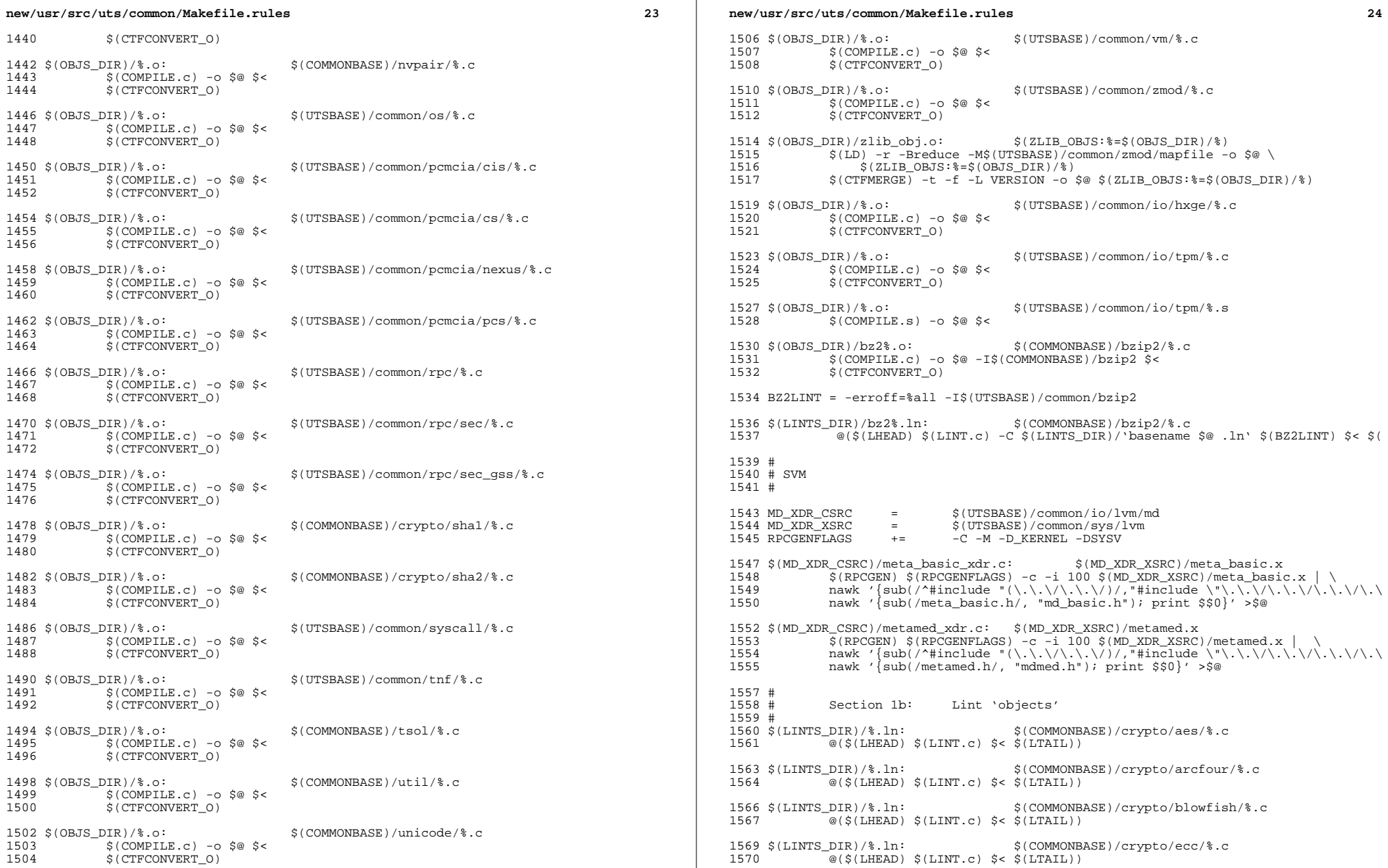

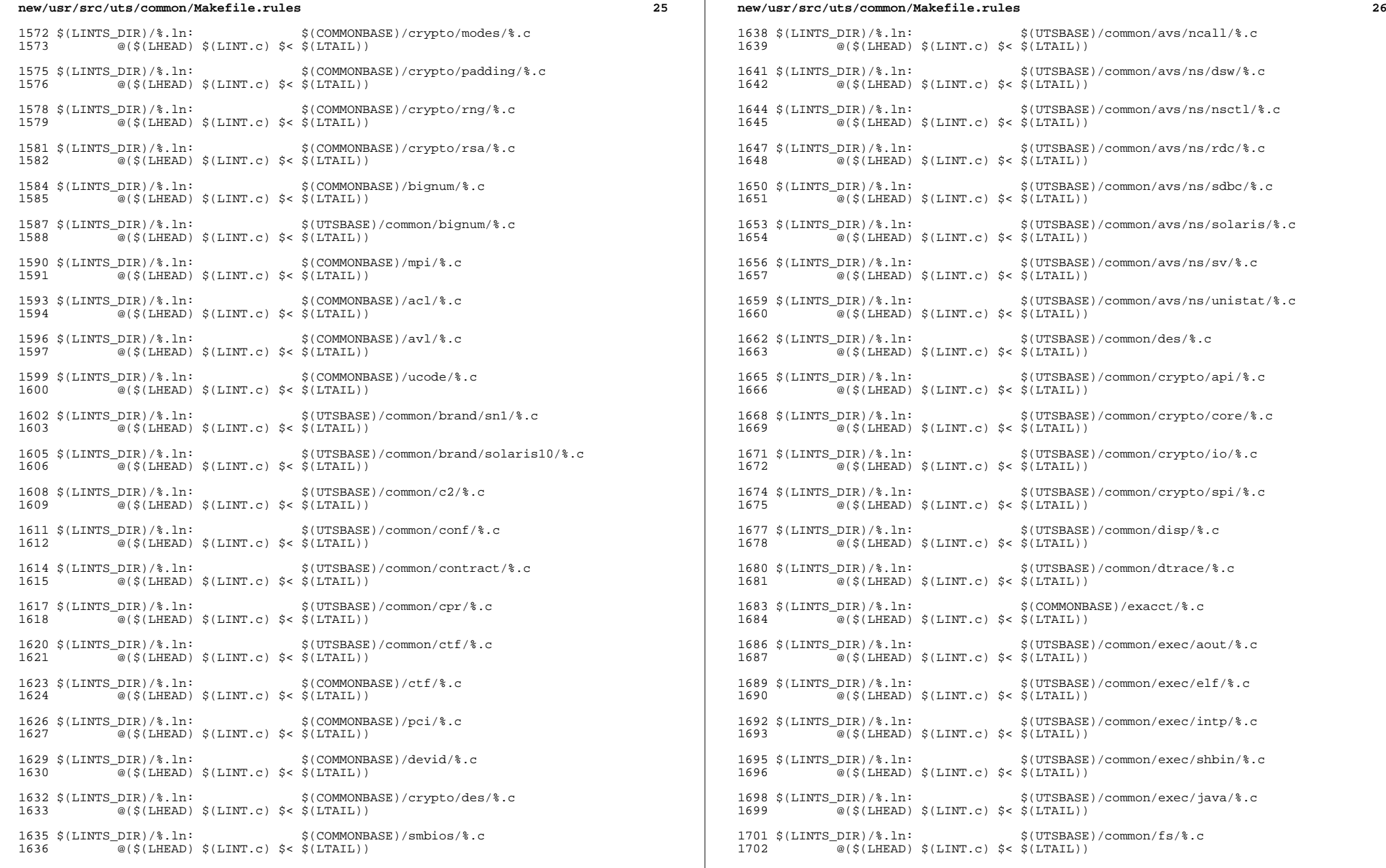

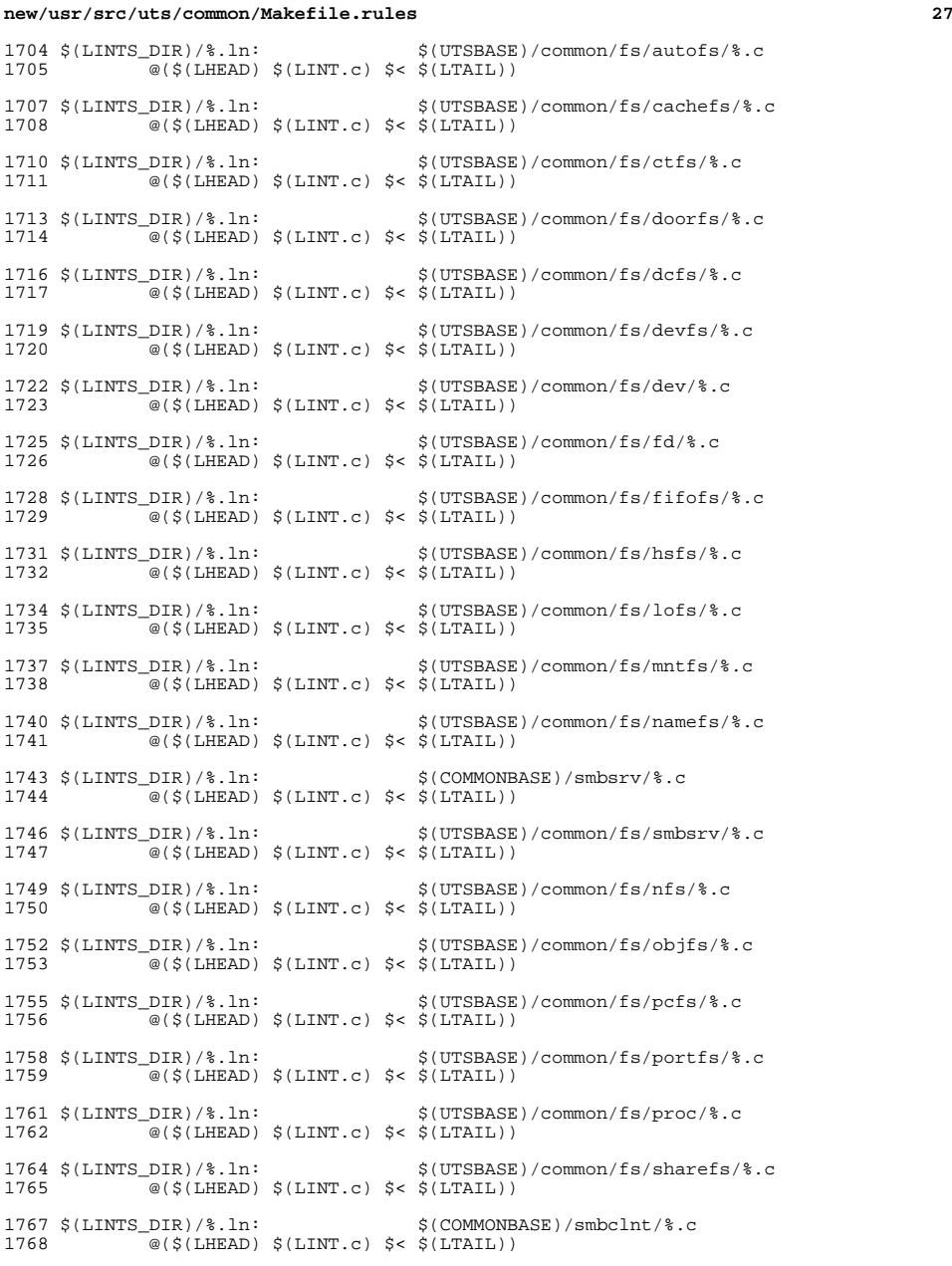

#### **new/usr/src/uts/common/Makefile.rules**

 \$(LINTS\_DIR)/%.ln: \$(UTSBASE)/common/fs/smbclnt/netsmb/%.c  $\overline{C}$ @(\$(LHEAD) \$(LINT.c) \$< \$(LTAIL)) \$(LINTS\_DIR)/%.ln: \$(UTSBASE)/common/fs/smbclnt/smbfs/%.c <sup>1774</sup> @(\$(LHEAD) \$(LINT.c) \$< \$(LTAIL)) \$(LINTS\_DIR)/%.ln: \$(UTSBASE)/common/fs/sockfs/%.c  $@($ \$(LHEAD) \$(LINT.c) \$< \$(LTAIL))  $I/T9 = \frac{1779 \text{ S(LINTS_DIR})}{\frac{1780 \text{ S(LINTC)}}{250 \text{ S(LINTC)}} \frac{1780 \text{ S(LINTC)}}{250 \text{ S(LTALL)}}$  $\overline{\textdegree{}}$  (\$(LHEAD) \$(LINT.c) \$< \$(LTAIL)) \$(LINTS\_DIR)/%.ln: \$(UTSBASE)/common/fs/swapfs/%.c <sup>1783</sup> @(\$(LHEAD) \$(LINT.c) \$< \$(LTAIL))  $\{(LINTS_DIR)/\$ .ln:  $\{(UTSBASE)/(common/fs/tmpfs)/\}$ .c  $@$ ( $$$ (LHEAD)  $$$ (LINT.c)  $$<$   $$$ (LTAIL)) \$(LINTS\_DIR)/%.ln: \$(UTSBASE)/common/fs/udfs/%.c <sup>1789</sup> @(\$(LHEAD) \$(LINT.c) \$< \$(LTAIL))  $(UNTS_DIR)/\$ .ln:  $(UTSBASE)/common/fs/ufs/$ .c<br>1792 @(S(LHEAD) S(LINT.c) S< S(LTAIL))  $\overline{\mathcal{C}}$  (\$(LHEAD) \$(LINT.c) \$< \$(LTAIL)) \$(LINTS\_DIR)/%.ln: \$(UTSBASE)/common/fs/ufs\_log/%.c @(\$(LHEAD) \$(LINT.c) \$< \$(LTAIL)) \$(LINTS\_DIR)/%.ln: \$(UTSBASE)/common/io/vscan/%.c <sup>1798</sup> @(\$(LHEAD) \$(LINT.c) \$< \$(LTAIL)) 1800 \$(LINTS\_DIR)/%.ln: \$(UTSBASE)/common/fs/zfs/%.c<br>1801 @(\$(LHEAD) \$(LINT.c) \$< \$(LTAIL))  $\overline{\mathcal{C}}$  (\$(LHEAD) \$(LINT.c) \$< \$(LTAIL)) \$(LINTS\_DIR)/%.ln: \$(UTSBASE)/common/fs/zut/%.c <sup>1804</sup> @(\$(LHEAD) \$(LINT.c) \$< \$(LTAIL)) \$(LINTS\_DIR)/%.ln: \$(COMMONBASE)/xattr/%.c <sup>1807</sup> @(\$(LHEAD) \$(LINT.c) \$< \$(LTAIL)) \$(LINTS\_DIR)/%.ln: \$(COMMONBASE)/zfs/%.c <sup>1810</sup> @(\$(LHEAD) \$(LINT.c) \$< \$(LTAIL)) \$(LINTS\_DIR)/%.ln: \$(UTSBASE)/common/gssapi/%.c <sup>1813</sup> @(\$(LHEAD) \$(LINT.c) \$(KGSSDFLAGS) \$< \$(LTAIL)) \$(LINTS\_DIR)/%.ln: \$(UTSBASE)/common/gssapi/mechs/dummy/%.c <sup>1816</sup> @(\$(LHEAD) \$(LINT.c) \$(KGSSDFLAGS) \$< \$(LTAIL)) \$(LINTS\_DIR)/%.ln: \$(KMECHKRB5\_BASE)/%.c <sup>1819</sup> @(\$(LHEAD) \$(LINT.c) \$(KGSSDFLAGS) \$< \$(LTAIL)) \$(LINTS\_DIR)/%.ln: \$(KMECHKRB5\_BASE)/crypto/%.c <sup>1822</sup> @(\$(LHEAD) \$(LINT.c) \$(KGSSDFLAGS) \$< \$(LTAIL)) \$(LINTS\_DIR)/%.ln: \$(KMECHKRB5\_BASE)/crypto/des/%.c <sup>1825</sup> @(\$(LHEAD) \$(LINT.c) \$(KGSSDFLAGS) \$< \$(LTAIL)) \$(LINTS\_DIR)/%.ln: \$(KMECHKRB5\_BASE)/crypto/dk/%.c  $\sqrt{\alpha}$ (\$(LHEAD) \$(LINT.c) \$(KGSSDFLAGS)  $\overline{S}$ < \$(LTAIL)) \$(LINTS\_DIR)/%.ln: \$(KMECHKRB5\_BASE)/crypto/os/%.c <sup>1831</sup> @(\$(LHEAD) \$(LINT.c) \$(KGSSDFLAGS) \$< \$(LTAIL)) \$(LINTS\_DIR)/%.ln: \$(KMECHKRB5\_BASE)/crypto/arcfour/%.c <sup>1834</sup> @(\$(LHEAD) \$(LINT.c) \$(KGSSDFLAGS) \$< \$(LTAIL))

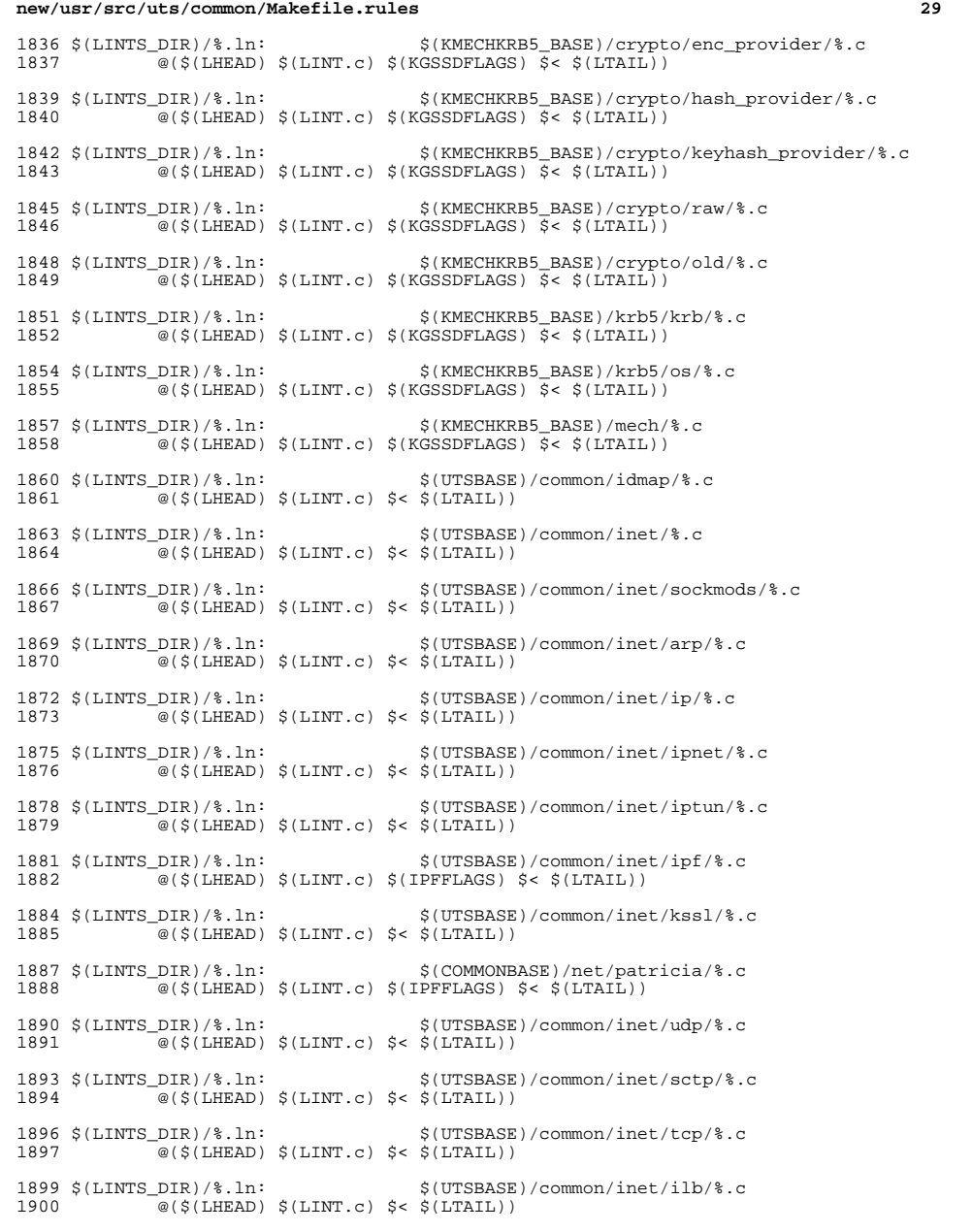

# **new/usr/src/uts/common/Makefile.rules**\$(LINTS\_DIR)/%.ln: \$(UTSBASE)/common/inet/nca/%.c <sup>1903</sup> @(\$(LHEAD) \$(LINT.c) \$< \$(LTAIL))

 \$(LINTS\_DIR)/%.ln: \$(UTSBASE)/common/inet/dlpistub/%.c <sup>1906</sup> @(\$(LHEAD) \$(LINT.c) \$< \$(LTAIL)) \$(LINTS\_DIR)/%.ln: \$(UTSBASE)/common/io/%.c <sup>1909</sup> @(\$(LHEAD) \$(LINT.c) \$< \$(LTAIL))  $\langle$ [LINTS\_DIR)/\\etchi.in:  $\frac{\langle$  (UTSBASE)/common/io/1394/\etchi.in:  $\frac{\langle$  (S(LHEAD)  $\rangle$  (LINT.c)  $\frac{\langle}{\langle}$  (S(LTATL))  $\sqrt{a}$ (\$(LHEAD) \$(LINT.c) \$< \$(LTAIL)) \$(LINTS\_DIR)/%.ln: \$(UTSBASE)/common/io/1394/adapters/%.c  $@($(LHERD) $(LINT.c) $< $(LTAIL))$  $I(S(LINTS_DIR)/8, ln:$  \$(UTSBASE)/common/io/1394/targets/av1394/%.c  $@$ (\$(LHEAD) \$(LINT.c) \$< \$(LTAIL)) \$(LINTS\_DIR)/%.ln: \$(UTSBASE)/common/io/1394/targets/dcam1394/%.c  $\qquad \qquad \textcircled{e}(\xi(\text{LHEAD}) \xi(\text{LINT.c}) \xi \leq \xi(\text{L$ **}(\text{L***INT* $.c$  $(LINKS_DIR)/\$ .ln:  $$(UTSBASE)/(common/io/1394/targets/scas1394/\$ .c<br>1924  $@(5(I.HFAD)$   $5(I.TNTc)$   $5<5(I.TATL))$  $\overline{\textdegree{}}$  (\$(LHEAD) \$(LINT.c) \$< \$(LTAIL))  $\langle LINTS_DIR \rangle \$ .ln:  $\frac{\langle UTSBASE \rangle}{\langle LHEND \rangle}$   $\frac{\langle UTSBASE \rangle}{\langle LINT.C \rangle}$   $\frac{\langle UTSBASE \rangle}{\langle LTAIL \rangle}$  $\overline{\circ}$  (\$(LHEAD) \$(LINT.c) \$< \$(LTAIL)) \$(LINTS\_DIR)/%.ln: \$(UTSBASE)/common/io/aac/%.c <sup>1930</sup> @(\$(LHEAD) \$(LINT.c) \$< \$(LTAIL)) 1932 \$(LINTS\_DIR)/%.ln: \$(UTSBASE)/common/io/afe/%.c<br>1933 @(\$(LHEAD) \$(LINT.c) \$< \$(LTAIL))  $\overline{\mathcal{C}}(\xi(\text{LHEAD}) \xi(\text{LINT.c}) \xi \leq \xi(\text{L$ **TAIL** $))$  \$(LINTS\_DIR)/%.ln: \$(UTSBASE)/common/io/atge/%.c <sup>1936</sup> @(\$(LHEAD) \$(LINT.c) \$< \$(LTAIL))  $\langle LINTS_DIR \rangle \$ .ln:  $\langle UTSBASE \rangle / common/io/arn/2.c$ <br>1939  $\frac{a(\xi(LINTC)) \xi(LINTC) \xi \xi(LTATT)}{c}$  $\overline{\mathcal{C}}$  (\$(LHEAD) \$(LINT.c) \$< \$(LTAIL)) \$(LINTS\_DIR)/%.ln: \$(UTSBASE)/common/io/ath/%.c <sup>1942</sup> @(\$(LHEAD) \$(LINT.c) \$< \$(LTAIL)) \$(LINTS\_DIR)/%.ln: \$(UTSBASE)/common/io/atu/%.c <sup>1945</sup> @(\$(LHEAD) \$(LINT.c) \$< \$(LTAIL)) \$(LINTS\_DIR)/%.ln: \$(UTSBASE)/common/io/audio/impl/%.c <sup>1948</sup> @(\$(LHEAD) \$(LINT.c) \$< \$(LTAIL)) \$(LINTS\_DIR)/%.ln: \$(UTSBASE)/common/io/audio/ac97/%.c @(\$(LHEAD) \$(LINT.c) \$< \$(LTAIL)) \$(LINTS\_DIR)/%.ln: \$(UTSBASE)/common/io/audio/drv/audio1575/%.c  $\sqrt{\alpha}$ (\$(LHEAD) \$(LINT.c) \$< \$(LTAIL)) 1956 \$(LINTS\_DIR)/%.ln:<br>1957 @(\$(LHEAD) \$(LINT.c) \$< \$(LTAIL))  $@(\$(LHEAD) \$(LINT.c) \$< \$(LTAIL))$  \$(LINTS\_DIR)/%.ln: \$(UTSBASE)/common/io/audio/drv/audiocmi/%.c  $\sqrt{\omega(S(LHEAD) \cdot SLINT.c)}$  \$< \$(LTAIL)) \$(LINTS\_DIR)/%.ln: \$(UTSBASE)/common/io/audio/drv/audiocmihd/%.c @(\$(LHEAD) \$(LINT.c) \$< \$(LTAIL)) \$(LINTS\_DIR)/%.ln: \$(UTSBASE)/common/io/audio/drv/audioens/%.c

 $\sqrt{\alpha}$ (\$(LHEAD) \$(LINT.c) \$< \$(LTAIL))

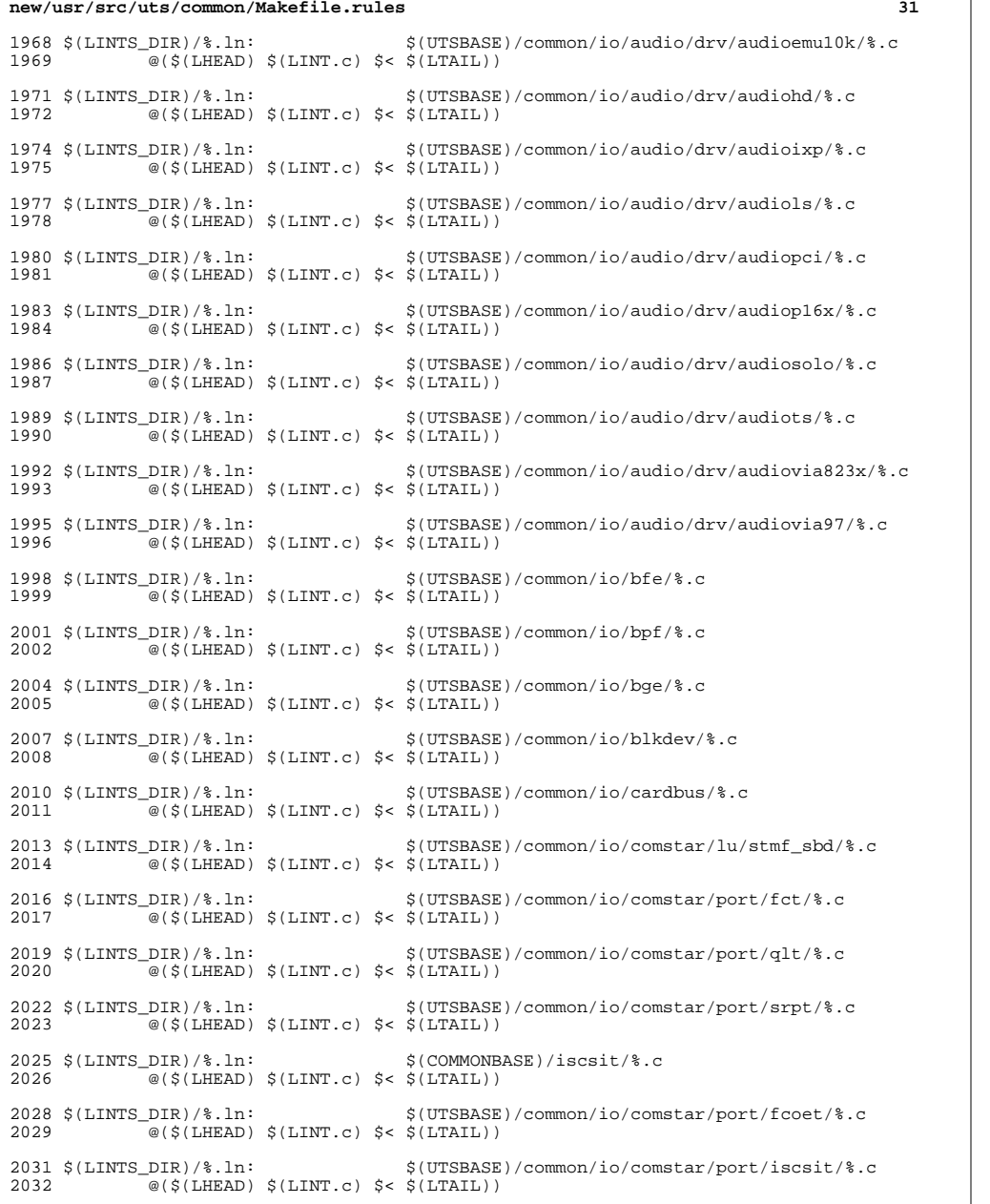

#### **new/usr/src/uts/common/Makefile.rules**

<sup>2034</sup> \$(LINTS\_DIR)/%.ln: \$(UTSBASE)/common/io/comstar/port/pppt/%.c  $@($(LHEAD) $(LINT.c) $< $(LTAIL))$ 2037  $(LINKTS_DIR)/$ \$.ln:  $\frac{1}{2037}$   $(LINKTS_DIR)/$   $(5/LHRAD)$   $(5/LIRAD)$   $(6/LHRCD)$   $(6/5LTRT)$   $(7/5C)(1/TATL)$  $\overline{\textcirc}$  (\$(LHEAD) \$(LINT.c) \$< \$(LTAIL))  $2040 \xi(LINTS_DIR)/\$ .ln:  $\frac{\xi(UTSBASE)/(common/io/dld/\$ .c<br>2041 @(S(LHEAD) S(LINT.c) S< S(LTAIL))  $@$  $($ \$ $(LHEAD)$  \$ $(LINT.c)$  \$< \$ $(LTAIL)$ ) 2043  $\langle LINTS_DIR \rangle \$ .ln:  $\frac{\langle UTSBASE \rangle}{\langle (S(LHEAD) \ S(LINT.c) \ S \ S(LTAIL))}$  $\overline{Q}$ (\$(LHEAD) \$(LINT.c) \$< \$(LTAIL))  $2046 \text{ $ (LINTS_DIR)/$ } .1n:$   $\frac{1000 \text{ G(LINTC)} \text{ $ (S(LHTAD) S(LINTC) S$ } S(LTATT) )}$  $\sqrt{\omega}$  (\$(LHEAD) \$(LINT.c) \$< \$(LTAIL))  $2049 \xi(LINTS_DIR)/\$ .ln:<br>2050  $\omega(S(LINTC) S(S(LTATT))$ <br>2050  $\omega(S(LHTATC) S(S(LTATT))$  $@(§(LHEAD) §(LINT.c) §&[LTAIL])$ <sup>2052</sup> \$(LINTS\_DIR)/%.ln: \$(UTSBASE)/common/io/efe/%.c <sup>2053</sup> @(\$(LHEAD) \$(LINT.c) \$< \$(LTAIL)) <sup>2055</sup> \$(LINTS\_DIR)/%.ln: \$(UTSBASE)/common/io/elxl/%.c  $\overline{\textcircled{\text{c}}}$  (\$(LHEAD)  $\textcircled{\text{c}}$  (LINT.c)  $\textcircled{\text{c}}$  (LTAIL))  $2058 \xi(LINTS_DIR)/\$ .1n:  $\frac{\xi(UTSBASE)/common/io/face/\$ ?<br>2059  $\frac{\omega(S(LHFAND) \xi(LINTC) \xi(S(LTATT))}{\omega(S(LHFAD) \xi(LTMTC)) \xi(S(LTATT))}$  $\overline{\mathscr{C}}$  (\$(LHEAD) \$(LINT.c) \$< \$(LTAIL))  $2061 \text{ $ (LINTS_DIR)/$ } l$ n:<br> $2062 \text{ @ ($(LHERAD) $ S(LINT.c) $ < $ (LTAIL) }$  $\overline{\mathcal{O}}$  (\$(LHEAD) \$(LINT.c) \$< \$(LTAIL))  $2064 \text{ $(|LINTS_DIR|/\$.}1n:$  \$(UTSBASE)/common/io/pciex/ $\S.C$ <br>2065 @(\$(LHEAD) \$(LINT.c) \$< \$(LTAIL))  $\overline{\textcirc}$  (\$(LHEAD) \$(LINT.c) \$< \$(LTAIL)) 2067 \$(LINTS\_DIR)/%.ln: \$(UTSBASE)/common/io/hotplug/hpcsvc/%.c<br>2068 @(\$(LHEAD) \$(LINT c) \$< \$(LTAIL))  $\overline{\mathscr{C}}(\xi(LHEAD) \xi(LINT.c) \xi < \xi(LTAIL))$ 2070  $(LINKTS_DIR)/$ %.ln:<br>2071  $a(S(LIFRD) S(LINTC) S(S(LITBIT)))$  $\overline{a}$  (\$(LHEAD) \$(LINT.c) \$< \$(LTAIL)) 2073  $(LINKTS_DIR)/$ %.ln:<br>2074  $@(5(IMFAD) S(IJINT.C) S< S(ITAIT))$  $\overline{\omega}$  (\$(LHEAD) \$(LINT.c) \$< \$(LTAIL)) 2076  $(LINKTS_DIR)/$ %.ln:<br>2077  $a(S(LINKFa)) S(LINKFc) S(S(LINKF))$  $\overline{\text{ }^{\circ}$  (\$(LHEAD) \$(LINT.c) \$< \$(LTAIL)) <sup>2079</sup> \$(LINTS\_DIR)/%.ln: \$(UTSBASE)/common/io/ib/clients/rdsv3/%.c  $\overline{\textcirc}$  (\$(LHEAD) \$(LINT.c) \$< \$(LTAIL)) 2082  $\langle$  LINTS\_DIR)/\& .ln:<br>2083  $\cong$  (\$(LHEAD)  $\langle$  LINT.c)  $\angle$  (\$(LTAIL))  $@(§(LHEAD) §(LINT.c) § < $(LTAIL))$ 2085  $(LINKTS_DIR)/$ %.ln:<br>2086  $@($(LHEAD) $(LINT.c) $< $(LTAIL))$  $\overline{\ }$ @(\$(LHEAD) \$(LINT.c) \$< \$(LTAIL)) 2088  $(LINKS_DIR)/$ %.ln:<br>2089  $@(5(LHEAD) $(LINT.c) $< $(LTAIL))$  $@$  $(\$$ (LHEAD)  $$$ (LINT.c)  $\$$ <  $$$ (LTAIL)) <sup>2091</sup> \$(LINTS\_DIR)/%.ln: \$(UTSBASE)/common/io/ib/clients/of/sol\_ofs/%.c  $@(§(LHEAD) §(LINT.c) §<$ \$(LTAIL)) <sup>2094</sup> \$(LINTS\_DIR)/%.ln: \$(UTSBASE)/common/io/ib/clients/of/sol\_ucma/%.c  $@$  $(\$$ (LHEAD)  $$$ (LINT.c)  $\$$ <  $$$ (LTAIL)) <sup>2097</sup> \$(LINTS\_DIR)/%.ln: \$(UTSBASE)/common/io/ib/clients/of/sol\_umad/%.c  $\overline{\textcirc}$  (\$(LHEAD) \$(LINT.c) \$< \$(LTAIL))

# **<sup>33</sup>** 2100  $(LINKTS_DIR)/$   $(0.101)(TSBASE)/common/io/ib/clients/of/sol_uverbs/$  .<br>2101  $(0.101)(T, T, C)$   $(0.101)(T, T, C)$   $(0.101)(T, T, C)$ .<br>@(\$(LHEAD) \$(LINT.c) \$< \$(LTAIL)) 2103  $(LINKTS_DIR)/$ %.ln:  $$(UTSBASE)/(common/io/ib/clients/sdp)/$ .c<br>2104  $a(S(THFAD)$   $S(ITNTc)$   $S< S(TTATT.))$ <sup>2104</sup> @(\$(LHEAD) \$(LINT.c) \$< \$(LTAIL)) 2106  $(LINKTS_DIR)/$ %.ln:<br>2107  $@(S(LINTRD) S(LINT.C) S & (LITATL))$  $@(§(LHEAD) §(LINT.c) §&(LTAIL))$ 2109  $(LINKTS_DIR)/$ %.ln:  $$(UTSBASE)/(common/io/ib/mgt/ibdm/$ %.c<br>2110  $@(S(IAFRAD) S(IATNT.c) S< S(IATATI.))$  $\overline{a}$ (\$(LHEAD) \$(LINT.c) \$< \$(LTAIL)) 2112  $\{(LINTS_DIR)/\$ .1n:  $\{(UTSBASE)/(common/io/ib/mgt/ibdma)/\$ .c<br>2113  $@(S(LIFRAD) S(LINT.c) S< S(LTAIT).))$  $\sqrt{\omega}$ (\$(LHEAD) \$(LINT.c) \$< \$(LTAIL)) 2115  $\{(UTSBASE)/(common/io/ib/mgt/ibmf/\&c)$ <br>2116  $@(SIJHBAD)$   $S(IJHATc)$   $S< S(IJTATL)$  $@$  $($ \$(LHEAD) \$(LINT.c) \$< \$(LTAIL)) 2118  $\langle$  LINTS\_DIR)/ $\langle$ .ln:  $\langle$  UTSBASE)/common/io/ib/ibnex/ $\langle$ .c<br>2119  $\omega(S(T,HFAD) \cdot S(T,TNTC) \cdot S \leq S(T,TATL))$  $\overline{Q}$ (\$(LHEAD) \$(LINT.c) \$< \$(LTAIL)) 2121  $\langle$ [LINTS\_DIR)/%.ln:  $\langle$  UTSBASE)/common/io/ib/ibtl/%.c<br>2122 a(S(LHEAD) S(LINT c) S< S(LTAIL))  $\overline{\textcirc}$  (\$(LHEAD) \$(LINT.c) \$< \$(LTAIL)) 2124  $(LINKTS_DIR)/$ %.ln:  $\frac{1}{2}$   $(UTSBASE)/common/io/ib/adapters/tavor/$ %.c  $\overline{a}$ (\$(LHEAD) \$(LINT.c) \$< \$(LTAIL)) 2127  $(LINKTS_DIR)/$ %.ln:  $$(UTSBASE)/(common/io/ib/adapters/hermon/$ %.c<br>2128  $@(5(IIFRD))$   $$(IINT C)$   $$<$   $$(IITAIT)$ )  $\overline{Q}(\xi(LHEAD) \xi(LINT.c) \xi < \xi(LTAIL))$ 2130 \$(LINTS\_DIR)/%.ln:  $$(UTSBASE)/(common/io/ib/clients/daplt/*.c)$ <br>2131  $@(S(T.HFBD) S(TINT C) S & S(TTATT))$  $\overline{a}$ (\$(LHEAD) \$(LINT.c) \$< \$(LTAIL)) <sup>2133</sup> \$(LINTS\_DIR)/%.ln: \$(COMMONBASE)/iscsi/%.c <sup>2134</sup> @(\$(LHEAD) \$(LINT.c) \$< \$(LTAIL)) <sup>2136</sup> \$(LINTS\_DIR)/%.ln: \$(UTSBASE)/common/io/idm/%.c <sup>2137</sup> @(\$(LHEAD) \$(LINT.c) \$< \$(LTAIL)) 2139  $\langle LINTS_DIR \rangle \$ .ln:  $\langle UTSBASE \rangle / common/io/ipw/\$ .c<br>2140  $\frac{O(\xi(LHTAD) \xi(LTNTC) \xi \xi(LTATL))}{\langle LTTATL \xi(LTATL) \xi(LTATL \xi \xi(LTATL \xi \xi(LTATL \xi \xi \xi(LTATL \xi \xi \xi(LTATL \xi \xi \xi(LTATL \xi \xi \xi \xi(LTATL \xi \xi \xi \xi(LTATL \xi \xi \xi \xi(LTATL \xi \xi \xi \xi(LTATL \xi \xi \xi \xi \xi(LTATL \xi \xi \xi \xi \xi \xi LTATL \xi$ <sup>2140</sup> @(\$(LHEAD) \$(LINT.c) \$< \$(LTAIL)) 2142  $\langle$ [LINTS\_DIR)/%.ln:  $\langle$ [UTSBASE]/common/io/iwh/%.c<br>2143  $\frac{a}{\sqrt{1.5}$ [K]([URRAD]  $\langle$ [UTSPASE]([UTSBASE]/common/io/iwh/%.c -<br>@(\$(LHEAD) \$(LINT.c) \$< \$(LTAIL)) <sup>2145</sup> \$(LINTS\_DIR)/%.ln: \$(UTSBASE)/common/io/iwi/%.c <sup>2146</sup> @(\$(LHEAD) \$(LINT.c) \$< \$(LTAIL)) 2148  $(LLNTS_DIR)/$   $(1.149)$   $(5(LHEAD)$   $5(LINT.c)$   $5 <$   $(LTAIL)$ )  $@(§(LHEAD) §(LINT.c) § < \$(LTAIL))$ 2151  $\langle LINTS_DIR \rangle \$ .ln:  $\langle UTSBASE \rangle /common/io/iwp/\$ .c<br>2152  $\cong (S(LHFAD) S(LINT.c) S \le S(LTATL))$  $\overline{Q}$ (\$(LHEAD) \$(LINT.c) \$< \$(LTAIL)) 2154  $(LLNTS_DIR)/$ %.ln:<br>2155  $@($(LHEAD) $(LLNTC) $< $(LTAIL))$  $@({\text{S}}(\text{LHEAD}) \ {\text{S}}(\text{LINT.c}) \ {\text{S}}<\ {\text{S}}(\text{LTAIL}))$ 2157  $(LINKTS_DIR)/$ kln:  $$(UTSBASE)/common/io/kbrrans$ (\* .c)<br>2158  $@(5(LHERD) $(LINT.c) $< $(LTAIL))$  $\overline{a}$ (\$(LHEAD) \$(LINT.c) \$< \$(LTAIL)) 2160  $\langle$  LINTS\_DIR)/ $\langle$ .ln:  $\langle$  (UTSBASE)/common/io/ksocket/ $\langle$ .c<br>2161  $\omega$ ( $\langle$ [[HEAD]  $\langle$  ([[UTAT]]) <sup>2161</sup> @(\$(LHEAD) \$(LINT.c) \$< \$(LTAIL)) <sup>2163</sup> \$(LINTS\_DIR)/%.ln: \$(UTSBASE)/common/io/aggr/%.c  $\overline{Q}(\xi(LHEAD) \xi(LINT.c) \xi < \xi(LTAIL))$

**new/usr/src/uts/common/Makefile.rules**

#### **new/usr/src/uts/common/Makefile.rules**

2166  $\langle \text{LINTS_DIR}}$ /%.ln:  $\langle \text{UTSBASE}}/$ common/io/lp/%.c  $@(5(I.HERAD) $(I.INT.c) $< S(I.TATL))$ 2169  $\langle$  LINTS\_DIR)/ $\langle$ .ln:  $\langle$  (UTSBASE)/common/io/lvm/hotspares/ $\langle$ .c<br>2170  $\alpha(\langle$ [[HEAD]  $\langle$  [[[INT]c]  $\langle$   $\rangle$   $\langle$   $\rangle$   $\langle$   $\rangle$   $\langle$   $\rangle$   $\langle$   $\rangle$   $\langle$   $\rangle$   $\langle$   $\rangle$   $\langle$   $\rangle$   $\langle$   $\rangle$   $\langle$   $\rangle$   $\langle$   $\rangle$   $\overline{\omega}$ (\$(LHEAD) \$(LINT.c) \$< \$(LTAIL)) 2172  $\langle$  (LINTS\_DIR)/\\epsiln:  $\langle$  (UTSBASE)/common/io/lvm/md/\epsilon: 2173 ((S)  $@($(LHEAD) $(LINT.c) $< $(LTAIL))$ 2175  $(LINKTS_DIR)/\$ .ln:<br>2176  $\alpha(S(IMFARD) S(IMNT.c) S(S(IMAIT))$  $\overline{Q}$ (\$(LHEAD) \$(LINT.c) \$< \$(LTAIL)) 2178  $(LINKS_DIR)/\$ .ln:<br>2179  $@(5(LIFARD) $(LINT.c) $< $(LTAIL))$  $\sqrt{\alpha}$ (\$(LHEAD) \$(LINT.c) \$< \$(LTAIL)) 2181  $\{(LINTS_DIR)/\$ .1n:  $\{(UTSBASE)/(common/io/lvm/softpart)/\}$ .c<br>2182  $@(S(LIFRAD) S(LINTC) S< S(LTAIT))$  $@$ ( $$$ (LHEAD)  $$$ (LINT.c)  $$<$   $$$ (LTAIL)) 2184  $(LINKS_DIR)/\$ .1n:  $(UTSBASE)/common/io/lvm/stripe/\$ .c<br>2185  $@(S(IMFRD) \cdot S(IMT|c) \cdot Sc(S(IMTAIT)))$  $\overline{\mathscr{A}}$  (\$(LHEAD) \$(LINT.c) \$< \$(LTAIL)) <sup>2187</sup> \$(LINTS\_DIR)/%.ln: \$(UTSBASE)/common/io/lvm/notify/%.c  $\overline{\textcirc}$  (\$(LHEAD) \$(LINT.c) \$< \$(LTAIL)) 2190  $(LINKS_DIR)/\$ .ln:  $\frac{S(UTSBASE)/common/io/lvm/trans/\$ .c  $\overline{\mathscr{C}}$  $($ \$(LHEAD) \$(LINT.c) \$< \$(LTAIL)) 2193  $\langle LINTS_DIR\rangle/\&.ln:$   $\langle UTSBASE\rangle/common/io/mac/\&.c$ <br>2194  $\textcircled{s}(S(LHERD) \text{ S}(LINT.c) \text{ S} < S(LTAIL))$  $\sqrt{\alpha}$ (\$(LHEAD) \$(LINT.c) \$< \$(LTAIL)) 2196  $\langle LINTS_DIR \rangle / \langle In: 5 \rangle$ <br>2197  $\alpha(S(LINTERAD) \cdot S(LINTC) \cdot S(S(LTATL))$  $\overline{a}$ (\$(LHEAD) \$(LINT.c) \$< \$(LTAIL)) 2199  $\langle$  (LINTS\_DIR)/ $\langle$ .ln:  $\langle$  (UTSBASE)/common/io/mega\_sas/ $\langle$ .c<br>2200  $\frac{a}{5}$ ( $\langle$  U.HEAD)  $\langle$  (LINT c)  $\langle$   $\rangle$   $\langle$  (LTAIL))  $\overline{\mathcal{C}}$  (\$(LHEAD) \$(LINT.c) \$< \$(LTAIL)) <sup>2202</sup> \$(LINTS\_DIR)/%.ln: \$(UTSBASE)/common/io/mii/%.c <sup>2203</sup> @(\$(LHEAD) \$(LINT.c) \$< \$(LTAIL)) 2205  $\langle LINTS_DIR \rangle \$ .ln:  $\langle UTSBASE \rangle / common/io/mr\_sas/\$ .c<br>2205  $\frac{a(\zeta(LINTRAD) \ \zeta(LINTC) \ \zeta(\zeta(LTATL))}$  $\overline{\mathcal{Q}}$ (\$(LHEAD) \$(LINT.c) \$< \$(LTAIL)) 2208  $(LINKS_DIR)/$ %.ln:  $$(UTSBASE)/(common/io/scsi/adapters/mpt_sas/$ %.c<br>2208  $a(S(LIFRD)$   $S(LINTC)$   $S< S(LTAIT))$ <sup>2209</sup> @(\$(LHEAD) \$(LINT.c) \$< \$(LTAIL)) <sup>2211</sup> \$(LINTS\_DIR)/%.ln: \$(UTSBASE)/common/io/mxfe/%.c <sup>2212</sup> @(\$(LHEAD) \$(LINT.c) \$< \$(LTAIL)) 2214  $\langle$  LINTS\_DIR)/\& .ln:<br>2215  $\cong$  ( $\langle$  (LHEAD)  $\langle$  (LINT.c)  $\rangle$   $\leq$  (LINIL))  $@(§(LHEAD) §(LINT.c) § < \$(LTAIL))$ 2217  $SLINTS_DIR)/$ %.ln:  $SU(TSBASE)/common/io/mw1/mw1_fw/$ %.c<br>2218  $@(SI(IHFAD) S(IJNT.C) S< S(IFATL))$  $\overline{Q}$  (\$(LHEAD) \$(LINT.c) \$< \$(LTAIL)) 2220 \$(LINTS\_DIR)/%.ln: \$(UTSBASE)/common/io/net80211/%.c<br>2221  $@(5(I,HFAD) \t5(I,TNT.c) \t55 (I,TATT.))$  $@$ ( $\$(LHEAD) \$(LINT.c) \$(< \$(LTAIL))$ 2223  $(LINKS_DIR)/\$.1n:$   $(8.11873)$   $(0.811)$   $(1.11870)$   $(5.11787)$   $(5.811)$   $(1.1787)$   $(5.811)$  $@$  $($ \$(LHEAD) \$(LINT.c) \$< \$(LTAIL)) <sup>2226</sup> \$(LINTS\_DIR)/%.ln: \$(UTSBASE)/common/io/nxge/%.c  $@$ (\$(LHEAD) \$(LINT.c) \$< \$(LTAIL)) 2229  $\frac{1}{2}$ (LINTS\_DIR)/%.ln:  $\frac{1}{2}$  (UTSBASE)/common/io/nxge/%.s  $\overline{Q}$ (\$(LHEAD) \$(LINT.c) \$< \$(LTAIL))

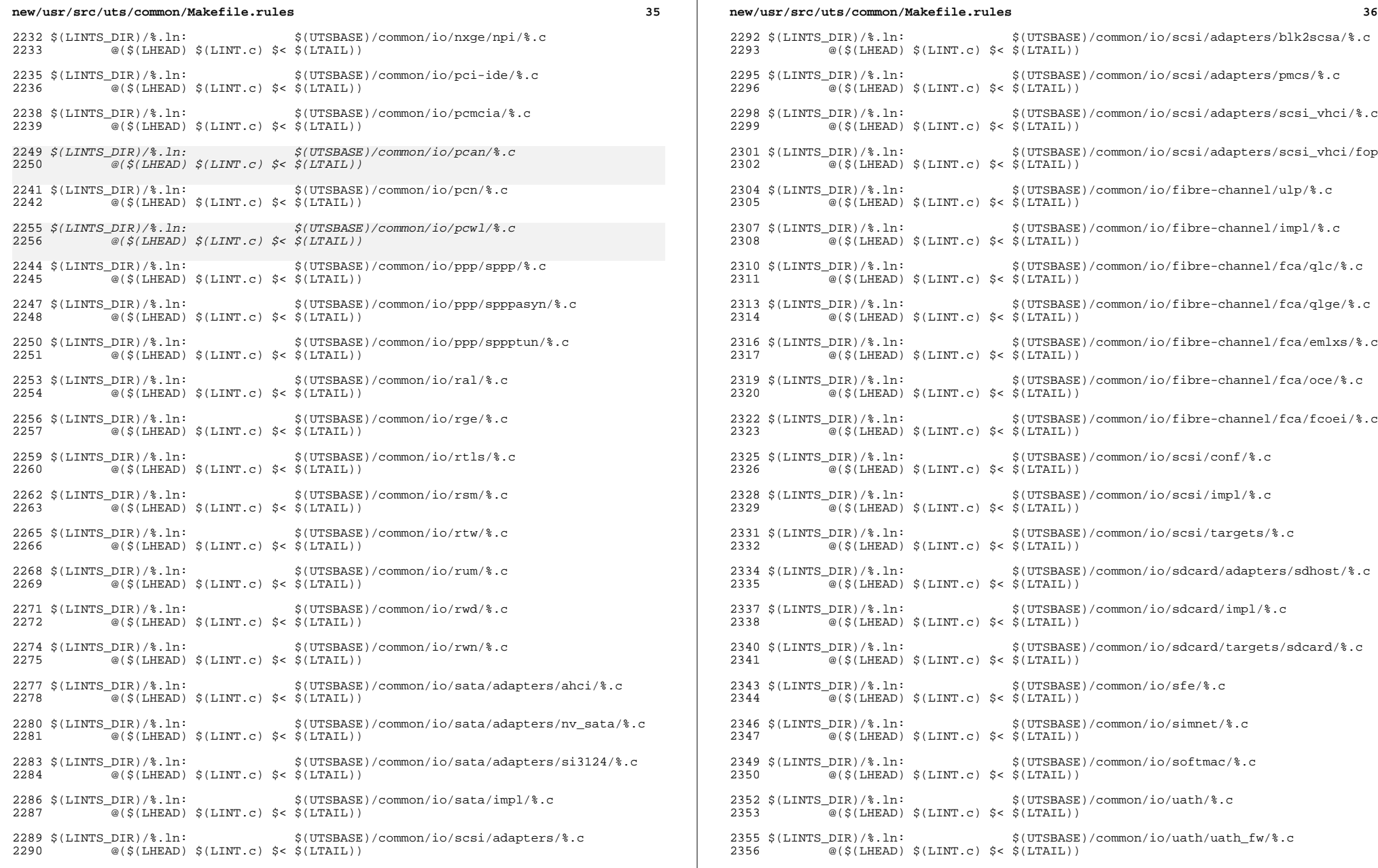

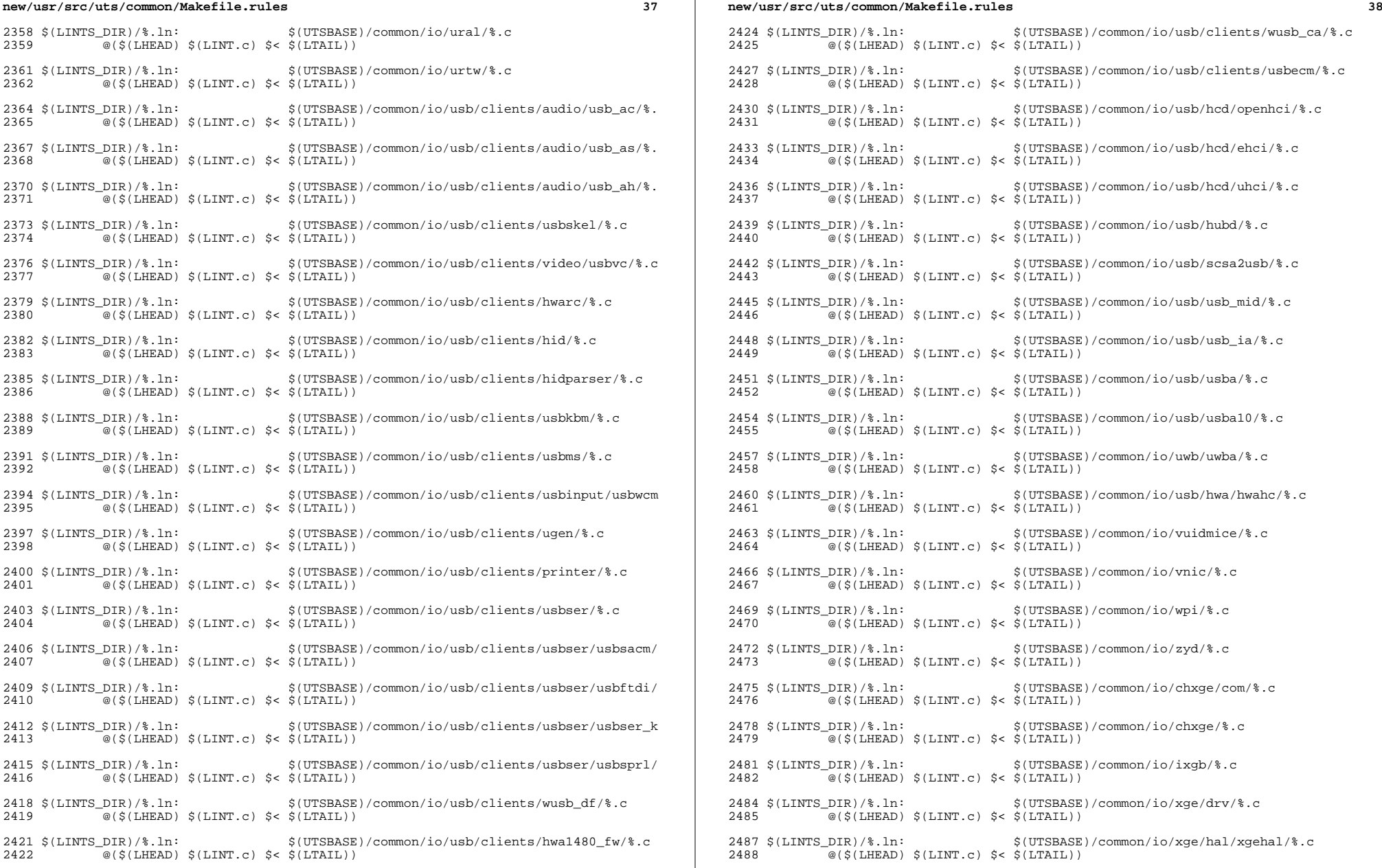

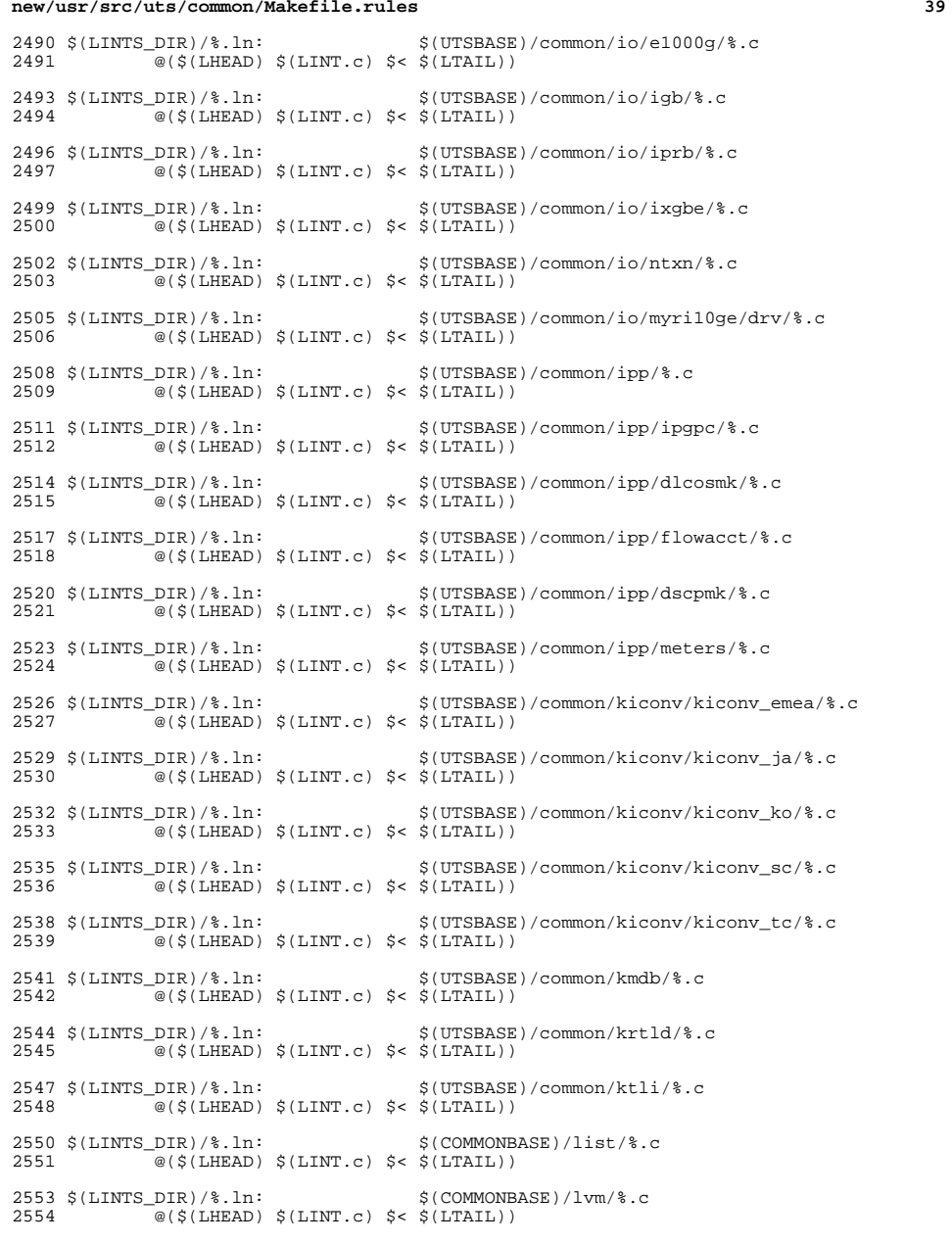

**new/usr/src/uts/common/Makefile.rules**

# **<sup>40</sup>** \$(LINTS\_DIR)/%.ln: \$(COMMONBASE)/lzma/%.c <sup>2557</sup> @(\$(LHEAD) \$(LINT.c) \$< \$(LTAIL)) \$(LINTS\_DIR)/%.ln: \$(COMMONBASE)/crypto/md4/%.c <sup>2560</sup> @(\$(LHEAD) \$(LINT.c) \$< \$(LTAIL)) 2562  $\langle$  LINTS\_DIR)/\& .ln:  $\angle$  (COMMONBASE)/crypto/md5/\& .c <br>2563  $\cong$  ( $\langle$  LiEAD)  $\angle$  (LINT.c)  $\angle$  <  $\langle$  (LTAIL))  $@({\text{\texttt{\%}}(LHEAD) \text{\texttt{\%}}(LINT.c) \text{\texttt{\%}}(LTAIL))$ 2565  $\{(LINTS_DIR)/\$ .ln:  $\{(COMMONBASE)/net/dhcp/\$ .c<br>2566  $\textcircled{(S(LHEAD) S(LINT.c)} \leq \{(LITAIL)\})$  $\overline{\textdegree{}}$  (\$(LHEAD) \$(LINT.c) \$< \$(LTAIL)) \$(LINTS\_DIR)/%.ln: \$(COMMONBASE)/nvpair/%.c <sup>2569</sup> @(\$(LHEAD) \$(LINT.c) \$< \$(LTAIL)) \$(LINTS\_DIR)/%.ln: \$(UTSBASE)/common/os/%.c <sup>2572</sup> @(\$(LHEAD) \$(LINT.c) \$< \$(LTAIL)) \$(LINTS\_DIR)/%.ln: \$(UTSBASE)/common/rpc/%.c <sup>2575</sup> @(\$(LHEAD) \$(LINT.c) \$< \$(LTAIL)) 2577 \$(LINTS\_DIR)/%.ln: \$(UTSBASE)/common/pcmcia/cs/%.c<br>2578 @(\$(LHEAD) \$(LINT.c) \$< \$(LTAIL))  $\overline{\mathcal{C}}$  (\$(LHEAD) \$(LINT.c) \$< \$(LTAIL)) \$(LINTS\_DIR)/%.ln: \$(UTSBASE)/common/pcmcia/cis/%.c @(\$(LHEAD) \$(LINT.c) \$< \$(LTAIL)) \$(LINTS\_DIR)/%.ln: \$(UTSBASE)/common/pcmcia/nexus/%.c @(\$(LHEAD) \$(LINT.c) \$< \$(LTAIL)) 2586 \$(LINTS\_DIR)/%.ln:<br>2587 @(\$(LHEAD) \$(LINT.c) \$< \$(LTAIL))  $\overline{\mathcal{C}}(\xi(\text{LHEAD}) \xi(\text{LINT.c}) \xi \leq \xi(\text{L$ **TAIL** $))$  \$(LINTS\_DIR)/%.ln: \$(UTSBASE)/common/rpc/%.c <sup>2590</sup> @(\$(LHEAD) \$(LINT.c) \$< \$(LTAIL)) \$(LINTS\_DIR)/%.ln: \$(UTSBASE)/common/rpc/sec/%.c  $\overline{\textcirc}$ (\$(LHEAD) \$(LINT.c) \$< \$(LTAIL)) \$(LINTS\_DIR)/%.ln: \$(UTSBASE)/common/rpc/sec\_gss/%.c <sup>2596</sup> @(\$(LHEAD) \$(LINT.c) \$< \$(LTAIL)) \$(LINTS\_DIR)/%.ln: \$(COMMONBASE)/crypto/sha1/%.c <sup>2599</sup> @(\$(LHEAD) \$(LINT.c) \$< \$(LTAIL)) \$(LINTS\_DIR)/%.ln: \$(COMMONBASE)/crypto/sha2/%.c <sup>2602</sup> @(\$(LHEAD) \$(LINT.c) \$< \$(LTAIL)) \$(LINTS\_DIR)/%.ln: \$(UTSBASE)/common/syscall/%.c <sup>2605</sup> @(\$(LHEAD) \$(LINT.c) \$< \$(LTAIL)) \$(LINTS\_DIR)/%.ln: \$(UTSBASE)/common/tnf/%.c <sup>2608</sup> @(\$(LHEAD) \$(LINT.c) \$< \$(LTAIL)) 2610  $\langle$  (LINTS\_DIR)/\\\sum :  $\langle$  (COMMONBASE)/tsol/\\sum .c 2611 (e) (\$(LHEAD)  $\langle$  (LINT.c)  $\langle$  -  $\rangle$  (LTAIL)) @(\$(LHEAD) \$(LINT.c) \$< \$(LTAIL)) \$(LINTS\_DIR)/%.ln: \$(COMMONBASE)/util/%.c <sup>2614</sup> @(\$(LHEAD) \$(LINT.c) \$< \$(LTAIL))

**new/usr/src/uts/common/Makefile.rules**

 \$(LINTS\_DIR)/%.ln: \$(COMMONBASE)/unicode/%.c <sup>2617</sup> @(\$(LHEAD) \$(LINT.c) \$< \$(LTAIL)) \$(LINTS\_DIR)/%.ln: \$(UTSBASE)/common/vm/%.c <sup>2620</sup> @(\$(LHEAD) \$(LINT.c) \$< \$(LTAIL))

# **new/usr/src/uts/common/Makefile.rules**

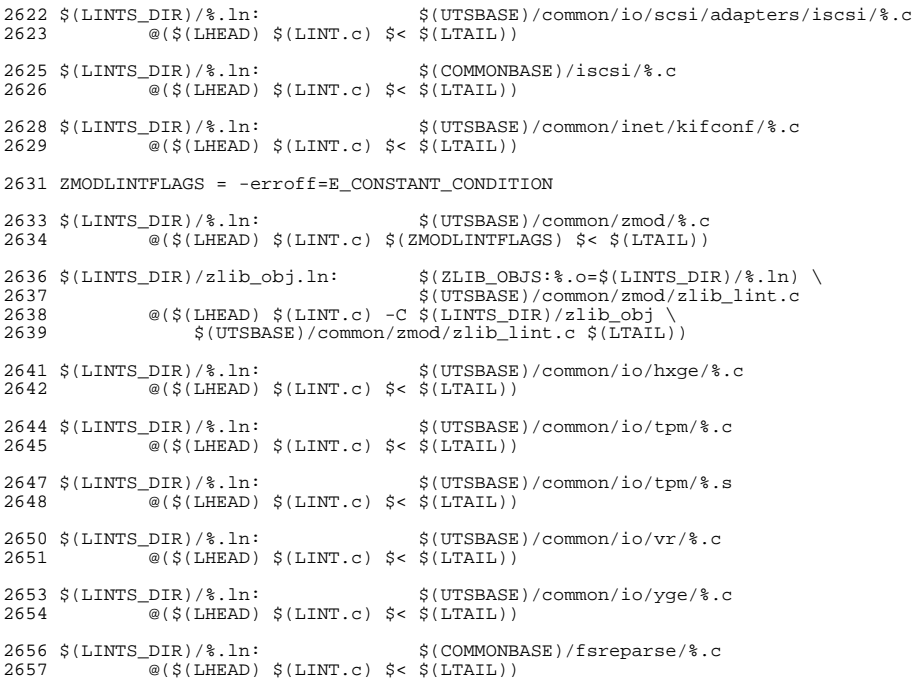

**new/usr/src/uts/intel/Makefile.intel.shared <sup>1</sup> \*\*\*\*\*\*\*\*\*\*\*\*\*\*\*\*\*\*\*\*\*\*\*\*\*\*\*\*\*\*\*\*\*\*\*\*\*\*\*\*\*\*\*\*\*\*\*\*\*\*\*\*\*\*\*\*\*\* 16767 Thu Jul 19 00:32:25 2012 new/usr/src/uts/intel/Makefile.intel.shared 2995 pcan and pcwl wifi device drivers EOL \*\*\*\*\*\*\*\*\*\*\*\*\*\*\*\*\*\*\*\*\*\*\*\*\*\*\*\*\*\*\*\*\*\*\*\*\*\*\*\*\*\*\*\*\*\*\*\*\*\*\*\*\*\*\*\*\*\***<sup>1</sup> # <sup>2</sup> # CDDL HEADER START <sup>3</sup> # <sup>4</sup> # The contents of this file are subject to the terms of the <sup>5</sup> # Common Development and Distribution License (the "License"). 6 # You may not use this file except in compliance with the License.<br> $7 +$ <sup>7</sup> # <sup>8</sup> # You can obtain a copy of the license at usr/src/OPENSOLARIS.LICENSE <sup>9</sup> # or http://www.opensolaris.org/os/licensing. <sup>10</sup> # See the License for the specific language governing permissions 11 # and limitations under the License.<br>12 # <sup>12</sup> # <sup>13</sup> # When distributing Covered Code, include this CDDL HEADER in each <sup>14</sup> # file and include the License file at usr/src/OPENSOLARIS.LICENSE. <sup>15</sup> # If applicable, add the following below this CDDL HEADER, with the <sup>16</sup> # fields enclosed by brackets "[]" replaced with your own identifying <sup>17</sup> # information: Portions Copyright [yyyy] [name of copyright owner] <sup>18</sup> # <sup>19</sup> # CDDL HEADER END <sup>20</sup> # <sup>22</sup> # Copyright (c) 2005, 2010, Oracle and/or its affiliates. All rights reserved. <sup>24</sup> # Copyright 2011 Nexenta Systems, Inc. All rights reserved.  $26$  #<br>27 #  $27 \frac{4}{10}$  This makefile contains the common definitions for all intel<br>28  $\frac{4}{10}$  implementation architecture independent modules implementation architecture independent modules. <sup>29</sup> #  $31$  #<br>32 # <sup>32</sup> # Machine type (implementation architecture): <sup>33</sup> # <sup>34</sup> PLATFORM = i86pc  $\begin{array}{c} 36 \\ 37 \end{array}$ # 37 # Everybody needs to know how to build modstubs.o and to locate unix.o.<br>38 # Note that unix.o must currently be selected from among the possible <sup>38</sup> # Note that unix.o must currently be selected from among the possible <sup>39</sup> # "implementation architectures". Note further, that unix.o is only 40 # used as an optional error check for undefines so (theoretically)<br>41 # any "implementation architectures" could be used. We choose i86pc <sup>41</sup> # any "implementation architectures" could be used. We choose i86pc because it is the reference port.  $43$  #<br> $44$  UNIX DIR 44 UNIX\_DIR =  $$(UTSBASE)/i86pc/unit \n45 GEMLIB DIR$  =  $$(UTSBASE)/intel/qenu \n46 GEMLIB DIR$ 45 GENLIB\_DIR =  $$(UTSBASE)/inter1/genunity$ <br>46 IPDRV DIR =  $$(UTSBASE)/inter1/p$  $46$  IPDRV\_DIR =  $$$ (UTSBASE)/intel/ip<br>47 MODSTUBS DIR =  $$$ (UNIX DIR) 47 MODSTUBS\_DIR = \$(UNIX\_DIR)<br>48 DSF DIR = \$(UTSBASE)/\$ <sup>48</sup> DSF\_DIR = \$(UTSBASE)/\$(PLATFORM)/genassym  $49$  LINTS\_DIR =  $$ (OBJS_DIR)$ <br>50 LINT LIB DIR =  $$ (UTSBASE) / 2$  $=$  \$(UTSBASE)/intel/lint-libs/\$(OBJS\_DIR)  $52$  UNIX  $0$  =  $$$ (UNIX DIR)/ $$$ (OBJS DIR)/unix.o<br>53 GENLIB =  $$$ (GENLIB DIR)/ $$$ (OBJS DIR)/libor 53 GENLIB = \$(GENLIB\_DIR)/\$(OBJS\_DIR)/libgenunix.so<br>54 MODSTUBS 0 = \$(MODSTUBS DIR)/\$(OBJS DIR)/modstubs.o 54 MODSTUBS\_O =  $\frac{1}{5}$ (MODSTUBS\_DIR)/ $\frac{1}{5}$ (OBJS\_DIR)/modstubs.o<br>55 LINT LIB =  $\frac{1}{5}$ (UTSBASE)/i86pc/lint-libs/ $\frac{1}{5}$ (OBJS DIR)  $55$  LINT\_LIB =  $\frac{1}{5}$  (UTSBASE)/i86pc/lint-libs/\$(OBJS\_DIR)/llib-lunix.ln<br>56 GEN LINT LIB =  $\frac{1}{5}$  (UTSBASE)/intel/lint-libs/\$(OBJS\_DIR)/llib-lgenunix. = \$(UTSBASE)/intel/lint-libs/\$(OBJS\_DIR)/llib-lgenunix.ln  $58$  #<br>59 #  $59$  # Include the makefiles which define build rule templates, the  $60$  # collection of files per module, and a few specific flags. Not <sup>60</sup> # collection of files per module, and a few specific flags. Note that order is significant, just as with an include path. The

## **new/usr/src/uts/intel/Makefile.intel.shared <sup>2</sup>**  $62$  # first build rule template which matches the files name will be  $63$  # used. By including these in order from most machine dependent.  $63$  # used. By including these in order from most machine dependent  $64$  # to most machine independent we allow a machine dependent file  $64$  # to most machine independent, we allow a machine dependent file<br> $65$  # to be used in preference over a machine independent version 65  $\#$  to be used in preference over a machine independent version<br>66  $\#$  (Such as a machine specific optimization which preserves the 66  $\#$  (Such as a machine specific optimization, which preserves the 67  $\#$  interfaces)  $67 \text{ #}$  interfaces.) <sup>68</sup> # <sup>69</sup> include \$(UTSTREE)/intel/Makefile.files <sup>70</sup> include \$(UTSTREE)/common/Makefile.files <sup>72</sup> # <sup>73</sup> # ----- TRANSITIONAL SECTION -------------------------------------------------- <sup>74</sup> #  $76$  #<br> $77$  # 77  $\#$  Not everything which \*should\* be a module is a module yet. The 78  $\#$  following is a list of such objects which are currently part of 78  $\#$  following is a list of such objects which are currently part of 79  $\#$  genunix but which might someday become kmods. This must be 79  $\#$  genunix but which might someday become kmods. This must be  $80 \#$  defined before we include Makefile uts or else genunix's by 80 # defined before we include Makefile.uts, or else genunix's build<br>81 # won't be as parallel as we might like. won't be as parallel as we might like. <sup>82</sup> # <sup>83</sup> NOT\_YET\_KMODS = \$(OLDPTY\_OBJS) \$(PTY\_OBJS) \$(VCONS\_CONF\_OBJS) \$(MOD\_OBJS) <sup>85</sup> # <sup>86</sup> # ----- END OF TRANSITIONAL SECTION -------------------------------------------  $\begin{array}{c} 87 \\ 88 \end{array}$ 88 # Include machine independent rules. Note that this does not imply<br>89 # that the resulting module from rules in Makefile uts is machine  $89$  # that the resulting module from rules in Makefile.uts is machine<br>90 # independent. Only that the build rules are machine independent. independent. Only that the build rules are machine independent. <sup>91</sup> # <sup>92</sup> include \$(UTSBASE)/Makefile.uts <sup>94</sup> # 95  $\#$  The following must be defined for all implementations:<br>96  $\#$ 97 MODSTUBS <sup>97</sup> MODSTUBS = \$(UTSBASE)/intel/ia32/ml/modstubs.s <sup>99</sup> # 100 # Define supported builds<br>101 #  $102$  DEF BUILDS  $102$  DEF\_BUILDS =  $$(DEF_BULDS64) $(DEF_BULDS32)$ <br>103 ALL\_BUILDS =  $$(ALL_BULDS64) $(ALL_BULDS32)$  $=$  \$(ALL\_BUILDS64) \$(ALL\_BUILDS32)  $105$  #<br> $106$  # x86 or amd64 inline templates  $107$  #<br>108 INLINES 32  $108 \text{ INLINES\_32} = \frac{108 \text{ INLINES}}{109 \text{ INLINES } 64} = \frac{107 \text{SBASE}}{107 \text{SBASE}} = \frac{101 \text{N}}{109 \text{ INLINES } 64} = \frac{107 \text{SBASE}}{107 \text{SBASE}} = \frac{107 \text{N}}{109 \text{N}} = \frac{107 \text{N}}{109 \text{N}} = \frac{107 \text{N}}{109 \text{N}} = \frac{107 \text{N}}{109 \text{N}} = \frac{107 \text{N}}{109 \text{N}}$ 109 INLINES $\frac{1}{6}$  = \$(UTSBASE)/intel/amd64/ml/amd64.il<br>110 INLINES  $+$  = \$(INLINES \$(CLASS)) += \$(INLINES\_\$(CLASS))  $112$  #<br>113 # kernel-specific optimizations; override default in Makefile.master <sup>114</sup> # 116 CFLAGS\_XARCH\_32 =  $$(i386_CFLAGS)$ <br>117 CFLAGS XARCH 64 =  $$(amd64 CFLAGS)$  $117$  CFLAGS\_XARCH\_64 = \$(amd64\_CFLAGS)<br>118 CFLAGS\_XARCH = \$(CFLAGS\_XARCH\_  $=$  \$(CFLAGS XARCH \$(CLASS))  $120$  COPTFLAG $-32$  = \$(COPTFLAG)<br> $121$  COPTFLAG 64 = \$(COPTFLAG6)  $121 \text{ COPTFLAG}_64 = \frac{1}{2}(\text{COPTFLAG}_64)$ <br>  $= 8(\text{COPTFLAG}_6)$ <br>  $= 8(\text{COPTFLAG}_6)$  $=$  \$(COPTFLAG \$(CLASS)) 124 CFLAGS = \$(CFLAGS\_XARCH)<br>125 CFLAGS = += \$(COPTIMIZE) 125 CFLAGS<br>126 CFLAGS<br>126 CFLAGS<br>+= \$(INLINES) -1 126 CFLAGS  $+$  =  $$$ (INLINES) -D\_ASM\_INLINES<br>127 CFLAGS  $+$  =  $$$ (CCMODE)  $+=$  \$(CCMODE)

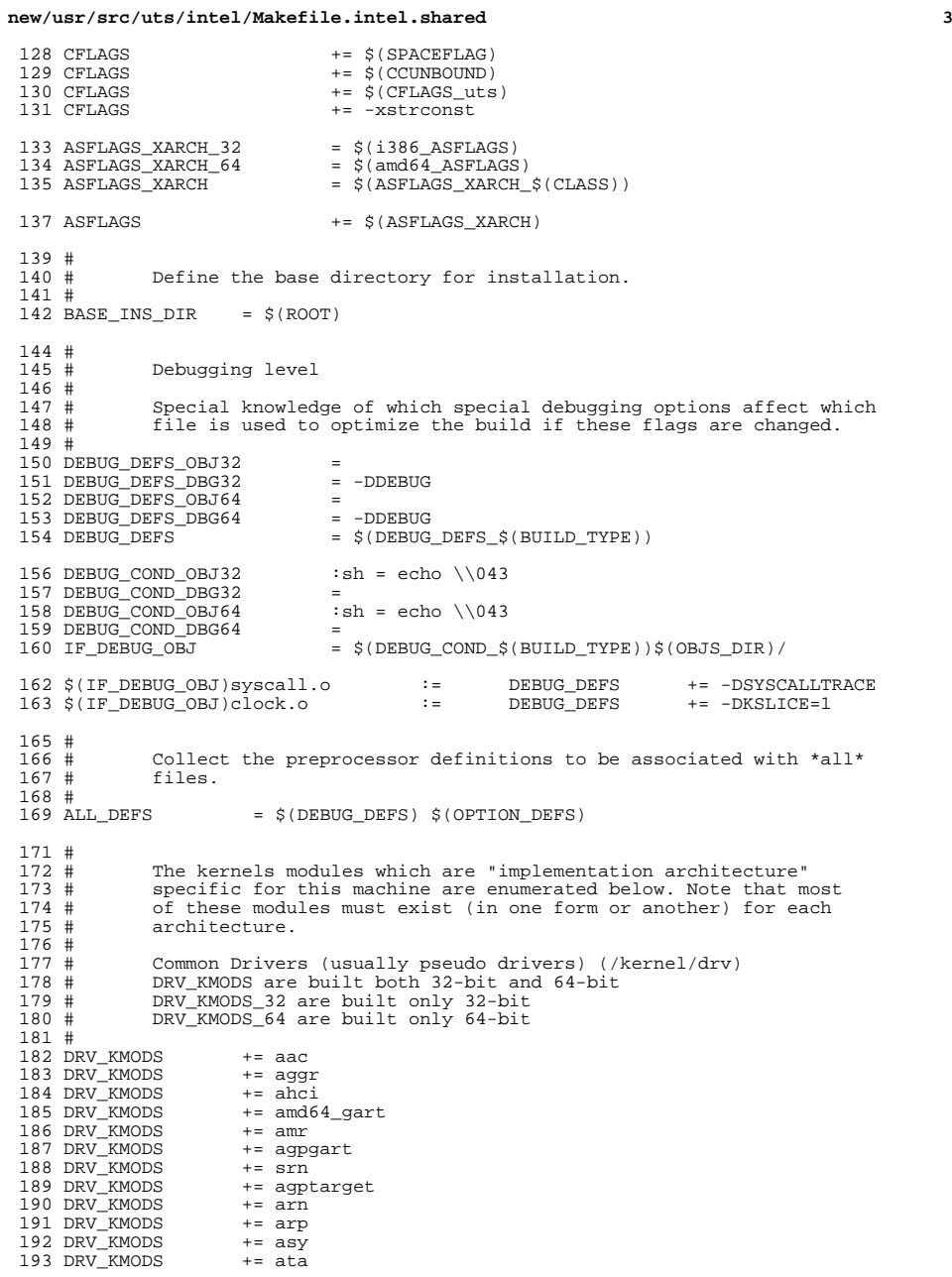

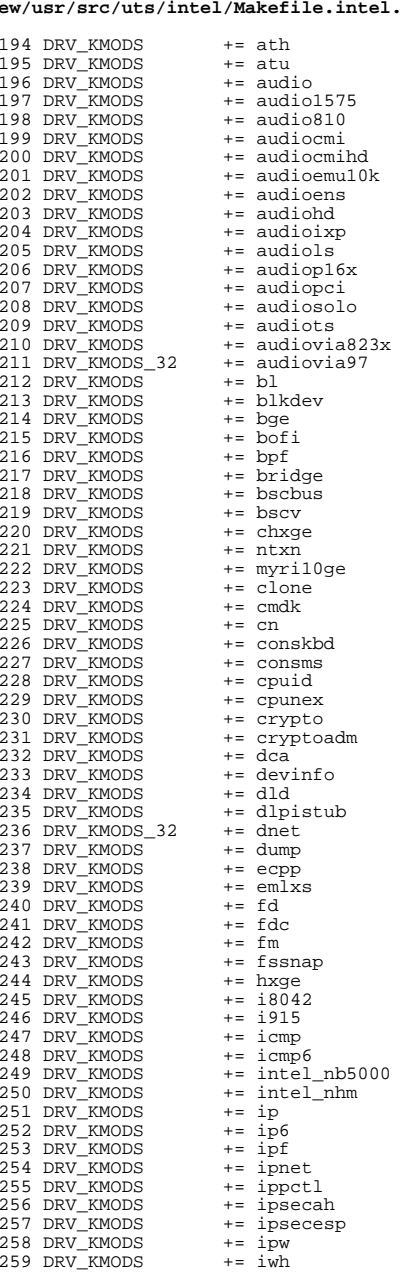

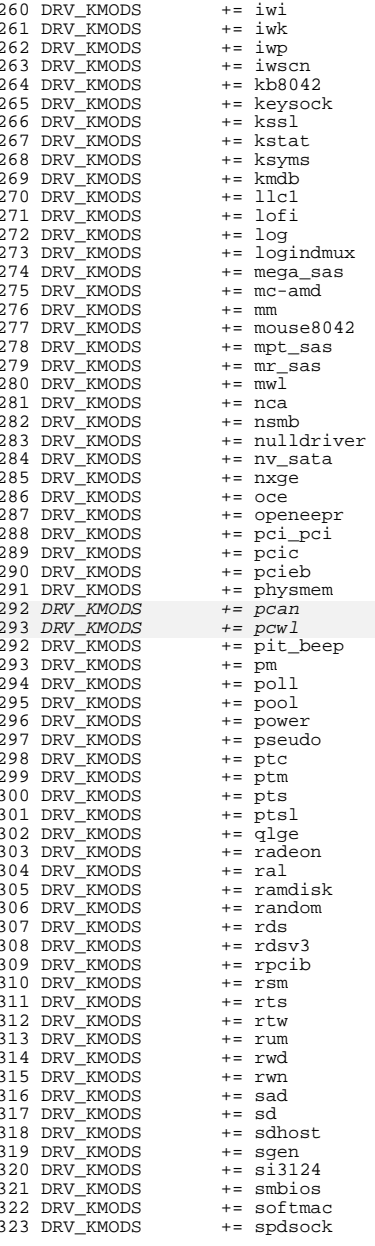

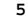

# new/usr/src/uts/intel/Makefile.intel.shared

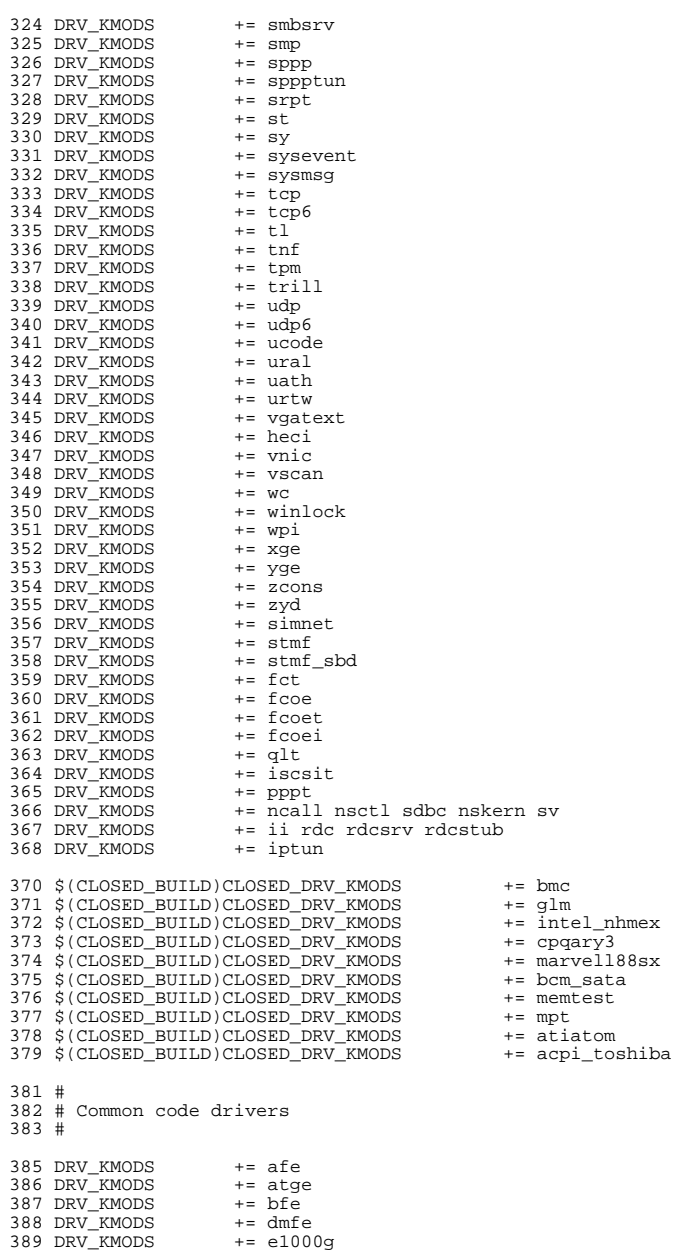

 $\epsilon$ 

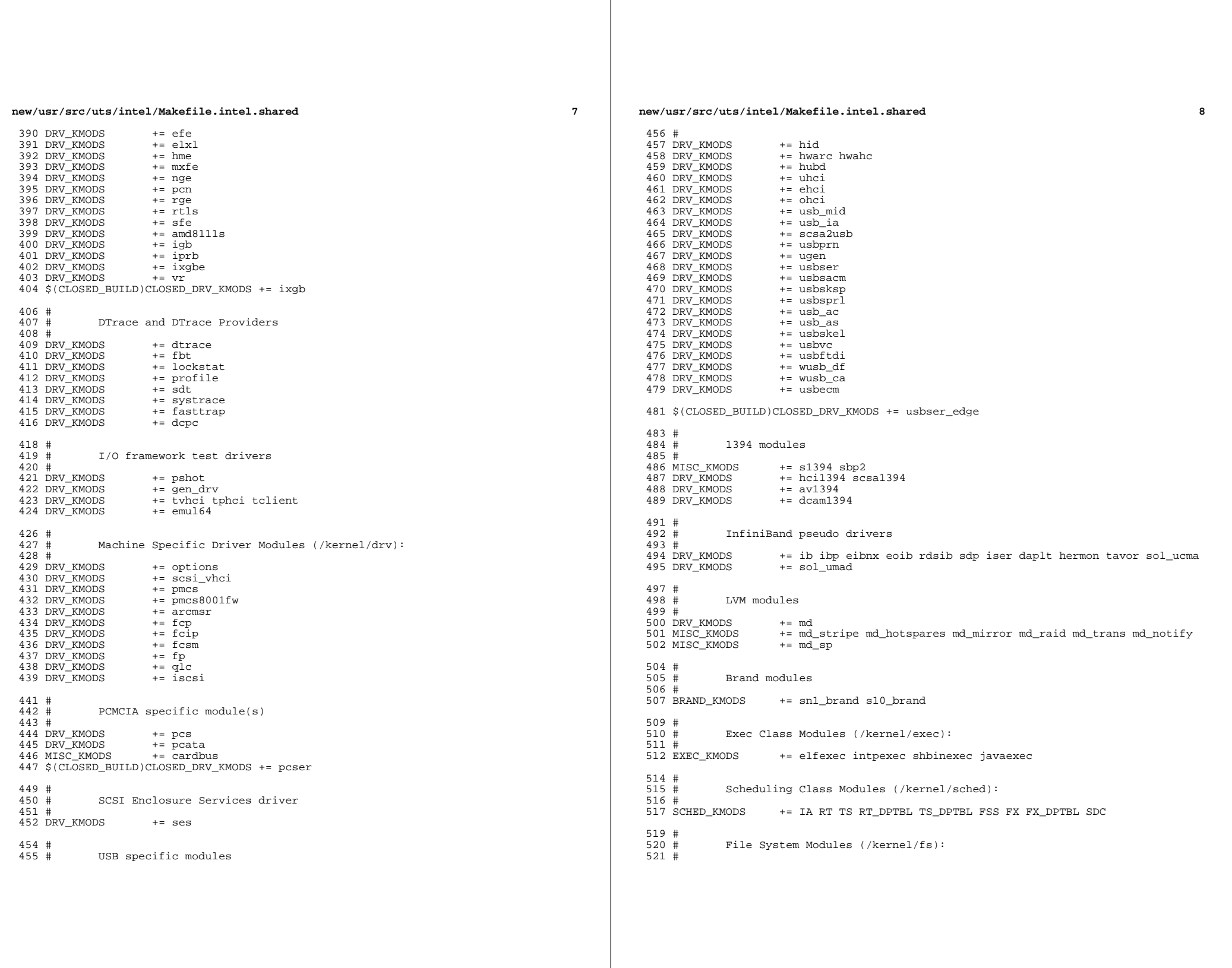

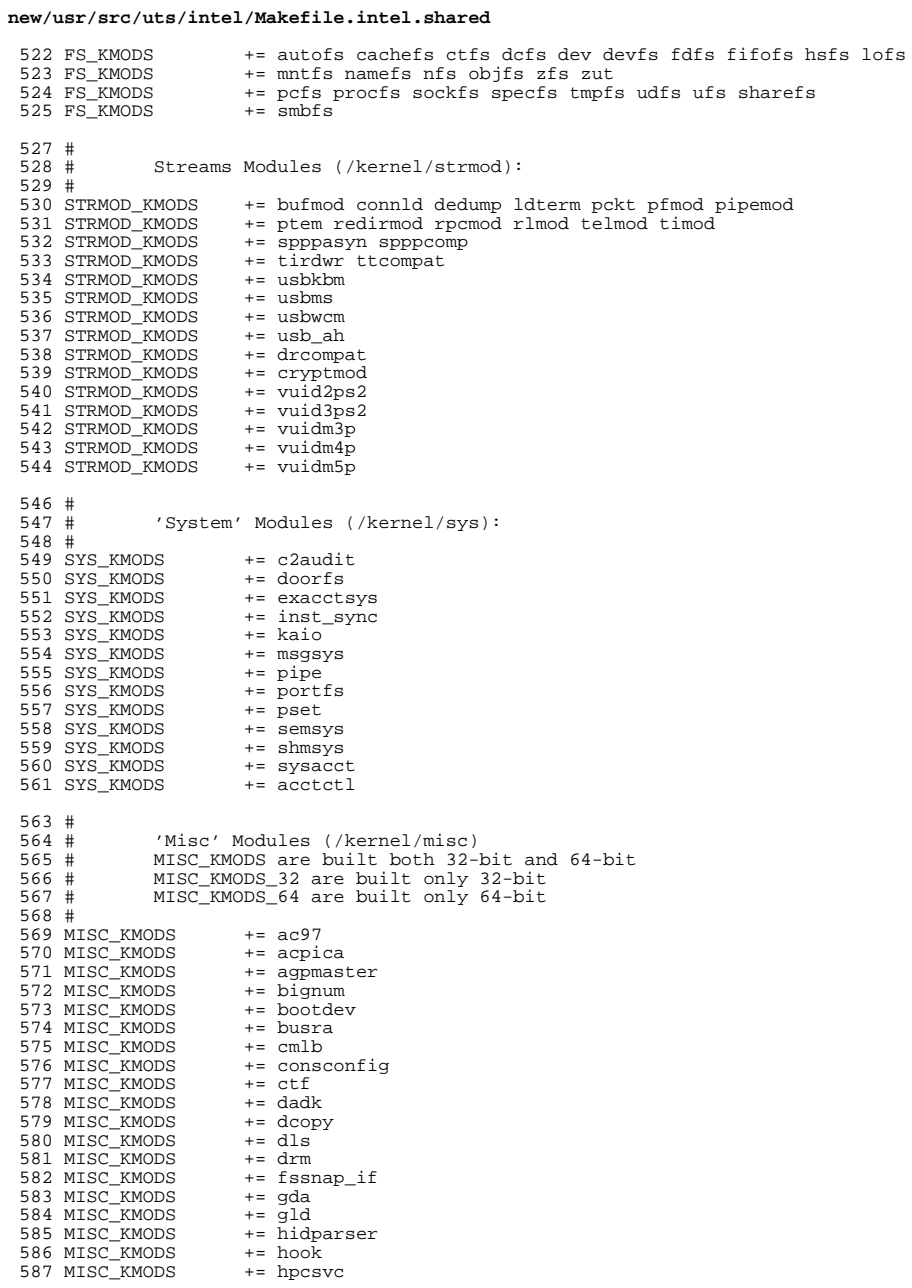

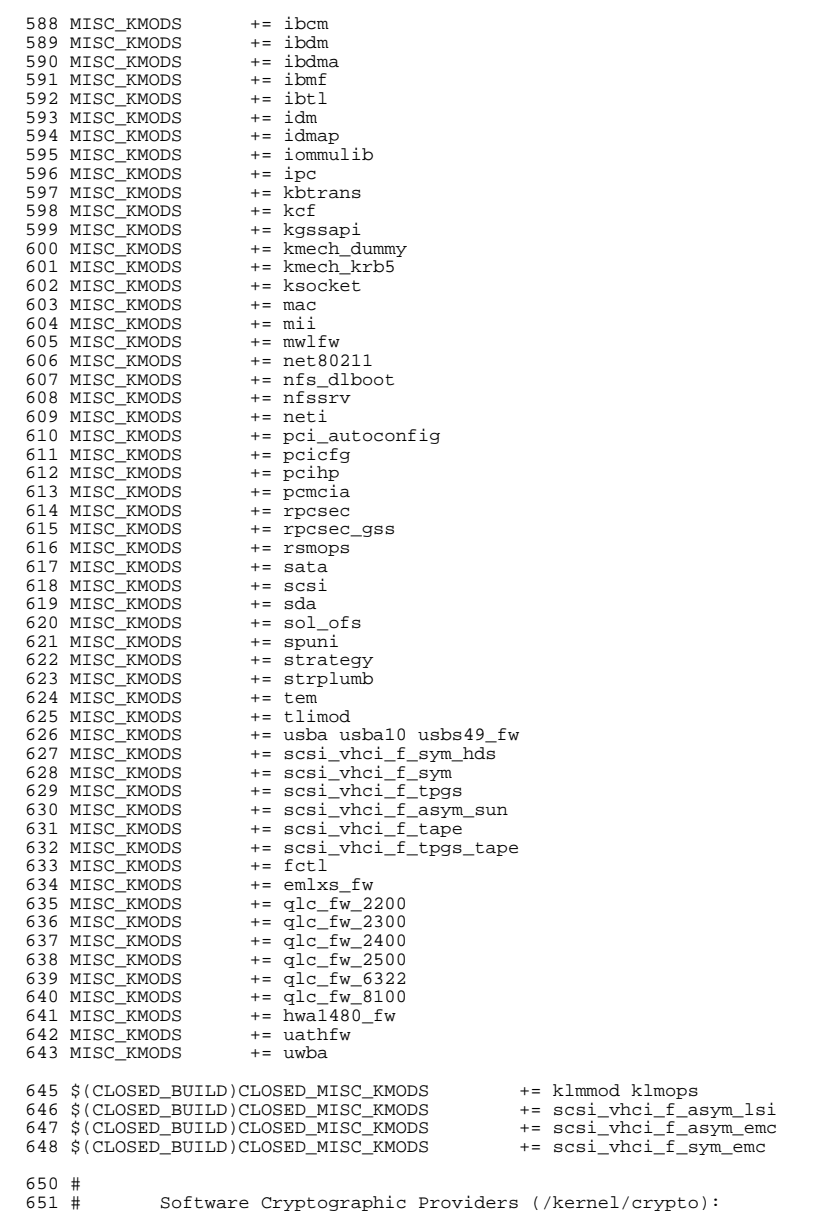

 $652$  #  $653$  CRYPTO\_KMODS  $+$  = aes

 $\overline{9}$ 

 CRYPTO\_KMODS += arcfour 655 CRYPTO\_KMODS += blow<br>656 CRYPTO\_KMODS += des CRYPTO\_KMODS += des CRYPTO\_KMODS += ecc CRYPTO\_KMODS += md4 CRYPTO\_KMODS += md5 CRYPTO\_KMODS += rsa CRYPTO\_KMODS += sha1 662 CRYPTO\_KMODS += sha2<br>663 CRYPTO KMODS += swrand 663 CRYPTO KMODS # IP Policy Modules (/kernel/ipp) # IPP\_KMODS += dlcosmk IPP\_KMODS += flowacct 670 IPP\_KMODS += ipgpc<br>671 IPP\_KMODS += dscpmk IPP\_KMODS += dscpmk <sup>672</sup> IPP\_KMODS += tokenmt IPP\_KMODS  $+=$  tswtclmt # 676  $\#$  generic-unix module (/kernel/genunix):<br>677  $\#$  # <sup>678</sup> GENUNIX\_KMODS += genunix # SVVS Testing Modules (/kernel/strmod): #<br> $683$  # # These are streams and driver modules which are not to be 684 # delivered with a released system. However, during development<br>685 # it is convenient to build and install the SVVS kernel modules it is convenient to build and install the SVVS kernel modules. 686 #<br>687 SVVS\_KMODS += lmodb lmode lmodr lmodt svvslo tidg tivc tmux \$(CLOSED\_BUILD)SVVS += svvs # Modules eXcluded from the product: #  $694 \text{ } \frac{\text{c}}{\text{6}}$ (CLOSED\_BUILD)CLOSED\_XMODS = \ adpu320 \  $\begin{array}{ccc}\n696 & & \text{bnx} \\
\hline\n697 & & \text{b\n} \\
\end{array}$ 697 bnxe \<br>698 lsimega \ sdpib #<br> $703$  # 'Dacf' Modules (/kernel/dacf): # # Performance Counter BackEnd modules (/usr/kernel/pcbe) 708 #<br>709 PCBE\_KMODS += p123\_pcbe p4\_pcbe opteron\_pcbe core\_pcbe # MAC-Type Plugin Modules (/kernel/mac) # MAC\_KMODS += mac\_6to4 715 MAC\_KMODS += mac\_ether<br>716 MAC\_KMODS += mac\_ipv4 MAC\_KMODS += mac\_ipv4 MAC\_KMODS += mac\_ipv6 718 MAC\_KMODS  $+=$  mac\_wifi<br>719 MAC KMODS  $+=$  mac ib 719 MAC\_KMODS

#### **new/usr/src/uts/intel/Makefile.intel.shared**

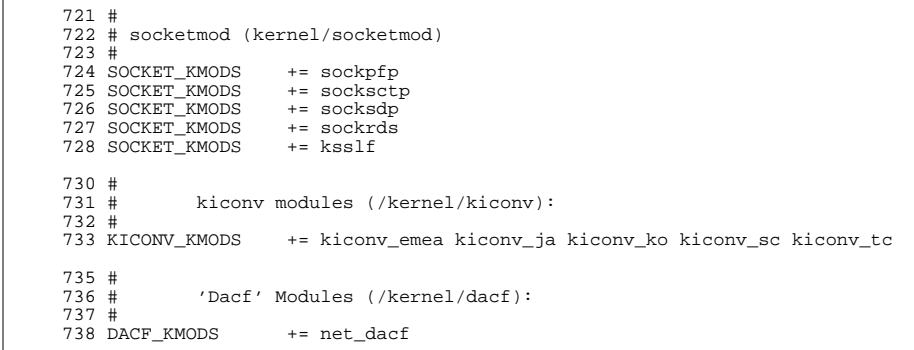

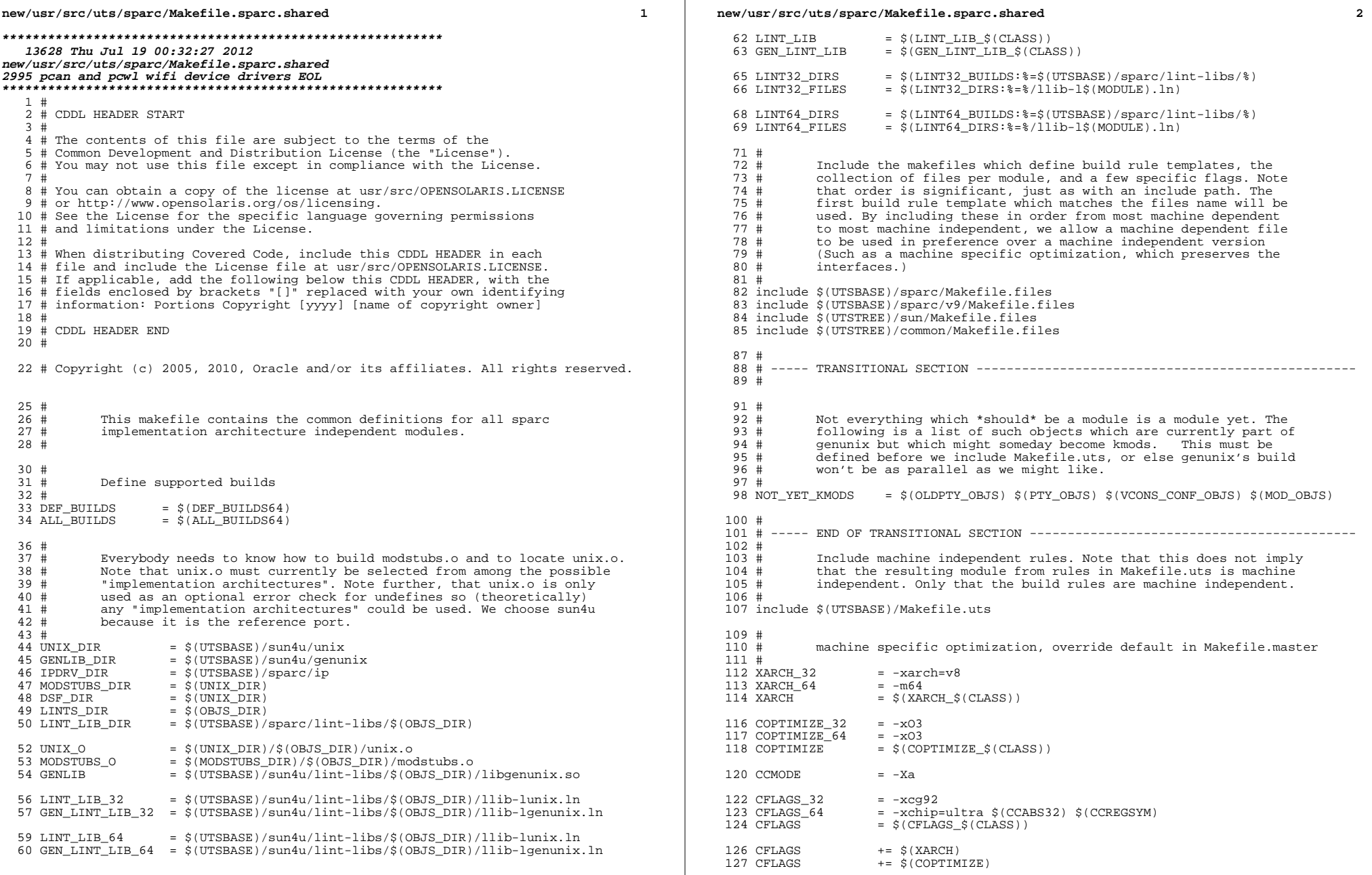

 $\mathcal{L}_{\mathcal{A}}$ 

**new/usr/src/uts/sparc/Makefile.sparc.shared <sup>3</sup>** 128 CFLAGS  $+= $(EXTRA_CFLAGS)$ <br>129 CFLAGS  $+= $(XAOPT)$  $129$  CFLAGS  $+=\frac{129}{130}$  CFLAGS  $+=\frac{129}{130}$  CFLAGS 130 CFLAGS  $+ = \frac{130}{131}$  CFLAGS  $+ = \frac{131}{131}$  CFLAGS  $+ = \frac{131}{131}$  CFLAGS 131 CFLAGS += \$(CCMODE)<br>132 CFLAGS += \$(SPACEFL) <sup>132</sup> CFLAGS += \$(SPACEFLAG) 133 CFLAGS += \$(CERRWARN)<br>134 CFLAGS += \$(CTF\_FLAGS 134 CFLAGS  $+ = \frac{1}{5}(\text{CTF\_FLAGS})$ <br>135 CFLAGS  $+ = \frac{1}{5}(\text{C99MODE})$ <sup>135</sup> CFLAGS += \$(C99MODE) <sup>136</sup> CFLAGS += \$(CCUNBOUND) <sup>137</sup> CFLAGS += \$(CCSTATICSYM) 138 CFLAGS += \$(CC32BITCALLERS)<br>139 CFLAGS += \$(CCNOAUTOINLINE) 139 CFLAGS  $+=\dot{\hat{S}}(CCNOAUTOINLINE)$ <br>140 CFLAGS  $+=\dot{S}(IROPTFLAG)$ <sup>140</sup> CFLAGS += \$(IROPTFLAG) 141 CFLAGS += \$(CGLOBALSTATIC)<br>142 CFLAGS += -xregs=no%float <sup>142</sup> CFLAGS += -xregs=no%float += -xstrconst <sup>145</sup> ASFLAGS += \$(XARCH)  $147$  LINT\_DEFS\_32 =<br> $148$  LINT DEFS 64 =  $-m64$ 148 LINT\_DEFS\_64<br>149 LINT\_DEFS <sup>149</sup> LINT\_DEFS += \$(LINT\_DEFS\_\$(CLASS))  $\begin{array}{c} 151 \\ 152 \end{array}$ # 152 # The following must be defined for all implementations:<br>153 # <sup>153</sup> # <sup>154</sup> # MODSTUBS: Module stubs source file. 156 MODSTUBS <sup>156</sup> MODSTUBS = \$(UTSBASE)/sparc/ml/modstubs.s  $158$  #<br>159 # 159  $\#$  Define the actual specific platforms - obviously none.<br>160  $\#$ <sup>160</sup> # <sup>161</sup> MACHINE\_DEFS <sup>=</sup>  $163$  #<br> $164$  # <sup>164</sup> # Debugging level <sup>165</sup> # 166 # Special knowledge of which special debugging options effect which<br>167 # file is used to optimize the build if these flags are changed file is used to optimize the build if these flags are changed.  $168$  #<br> $169$  # 169 # XXX: The above could possibly be done for more flags and files, but<br>170 # is left as an experiment to the interested reader. Be forewarne 170 # is left as an experiment to the interested reader. Be forewarned,<br>171 # that excessive use could lead to maintenance difficulties. that excessive use could lead to maintenance difficulties. 172 #<br>173 DEBUG DEFS OBJ32 <sup>173</sup> DEBUG\_DEFS\_OBJ32 <sup>=</sup> <sup>174</sup> DEBUG\_DEFS\_DBG32 = -DDEBUG  $175$  DEBUG\_DEFS\_OBJ64 =  $-$  DEFSLOW =  $-$  DEFEIG 176 DEBUG\_DEFS\_DBG64<br>177 DEBUG DEFS  $=$  \$(DEBUG DEFS \$(BUILD TYPE)) 179 DEBUG\_COND\_OBJ32 : sh = echo  $\{043$ <br>180 DEBUG\_COND\_DBG32 =  $180$  DEBUG\_COND\_DBG32 =<br>181 DEBUG\_COND\_OBJ64 :sh = echo \\043  $181$  DEBUG\_COND\_OBJ64 :s<br>
182 DEBUG\_COND\_DBG64 = = 182 DEBUG\_COND\_DBG64<br>183 IF DEBUG OBJ = \$(DEBUG\_COND\_\$(BUILD\_TYPE))\$(OBJS\_DIR)/ <sup>185</sup> \$(IF\_DEBUG\_OBJ)syscall.o := DEBUG\_DEFS += -DSYSCALLTRACE  $186$   $S(IF)$  DEBUG  $OBJ)$ clock.o <sup>188</sup> # Comment these out if you don't want dispatcher lock statistics. <sup>190</sup> # \$(IF\_DEBUG\_OBJ)disp\_lock.o := DEBUG\_DEFS += -DDISP\_LOCK\_STATS  $192$  #<br>193 # Collect the preprocessor definitions to be associated with  $*all*$ **new/usr/src/uts/sparc/Makefile.sparc.shared <sup>4</sup>** 194 # files.<br>195 # 196 ALL\_DEFS = \$(MACHINE\_DEFS) \$(DEBUG\_DEFS) \$(OPTION\_DEFS)  $197$  #<br>198 #  $199 +$ <sup>199</sup> # The kernels modules which are "implementation architecture" 200 # specific for this machine are enumerated below. Note that most<br>201 # of these modules must exist (in one form or another) for each 201 # of these modules must exist (in one form or another) for each 202 # architecture  $202$  # architecture.<br>203 # <sup>203</sup> # <sup>204</sup> # Common Drivers (usually pseudo drivers) (/kernel/drv): 206 DRV KMODS 206 DRV\_KMODS += aggr arp audio bl blkdev bofi clone cn conskbd consms cpuid 207 DRV KMODS += crypto cryptoadm devinfo dump 207 DRV\_KMODS += crypto cryptoadm devinfo dump<br>208 DRV KMODS += dtrace fasttrap fbt lockstat r 208 DRV\_KMODS  $+=$  dtrace fasttrap fbt lockstat profile sdt systrace dcpc 209 DRV KMODS  $+=$  fssnap icmp icmp6 ip ip6 ipnet ipsecah 209 DRV\_KMODS += fssnap icmp icmp6 ip ip6 ipnet ipsecah<br>210 DRV\_KMODS += ipsecesp iptun iwscn keysock kmdb kstat += ipsecesp iptun iwscn keysock kmdb kstat ksyms llc1<br>+= lofi 211 DRV\_KMODS<br>212 DRV KMODS 212 DRV\_KMODS += log logindmux kssl mm nca physmem pm poll pool<br>213 DRV\_KMODS += pseudo ptc ptm pts ptsl ramdisk random rsm rts 213 DRV\_KMODS  $+=$  pseudo ptc ptm pts ptsl ramdisk random rsm rts sad 214 DRV KMODS  $+=$  simmet softmac sppp sppptun sy sysevent sysmsq += simnet softmac sppp sppptun sy sysevent sysmsg<br>+= spdsock 215 DRV\_KMODS<br>216 DRV KMODS += tcp tcp6 tl tnf ttymux udp udp6 wc winlock zcons<br>+= ippctl 217 DRV\_KMODS += ipper<br>218 DRV KMODS += dld <sup>218</sup> DRV\_KMODS += dld <sup>219</sup> DRV\_KMODS += ipf <sup>220</sup> DRV\_KMODS += rpcib 221 DRV\_KMODS += dl̃pis<br>222 DRV KMODS += vnic <sup>222</sup> DRV\_KMODS += vnic <sup>223</sup> DRV\_KMODS += xge <sup>224</sup> DRV\_KMODS += rds <sup>225</sup> DRV\_KMODS += rdsv3 <sup>226</sup> DRV\_KMODS += chxge 227 DRV\_KMODS += smbsrv<br>228 DRV KMODS += yscan 228 DRV\_KMODS += vscan<br>229 DRV KMODS += nsmb  $229$  DRV\_KMODS  $+=$  nsm<br> $230$  DRV KMODS  $+=$  fm 230 DRV\_KMODS<br>231 DRV KMODS <sup>231</sup> DRV\_KMODS += nulldriver += bridge trill<br>+= bpf  $233$  DRV\_KMODS  $+=$  bpf<br>234 DRV KMODS  $+=$  dca  $234$  DRV KMODS <sup>236</sup> \$(CLOSED\_BUILD)CLOSED\_DRV\_KMODS += glm <sup>237</sup> \$(CLOSED\_BUILD)CLOSED\_DRV\_KMODS += isp <sup>238</sup> \$(CLOSED\_BUILD)CLOSED\_DRV\_KMODS += mpt  $239 \text{ s}$  (CLOSED\_BUILD)CLOSED\_DRV\_KMODS += qus <sup>240</sup> \$(CLOSED\_BUILD)CLOSED\_DRV\_KMODS += se  $\begin{array}{c} 242 \\ 243 \end{array}$  # Hardware Drivers in common space <sup>244</sup> # <sup>246</sup> DRV\_KMODS += afe += audio1575<br>+= audioens <sup>248</sup> DRV\_KMODS += audioens <sup>249</sup> DRV\_KMODS += audiols 250 DRV\_KMODS<br>251 DRV KMODS += audiopci<br>+= audiots 252 DRV\_KMODS += audiots<br>253 DRV KMODS += e1000g  $253$  DRV\_KMODS  $+=$  e100<br>254 DRV KMODS  $+=$  efe <sup>254</sup> DRV\_KMODS += efe <sup>255</sup> DRV\_KMODS += hxge <sup>256</sup> DRV\_KMODS += mxfe 257 DRV\_KMODS += pcan 258 DRV\_KMODS += pcwl  $257$  DRV KMODS  $+ = \text{rate}$ 

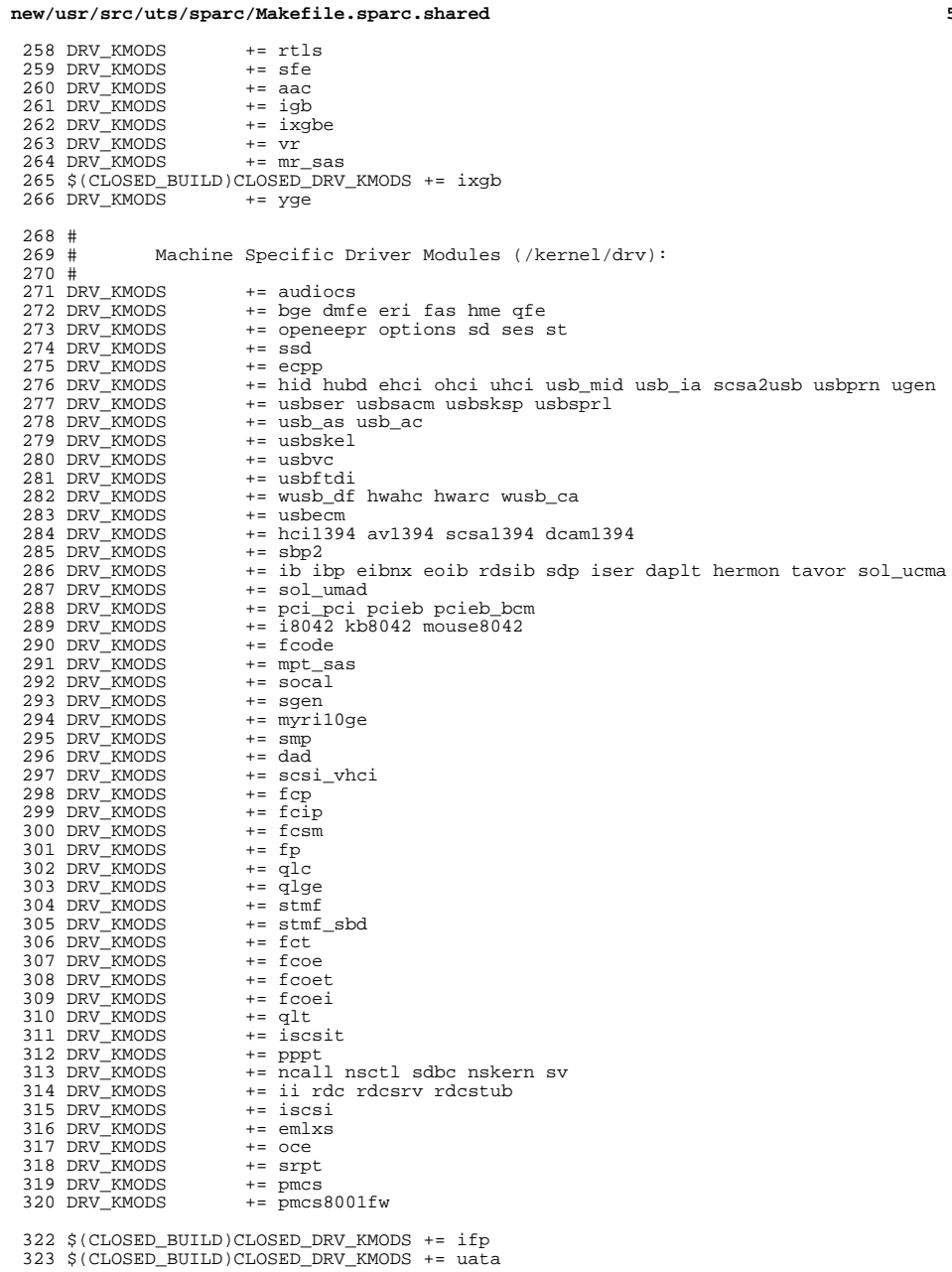

 $5^{\circ}$ 

```
new/usr/src/uts/sparc/Makefile.sparc.shared
324 $(CLOSED_BUILD)CLOSED_DRV_KMODS += usbser_edge
326 #
327#I/O framework test drivers
328 \pm329 DRV_KMODS
                     += pshot
330 DRV_KMODS
                    += gen_drv
331 DRV KMODS
                    += tyhci tphci tclient
332 DRV KMODS
                     += emul64
334 #
335 # PCMCIA specific module(s)
336 #
337 DRV_KMODS<br>338 MISC_KMODS
                    += pcs
                    += busra cardbus dada pomcia
339 DRV KMODS
                     += pcata
340 DRV_KMODS
                     += pcic
342 $ (CLOSED BUILD) CLOSED DRV KMODS += pcser
344 # Add 1vm
345 #
346 DRV KMODS
                    += md
347 MISC KMODS
                    += md mirror md stripe md hotspares md raid md trans md notify
348 MISC_KMODS
                    += \text{md\_sp}350 +351#Exec Class Modules (/kernel/exec):
352#353 EXEC KMODS
                     += aoutexec elfexec intpexec shbinexec javaexec
355 #
356#Scheduling Class Modules (/kernel/sched):
357#358 SCHED_KMODS
                     += RT TS RT_DPTBL TS_DPTBL IA FSS FX FX_DPTBL SDC
360#361#File System Modules (/kernel/fs):
362#363 FS_KMODS
                     += dev devfs fdfs fifofs hsfs lofs namefs nfs pcfs tmpfs zfs
364 FS KMODS
                     += zut specfs udfs ufs autofs cachefs procfs sockfs mntfs
365 FS_KMODS
                     += ctfs objfs sharefs dcfs smbfs
367 \#368#Streams Modules (/kernel/strmod):
369 +370 STRMOD KMODS
                    += bufmod connld dedump ldterm ms pckt pfmod
371 STRMOD KMODS
                    += pipemod ptem redirmod rpcmod rlmod telmod timod
372 STRMOD_KMODS
                    += spppasyn spppcomp
                    += tirdwr ttcompat<br>+= usbkbm usbms usbwcm usb_ah
373 STRMOD KMODS
374 STRMOD_KMODS
375 STRMOD KMODS
                    += drcompat
376 STRMOD_KMODS
                    += cryptmod
377 STRMOD_KMODS
                    += vuid3ps2
379 #
             'System' Modules (/kernel/sys):
380 #
381#382 SYS_KMODS
                     += c2audit
383 SYS_KMODS
                     += exacctsys
384 SYS KMODS
                     += inst sync kaio msgsys semsys shmsys sysacct pipe
385 SYS_KMODS
                    += doorfs pset acctctl portfs
387 #
388#'User' Modules (/kernel/misc):
389 #
```
 $6\overline{6}$ 

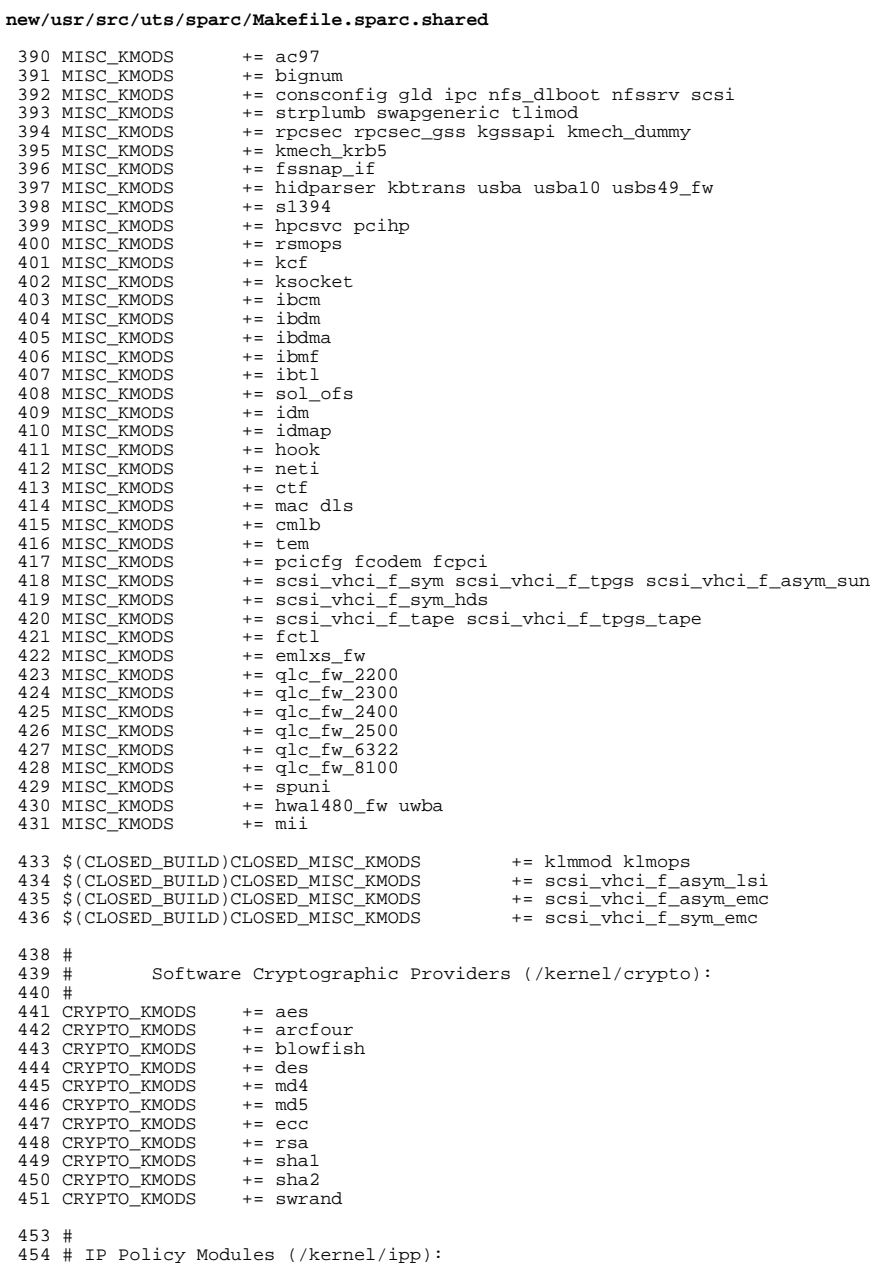

 $455 \pm$ 

 $\sim$ 

 $7^{\circ}$ 

new/usr/src/uts/sparc/Makefile.sparc.shared 456 IPP\_KMODS  $+=$  dlcosmk 457 IPP KMODS += flowacct 458 IPP\_KMODS += ipgpc 459 IPP\_KMODS  $+=$  dscpmk 460 TPP KMODS  $+=$  tokenmt 461 IPP\_KMODS += tswtclmt 463 # 464 # 'Dacf' modules (/kernel/dacf) 465 DACF KMODS += consconfig dacf  $467#$ 468 # SVVS Testing Modules (/kernel/strmod):  $469#$ 470 # These are streams and driver modules which are not to be  $471 +$ delivered with a released system. However, during development it is convenient to build and install the SVVS kernel modules. 472 #  $473#$ 474 SVVS KMODS += lmodb lmode lmodr lmodt svvslo tidg tive tmux 476 \$ (CLOSED BUILD) SVVS  $+=$  svvs 478 #  $479 \pm$ Modules eXcluded from the product: 480 # 481 XMODS  $+ =$ 482 \$ (CLOSED BUILD) CLOSED XMODS =  $\sim$  N 483 sdpib  $\Delta$ 484 wsdrv 486 #  $487#$ 'Dacf' Modules (/kernel/dacf): 488 # 489 DACF\_KMODS  $+=$  net\_dacf 491 #  $492 +$ MAC-Type Plugin Modules (/kernel/mac) 493 # 494 MAC\_KMODS<br>495 MAC\_KMODS  $+=$  mac\_6to4  $+=$  mac\_ether 496 MAC KMODS  $+=$  mac  $_{\rm 1pv4}$ 497 MAC\_KMODS += mac\_ipv6 498 MAC\_KMODS  $+=$  mac\_wifi 499 MAC\_KMODS  $+=$  mac ib  $501#$ 502 # socketmod (kernel/socketmod)  $503#$ 504 SOCKET\_KMODS += sockpfp 505 SOCKET KMODS += socksctp 506 SOCKET\_KMODS += socksdp 507 SOCKET KMODS  $+=$  sockrds 508 SOCKET\_KMODS  $+=$  ksslf  $510#$  $511#$ kiconv modules (/kernel/kiconv):  $512$  # 513 KICONV\_KMODS += kiconv\_emea kiconv\_ja kiconv\_ko kiconv\_sc kiconv\_tc

 $\bf{8}$